# **UNIVERSIDAD POLITÉCNICA SALESIANA SEDE CUENCA**

# **CARRERA DE INGENIERÍA ELECTRÓNICA**

*Trabajo de titulación previo a la obtención del título de Ingeniero Electrónico*

# **PROYECTO TÉCNICO CON ENFOQUE INVESTIGATIVO "DISEÑO DE UN SISTEMA DE ADQUISICIÓN DE BIOSEÑALES PARA ENFERMEDADES NEURODEGENERATIVAS"**

# **AUTOR:** JUAN CARLOS GUAMÁN LUNA

# **TUTOR:**

ING. JORGE GIOVANNI SAGBAY SACAQUIRÍN. MGT

CUENCA - ECUADOR 2021

# **CESIÓN DE DERECHOS DE AUTOR**

Yo, Juan Carlos Guamán Luna con documento de identificación N° 0102575024, manifiesto mi voluntad y cedo a la Universidad Politécnica Salesiana la titularidad sobre los derechos patrimoniales en virtud de que soy autor del trabajo de titulación: **"DISEÑO DE UN SISTEMA DE ADQUISICIÓN DE BIOSEÑALES PARA ENFERMEDADES NEURODEGENERATIVAS"**, mismo que ha sido desarrollado para optar por el título de: *Ingeniero Electrónico*, en la Universidad Politécnica Salesiana, quedando la Universidad facultada para ejercer plenamente los derechos cedidos anteriormente.

En aplicación a lo determinado en la Ley de Propiedad Intelectual, en mi condición de autor me reservo los derechos morales de la obra antes citada. En concordancia, suscribo este documento en el momento que hago entrega del trabajo final en formato digital a la Biblioteca de la Universidad Politécnica Salesiana.

Cuenca, enero del 2021

Juan Carlos Guamán Luna CI: 0102575024

# **CERTIFICACIÓN**

Yo, declaro que bajo mi tutoría fue desarrollado el trabajo de titulación: **"DISEÑO DE UN SISTEMA DE ADQUISICIÓN DE BIOSEÑALES PARA ENFERMEDADES NEURODEGENERATIVAS"**, realizado por Juan Carlos Guamán Luna, obteniendo el *Proyecto Técnico con enfoque investigativo,* que cumple con todos los requisitos estipulados por la Universidad Politécnica Salesiana.

Cuenca, enero del 2021

. . . . . . . . . . . . . .  $\ddotsc$ 

Ing. Jorge Giovanni Sagbay S. Mgt

C.I. 0702639063

# **DECLARATORIA DE RESPONSABILIDAD**

Yo, Juan Carlos Guamán Luna con documento de identificación Nº 0102575024, autor del trabajo de titulación: **"DISEÑO DE UN SISTEMA DE ADQUISICIÓN DE BIOSEÑALES PARA ENFERMEDADES NEURODEGENERATIVAS". "certifico que el total contenido del** *Proyecto Técnico con enfoque investigativo***,** es de mi exclusiva responsabilidad y autoría.

Cuenca, enero del 2021

Juan Carlos Guamán Luna CI:0102575024

# <span id="page-5-0"></span>**AGRADECIMIENTOS**

Mi Agradecimiento primero a Dios quien me ha dado la fe, la esperanza y la fortaleza para poder superar los problemas y vicisitudes concluyendo esta etapa de mi vida.

A mis amadas hijas Doménica y María Emilia quienes han sido mi más grande inspiración para no rendirme en los fracasos y compartir mis logros.

A mis amados Padres por darme la vida y han sido un apoyo incondicional en todo tiempo y circunstancia, por ser mis amigos, consejeros y guía.

A mis hermanos Henry, Christian y Gabriela por ser ese soporte incondicional, a mis amigos y en especial a Paulina por acompañarme y apoyarme en todos los tiempos buenos y malos e impulsarme a que rendirse no es una opción.

A todos los docentes quienes me han brindado el conocimiento, y la formación académica necesaria, por ese tiempo que me dedicaron para culminar con éxito este proyecto, siendo artífices de este logro por su compromiso y consejo en especial a la Dra. Mónica Huerta y al Ing. Giovanni Sagbay.

#### *Juan Carlos Guamán Luna*

# <span id="page-6-0"></span>**DEDICATORIAS**

Dedico este trabajo a mi Dios a mis amadas hijas Doménica y María Emilia, a mis padres Carlos y María, Maestros y amigos que me han acompañado en este proceso y han sido fortaleza, apoyo e inspiración.

**Juan Carlos Guamán Luna**

# ÍNDICE GENERAL

<span id="page-7-0"></span>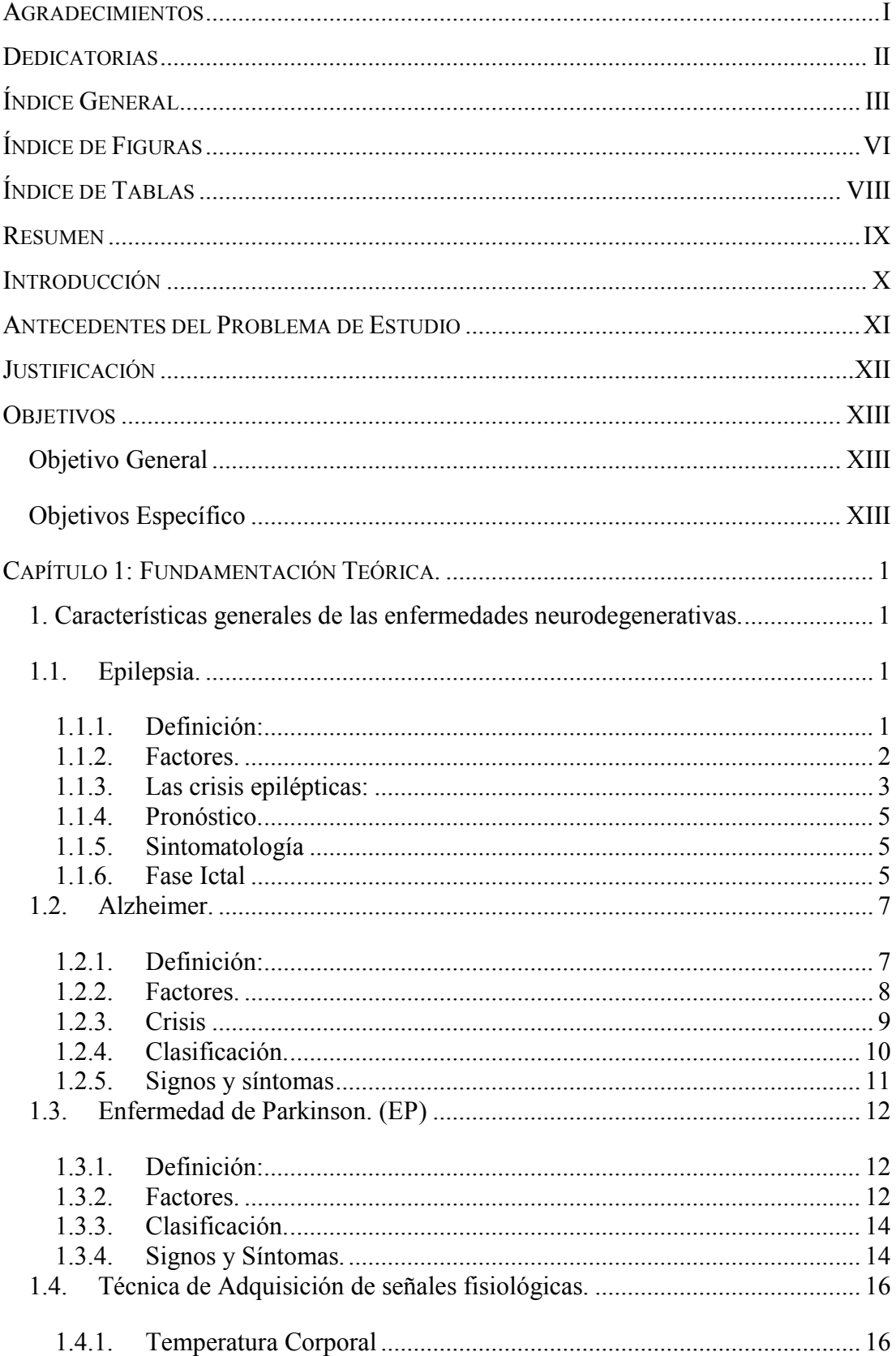

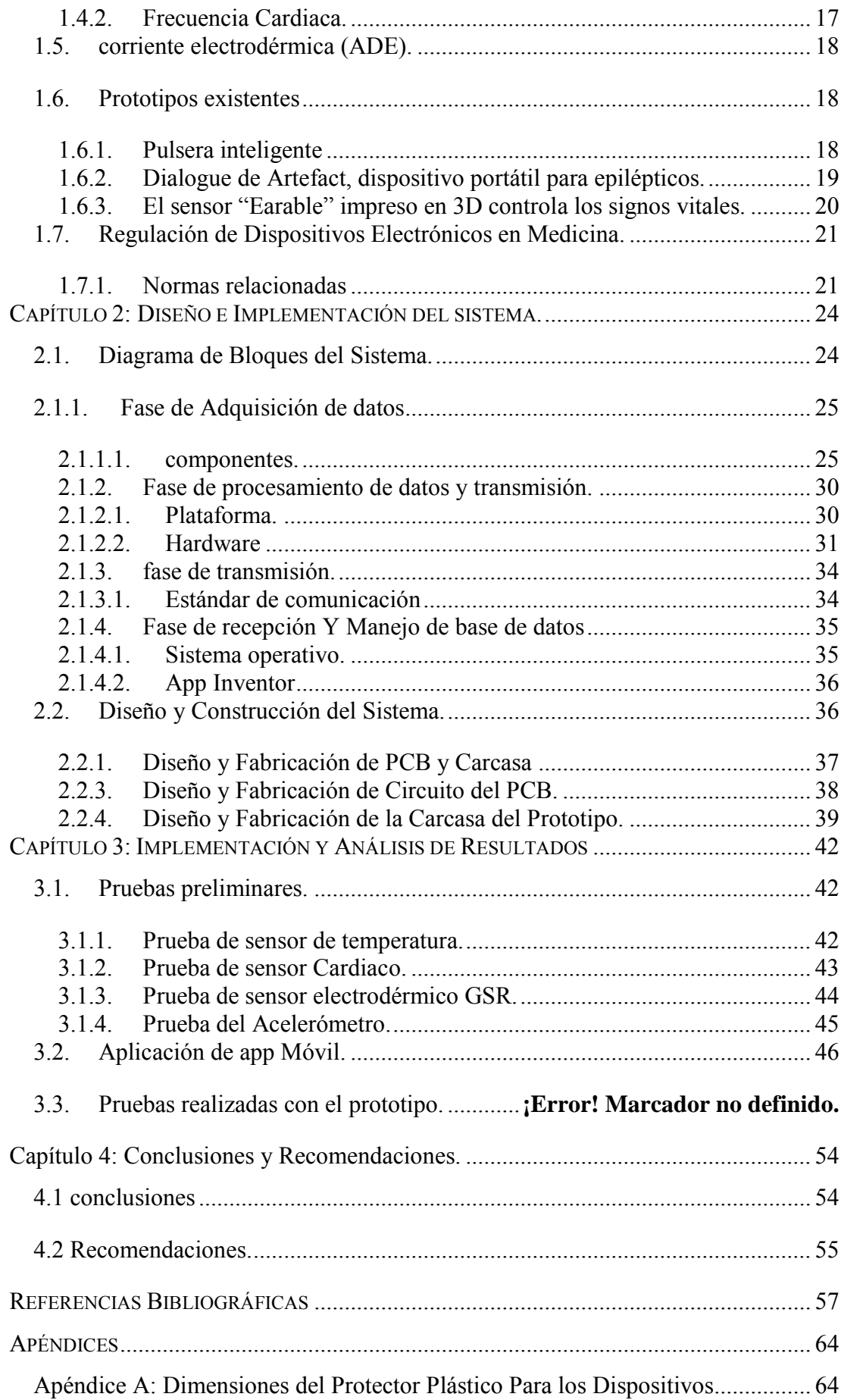

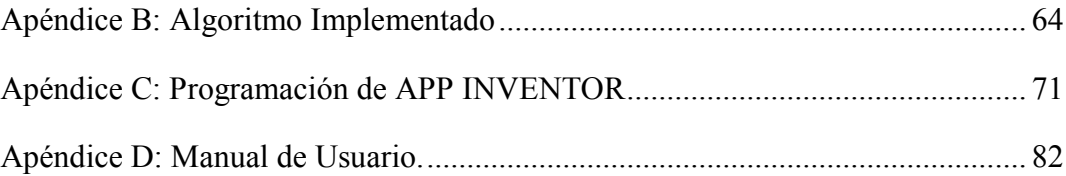

# **ÍNDICE DE FIGURAS**

<span id="page-10-0"></span>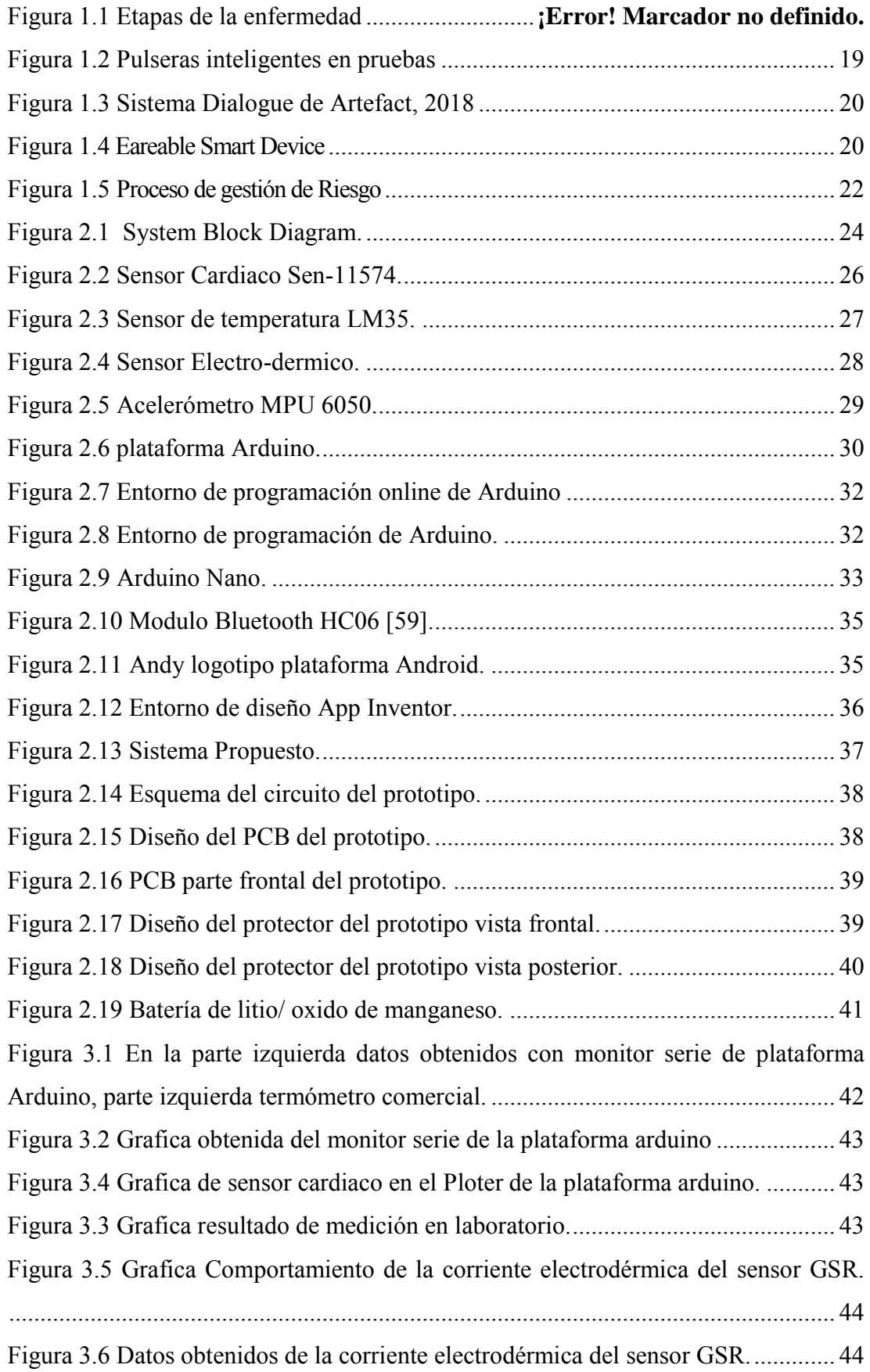

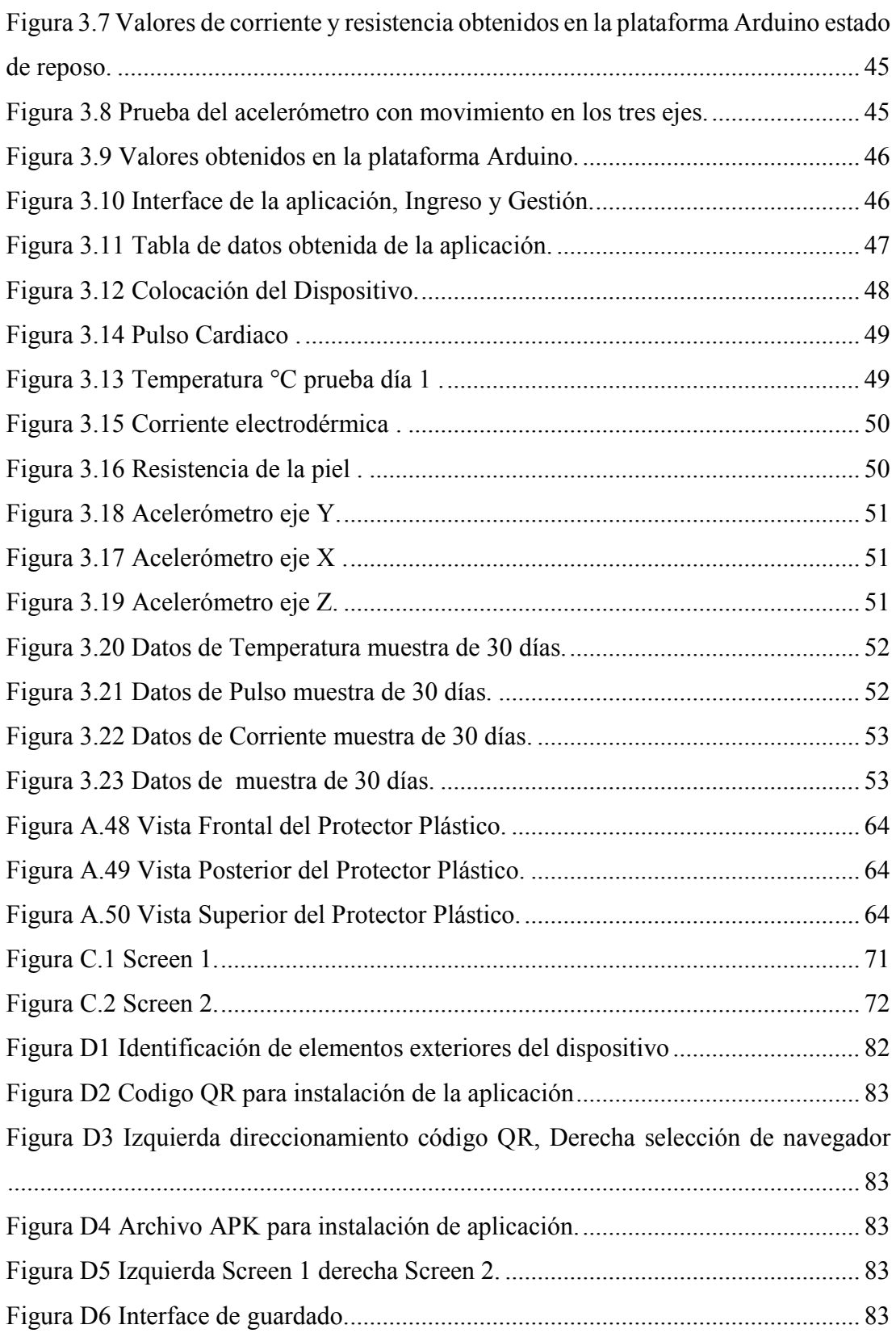

# **ÍNDICE DE TABLAS**

<span id="page-12-0"></span>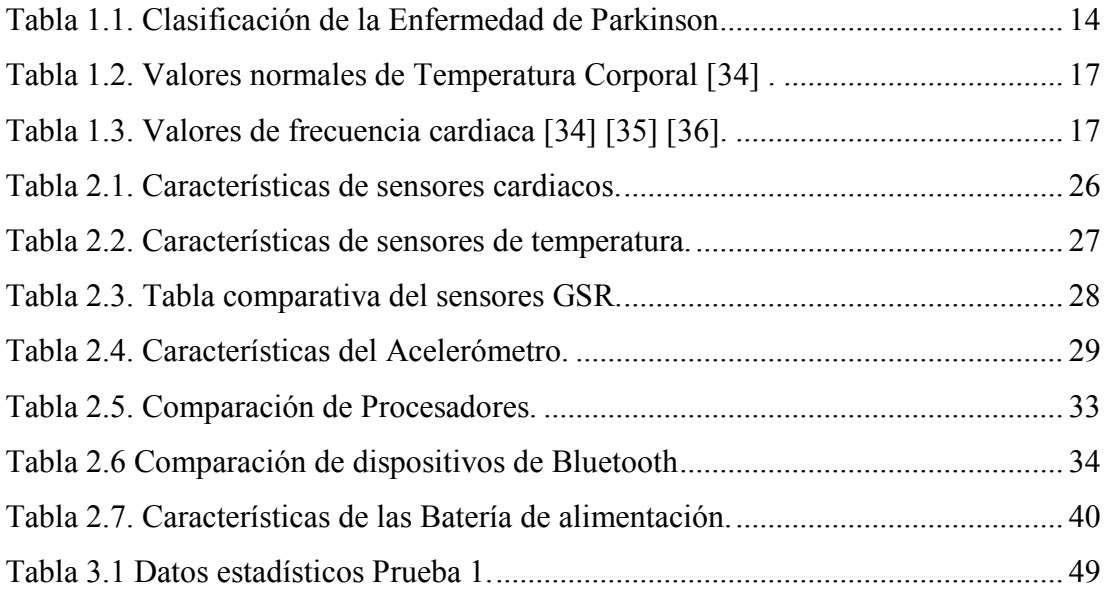

# <span id="page-13-0"></span>**RESUMEN**

Las incidencias de las enfermedades neurológicas son las responsables de funciones vitales como respirar, caminar, hablar, entre otras. En los últimos años las tasas de incidencia de estas enfermedades se han incrementado debido al aumento de la esperanza de vida promedio en la población, dado a la mejora de las técnicas de diagnóstico, monitoreo y seguimiento. Aunque las afecciones se inician en el cerebro, existen investigaciones que relacionan sus sintomatologías con la actividad corpórea, como crisis generalizadas convulsivas, dificultades motoras y cognitivas. En este trabajo se presenta el diseño de un sistema de adquisición de bioseñales para personas con enfermedades neurodegenerativas ya que en la actualidad no existe una base de datos que nos permita conocer el comportamiento de dichas señales en estas enfermedades. Este diseño está basado en la adquisición y análisis de bioseñales en tiempo real y su almacenamiento en pacientes con enfermedades neurodegenerativas como la Epilepsia, Alzheimer y Parkinson. Este sistema está formado de diferentes módulos, entre ellos el módulo de adquisición de datos que utiliza sensores de pulso, temperatura corporal y actividad electro-dérmica, así como el módulo de transmisión de datos mediante bluetooth. Una fase de recepción y almacenamiento de datos en un teléfono inteligente, estos módulos están basados en plataformas Android que son de código abierto lo que permite la modificación del código fuente para la mejora continua del sistema.

El sistema cumple aspectos técnicos y de seguridad conforme a los estándares pre establecidos en normas médicas y de diseño, permitiendo que sea confiable en los resultados obtenidos, las pruebas se desarrollaron en ambientes controlados, en donde se colocó a los voluntarios en posiciones específicas de reposo para tomar las mediciones evitando errores significativos en la toma de datos de los sensores de temperatura y corriente electro-dérmica teniendo un buen desempeño en las diferentes pruebas, así como en la valoración del funcionamiento del acelerómetro para determinar el movimiento cinético involuntario ya que este movimiento realiza el 94% de los pacientes que sufren Parkinson pudiendo ser una herramienta para un posible diagnóstico.

# <span id="page-14-0"></span>**INTRODUCCIÓN**

En la actualidad existe un aumento significativo en el número de enfermedades neurodegenerativas, esto se debe al incremento en la expectativa de vida en comparación con décadas anteriores. Por esta razón, se puede verificar un incremento de enfermedades como: Alzheimer, Parkinson y Epilepsia, entre otras. A pesar que en los últimos años habido un importante progreso en el desarrollo tecnológico no se ha avanzado en los diagnósticos y tratamientos, los cuales se realizan con procedimientos subjetivos que dependen del criterio del médico [1] [2][3][4][5].

Utilizándose diferentes técnicas para determinar el grado de las enfermedades como por ejemplo se usa ejercicios de flexo-extensión para establecer el grado de temblor en el Parkinson o también a través del dibujo de la espiral de Arquímedes para poder elevar un diagnóstico, verificando el número de ataques epilépticos en otros casos, por nombrar algunos de los procesos utilizados hoy en día, quedando a criterio del especialista el grado en el que se encuentra la persona [6] [7][8][9].

Con este prototipo se pretende monitorear, adquirir y almacenar las diferentes bioseñales para en un futuro procurar dar con mayor exactitud diferentes valores y rangos del grado que se encuentran las enfermedades neurodegenerativas. Esta herramienta puede complementar el diagnóstico mediante los datos exactos de cada paciente, encaminando a proveer una mejor calidad de vida.

# <span id="page-15-0"></span>**ANTECEDENTES DEL PROBLEMA DE ESTUDIO**

El cerebro humano generara y procesa un sin número de actividades eléctricas y químicas en el cuerpo, las cuales son responsables de funciones vitales básicas cognitivas y motoras como: hablar, caminar, ver, recordar, entre otras. Cuando estas funciones se ven afectadas se generan procesos de daño y muerte progresivo de neuronas en distintas áreas del sistema nervioso, lo que provoca un deterioro funcional de las zonas afectadas, degenerando tejido nervioso y el desarrollo de diferentes Enfermedades Neurodegenerativas [2][8] .

Las enfermedades neurodegenerativas han aumentado a nivel mundial afectando principalmente a la población de adultos mayores. La enfermedad de mayor incidencia es el Alzheimer, la cual afecta a 11% de las personas entre los 65 años hasta los 85 años y a un tercio de las personas de más de 85 años. Destacando que recientemente se han presentado un incremento de los casos en edades tempranas (menores a 50 años) de las que no se han determinado causas exactas [10]. Por otro lado, el Parkinson es la segunda enfermedad neurodegenerativa con una incidencia del 1% de la población a nivel mundial en personas mayores a 65 años. La tercera enfermedad neurodegenerativa es la epilepsia, según las estadísticas de la Organización Panamericana de la Salud (O.P.S) del 2013, es uno de los trastornos neurológicos que afecta alrededor de unos 5 millones de habitantes que viven América y el Caribe, de los cuales más del 50% no recibe tratamiento alguno debido a condiciones de pobreza y falta de políticas eficientes en el área de la salud, generándose muertes por este motivo. En Ecuador, según datos de la Liga Ecuatoriana Contra la Epilepsia (LECE), se estima que el 2% de la población sufre de esta enfermedad, es decir más de 200 mil personas. Estas estadísticas indican que la mitad de los pacientes accede a un diagnóstico y posterior tratamiento, mientras que el otro 50% no recibe ningún tratamiento, lo que implica que las condiciones de salud de esos pacientes se complican, la cual se refleja en su condición médica, psicológica y socioeconómica. Esta situación limita a los pacientes en el desenvolvimiento de su des volvimiento cotidiano desmejorando su calidad de vida [11][12] [13][14].

# <span id="page-16-0"></span>**JUSTIFICACIÓN**

En los últimos años a nivel mundial habido un incrementado en la cantidad de pacientes que presentan algún caso de enfermedad neurodegenerativa. Diferentes investigaciones las han considerado como: "Que las enfermedades Neurodegenerativas van a ser la epidemia del siglo XXI, como lo fueron las infecciones hasta el descubrimiento de la penicilina", esta frase fue debido a que las esperanzas de vida han aumentado y ha generado como resultado el desarrollo de enfermedades que hasta hace 50 años no se conocía. A pesar del avance en los estudios, aun no se ha encontrado las causas exactas que provocan algunas de estas enfermedades como la Epilepsia, el Parkinson, el Alzheimer, entre otras, se les ha considerado como enfermedades crónicas. Sin embargo, se puede seguir protocolos para detectarlas a tiempo por medio del análisis de Bioseñales y tratar de retardar su desarrollo con rehabilitación de ejercicios de gimnasia cerebral, ejercicios supervisados y seguir una dieta saludable [15] [16] [17] [18].

Una de las formas de minimizar el desarrollo de estas enfermedades es la detección oportuna, por lo que se debe estar alerta a la variación de algunas bioseñales como lo son: la temperatura corporal, pulso cardiaco, corriente electrodérmica, temblores, perdidas de la conciencia en periodos pequeños o largos, entre otros. Por esa razón surge la necesidad de desarrollar un sistema que adquiera estas bioseñales para su estudio convirtiéndose en una herramienta fundamental para la investigación, que permita comprobar la eficacia y eficiencia de funcionamiento del sistema.

# <span id="page-17-0"></span>**OBJETIVOS**

# <span id="page-17-1"></span>**OBJETIVO GENERAL**

 Diseñar un sistema de adquisición de bioseñales para enfermedades Neurodegenerativas.

# <span id="page-17-2"></span>**OBJETIVOS ESPECÍFICO**

- Estudiar y analizar los signos y síntomas que caracterizan a las enfermedades Neurodegenerativas como son Alzheimer, Parkinson y Epilepsia.
- Conocer los estándares y normativas, nacionales e internacionales, del uso de dispositivos médicos en el sector salud que darán soporte para la elaboración del sistema.
- Identificar y seleccionar los parámetros y características con los que debe contar el sistema (tecnologías, protocolos, software de conexión y acceso al sistema, etc.)
- Diseñar y construir un prototipo para el sistema de adquisición de datos en pacientes con enfermedades Neurodegenerativas.
- Realizar pruebas del funcionamiento del sistema en el laboratorio.
- Realizar un manual del sistema.

# <span id="page-18-0"></span>**CAPÍTULO 1: FUNDAMENTACIÓN TEÓRICA.**

Este capítulo presenta una revisión teórica que le darán base a este trabajo como lo son las enfermedades neurodegenerativas: Epilepsia, el Alzheimer y Parkinson. Se analizan las técnicas de adquisición de bioseñales, así como, su funcionamiento. También se detalla las características de los prototipos existentes y se estudian las normas y estándares del uso de este tipo de diseño en personas.

# <span id="page-18-1"></span>**1. CARACTERÍSTICAS GENERALES DE LAS ENFERMEDADES NEURODEGENERATIVAS.**

La esperanza de vida ha variado a lo largo del tiempo es así que a principios del siglo XX esta estaba alrededor de 40 años y en la actualidad se encuentra en los 80 años, lo que ha generado la aparición de nuevas enfermedades, entre las que podemos citar el Alzheimer, Parkinson, Epilepsia, entre otras, que pertenecen a un grupo denominado Enfermedades Neurodegenerativas. Este tipo de enfermedad se define como "Consecuencia de la muerte gradual de neuronas en determinadas áreas del cerebro o sistemas anatomofuncionales, responsables de funciones vitales como respirar, caminar, hablar, entre otras". Las causas que la provocan se han imputado a diferentes factores como: contaminación ambiental, factores genéticos (pudiendo ser hereditarios), alcoholismo, tumores, traumas, entre otras. Ninguna de estas posibles causas se han podido comprobar en un 100% ya que varían dependiendo zonas geográficas, costumbres y otros factores con los que se contrasta las pruebas realizadas [2].

Las características de estas enfermedades van a variar en función de los factores de incidencia, pronostico, sintomatología, entre otras. En este trabajo se van a enfocar en el análisis de las tres Enfermedades Neurodegenerativas más importantes: Epilepsia, Alzheimer y Parkinson.

## <span id="page-18-2"></span>**1.1. EPILEPSIA.**

# <span id="page-18-3"></span>**1.1.1. DEFINICIÓN:**

La OMS considera a la Epilepsia: "Una dolencia crónica de origen diversa, cuyas particularidades son crisis recurrentes provocadas por descargas excesivas de las neuronas y que presenta diferentes manifestaciones clínicas de naturaleza motora,

sensorial, vegetativa y/o psíquica según la localización de las neuronas implicadas  $(1973)$ " [11].

Mediante estudios desarrollados por diferentes instituciones y organismos de salud han concluido que se origina por diversos factores que intervienen en el desarrollo de esta enfermedad, enfatizando en que los orígenes de las mismas en países industrializados suelen ser diferentes que en países en vías de desarrollo, así podemos citar algunas de las causas más discutidas en diferentes documentos [11] [19].

## <span id="page-19-0"></span>1.1.2. **FACTORES**.

Los factores de riesgos involucrados en la aparición de los síntomas de la Epilepsia pueden variar en función de la alimentación y el ambiente donde se desenvuelve el paciente. Por otro lado, las circunstancias las cuales se presumen su aparición y las distintas causas las cuales son: Factores genéticos, obstétricos de riesgo, infecciones del sistema nervioso central, dolencias virales de la niñez y el trauma encéfalo-craneano, como se analiza a continuación [11] [19] [20].

- a. **Factores genéticos.** La epilepsia puede ser heredada de padres, abuelos o tíos.
- b. **Factores obstétricos de riesgo. D**ividiéndose así:
	- **Factores prenatales de riesgo:** Caracterizado por eventos de diferente índole que se pudieran dar antes del parto, así como exposición a Rayos X, ultrasonido o ecografías, consumo de medicamentos y todo tipo de drogas durante el embarazo e incluso en el periodo de lactancia.
	- Factores perinatales de riesgo: Todos los eventos que impidan el normal desarrollo del parto y después del parto por ejemplo parto pos maduro, medicamentos usados durante el parto, anestesia general, anestesia epidural, inmadurez fetal y anoxia
- c. **Infecciones del sistema nervioso central (SNC**): Provocado por la Meningitis y Encefalitis.
- d. **Enfermedades virales de la infancia**: Sarampión, varicela, paperas.
- e. **Trauma encéfalo-craneano: T**rauma abierto o cerrado que provocan trastornos neurodegenerativos.

#### <span id="page-20-0"></span>**1.1.3. LAS CRISIS EPILÉPTICAS:**

Una crisis epiléptica podemos definirla como la existencia momentánea de síntomas y/o signos provocados a un funcionamiento anormal, excesiva y sincrónica del cerebro. Cuya clasificación presenta dos estados Crisis Generalizada y Crisis Focales [21].

#### **1.1.3.1. Crisis generalizada.**

Las Crisis Generalizadas son provocadas en toda la región cerebral y causando pérdida de conocimiento, se dividen en dos grupos no convulsivas y convulsivas, como se pueden ver en detalle a continuación [11] [21] [22].

- **No convulsivas** producen crisis con "ausencias", pudiendo ser de dos tipos:
	- a) Ausencias típicas alteración del nivel de conciencia.
	- b) Ausencias atípicas de duración prolongada
- **Convulsivas** las mismas que se pueden subdividir en:

a) **Mioclónicas.** Se caracteriza por sacudidas musculares breves, bruscas irregulares, en el tronco y en la base de las extremidades. Pueden producir caídas bruscas.

b) **Clónicas:** Presenta sacudidas musculares simétricas y bilaterales de los todos los miembros de forma rítmica, generalmente con doblamiento de codos y extensión en tobillos. Con el progreso de estas crisis puede incrementar el tiempo de las convulsiones y decremento su frecuencia.

**c) Tónicas:** contracción muscular brusca y mantenida acogiendo una postura flexora o extensora. Son generalmente simétricas, pudiendo tener predominio de un solo lado del cuerpo.

**d) Tónico-clónicas:** Posee un proceso inicial de contractura tónica (rigidez generalizada) continuada de sacudidas musculares clónicas, el paciente puede morderse la lengua, pueden verse alterados los esfínteres y producirse cianosis (coloración azulada).

**c) Atónicas:** pérdida brusca del tono muscular. Produce caídas e impactos faciales.

#### **1.1.3.2. Crisis Focales.**

Las crisis focales inician en una parte específica del cerebro sin expandirse al a todo el sistema nerviosos central, siendo su manifestación diversa presentada a continuación [21] [22].

- 1. **Simples:** no presenta alteración a nivel de conciencia, pero si alteración a nivel de movimiento, memoria o sensaciones.
- 2. **Complejas:** en donde existe alteración de la conciencia y puede asimilarse como un estado de trance, las convulsiones o alteraciones del movimiento pueden ser repetitivas.

Existe una clasificación según las crisis que presentan: focales en función de los signos clínicos y las crisis unilaterales..

#### **Focales en función de los signos clínicos:**

- Crisis Motoras con sintomatología elemental de movimiento de ciertas partes del cuerpo.
- Crisis Sensoriales: Con sintomatología compleja: hormigueo, vértigo alteraciones diversas de gusto y olfato, alteraciones auditivas y visuales, alucinatorias.
- Crisis Autonómicas: Sensación epigástrica, sudoración, miosis, midriasis (alteración de pupilas).
- Crisis con síntomas psíquicos: aparición de Auras en la Crisis complejas fenómenos de deja.vu, distorsión del tiempo medio, ilusiones, alucinaciones.

**Crisis unilaterales.** Los síntomas clínicos y EEG son similares a los mostrados en las crisis generalizadas diferenciándose en que los signos se expresan particularmente en un lado del cuerpo, manifestándose en la descarga EEG en el hemisferio contralateral.

# <span id="page-22-0"></span>**1.1.4. PRONÓSTICO.**

En la actualidad se utiliza diferentes métodos para poder diagnosticar a un paciente con epilepsia, estos métodos dependen de factores que pueden ser [11] [13] [23] [24]:

- La cantidad de crisis convulsivas sufridas por el paciente (por lo menos dos o más en un año).
- La edad de inicio de las crisis convulsivas, existiendo un consenso que indica que puede empezar dentro del primer año de vida
- La forma clínica de la epilepsia es importante. Las cifras de mitigación de las crisis varían entre 60 a 80 %, en crisis convulsivas generalizadas tónicoclónicas, a 20-60 % en pacientes portadores de crisis parciales complejas.
- El alcance del pronóstico de la electroencefalografía es de cierta manera controvertido, presentándose la normalización del EEG durante el tiempo del tratamiento, establece un buen elemento de pronóstico.
- Pruebas de imagen: Se utilizan para comprobar la existencia de lesiones cerebrales que pudieran causar crisis convulsivas, estas pruebas se lo realizan a través de:
	- Ecografía transfontanelar.
	- Tc Craneal.
	- RM Craneal
- Pruebas Genéticas: Estas pruebas pueden ser utilizadas para realizar el estudio de genes bien definidos en la epilepsia.

## <span id="page-22-1"></span>**1.1.5. SINTOMATOLOGÍA**

Dentro de la sintomatología se diferencia dos fases: La fase Ictal y la Fase Postictal descritas a continuación.

#### <span id="page-22-2"></span>**1.1.6. FASE ICTAL**

Corresponde a un determinado tiempo que va desde el inicio de los síntomas (involucrando un aura que es una sensación que se experimenta previa al inicio de una crisis) hasta la finalización de la actividad convulsiva. Correlacionándose con la actividad convulsiva eléctrica en el cerebro. En ocasiones los síntomas visibles tienen un periodo de duración mayor que la actividad convulsiva en un [EEG](https://www.psicoactiva.com/blog/estudio-fisiologico-cerebro-tomografias-resonancias-angiografias-estudios-psicofisiologicos/) [12] [13] [24].

Los síntomas frecuentes en una convulsión y que representan una relevancia para el prototipo a diseñar son: no físicos y físicos.

#### **a. Los cambios no físicos**

- Pérdida de conciencia y desmayo.
- Confusión.
- Falta de movimiento, sensibilidad o sensación de descarga eléctrica en el cuerpo y extremidades inferiores y superiores.
- Impresión de miedo, pánico o temor a una repentina muerte (sensación constante de que ocurrirá algo protervo).

## **b. Los cambios físicos**

- Temblores, sacudones o movimientos bruscos (´podría suceder en uno o ambos lados del rostro, las extremidades superiores e inferiores independientemente o todos en conjunto; comenzando en un lugar específico, extendiéndose a diferentes áreas o ubicarse en una sola área).
- Provoca una tensión inusual o aumento del tono muscular tornándolos rígidos (esto suele suceder en áreas específicas o en todo el cuerpo, pudiendo tensarse reciamente y ocasionando caídas repentinas si la persona está de pie causando daños).
- Movimientos involuntarios y repentinos que involucran el rostro, extremidades superiores e inferiores, o todo el cuerpo, así como:
	- o Convulsión (perdida de la conciencia, el cuerpo sufre un aumento del tono muscular haciéndolo rígido, provocando movimientos espasmódicos y después rápidos)
	- o Transpiración (regulación de temperatura corporal)
	- o Respiración dificultosa
	- o Taquicardia

De esta sintomatología nos concentraremos en los síntomas tienen una particularidad que varían el ritmo cardiaco o los niveles de presión en el paciente, la transpiración y actividad electro dermal por lo que rastrearemos estos síntomas para poder alertar al paciente y sus cercanos que está por sufrir o sufriendo una crisis

epiléptica lo que garantizara que el paciente, no corra riesgos excesivos durante una crisis [12] [13].

## **1.1.7. Fase Post-ictal.**

La fase post-ictal se la define como: "La condición que ocurre entre el fin de la crisis epiléptica o estatus epiléptico y el retorno a la condición de base". Este estado solo no se lo puede determinar fácilmente a simple vista, es por esto que se lo realiza a través de EEG y a pesar de esta determinación este estado suele ser ambiguo, es importante determinar el tiempo de esta fase por las importantes implicaciones en el pronóstico y la funcionalidad del paciente por lo que se destaca la importancia de poder diferenciar entre la fase Ictal y Postictal [25].

## <span id="page-24-0"></span>**1.2. ALZHEIMER.**

## <span id="page-24-1"></span>**1.2.1. DEFINICIÓN:**

La enfermedad denominada Alzheimer es ocasionada por el deceso progresivo de las neuronas siendo este el motivo para que el sistema nervioso no desempeñe sus funciones con regularidad. Por lo que no debe pensarse que la enfermedad de Alzheimer es una etapa regular de la vejez, procurando estar alerta a los signos y síntoma o señales que presenta esta dolencia [26], las etapas de la evolución de esta enfermedad se pueden ver en la Figura 1.1.

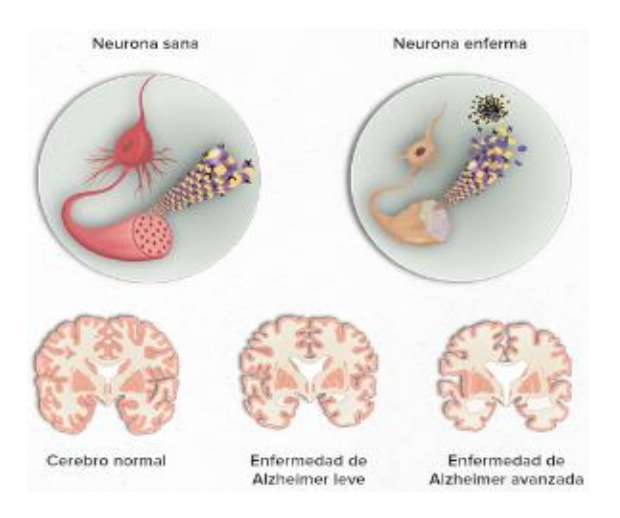

Figura 1.1 Etapas de la enfermedad

Fuente [79]

## <span id="page-25-0"></span>**1.2.2. FACTORES.**

Pese a que esta enfermedad se la conoce desde hace algún tiempo los científicos no determinan una causa probable a la que se pueda atribuir el desarrollo de la misma, lo que les ha llevado a atribuir a una diversa gama de posibles factores, entre los que podemos mencionar [26] [27] .

#### **a. Influencia genética.**

Existe diferentes tipos de genes comprometidos, en aquellas situaciones en las que un pariente directo sufre esta dolencia aumenta el riesgo de padecer de la misma, un riesgo que va desde 2 a 4 veces mayor.

#### **b. Edad.**

Los factores debido a la edad indican que cada 5 años se duplica este riesgo, siendo un 10% de aumento de probabilidad al llegar a los 65 años, teniendo un tope del 50% en pacientes mayores a los 85 años.

#### **c. Sexo.**

Existe un debate frente a este factor debido la mayor parte de pacientes que sufre esta enfermedad son mujeres, pero también ellas registran una superior expectativa de vida que el sexo masculino.

#### **d. Escolarización y nivel educativo**

La comunicación neuronal es estimulada a través de la ejercitación cognitiva y el aprendizaje aplicando la plasticidad neurológica que es una gimnasia cerebral.

#### **e. Hipertensión Arterial.**

La misma si es de larga evolución ocasiona lesiones irreversibles.

#### **f. Antecedentes de Traumatismo Craneal**

Daño provocado por lesiones, traumatismos no entendidos de forma correcta**.**

## **g. Nutrición.**

Existen dietas basadas en productos de gran contenido calórico, altos niveles de ácidos grasos saturados y/o de ácidos grasos omega 6, se relacionan directamente con un alto peligro para provocar o padecer Alzheimer. Por otro lado, unas

alimentaciones sanas sirven para prevención y tratamiento del Alzheimer sin mencionar que existe en la actualidad dietas especializadas.

#### **h. Niveles elevados de Homocisteína.**

Este aminoácido orgánico es muy importante debido a que interviene directamente en procesos prioritarios para el organismo, son embargo en cantidades elevadas se la relaciona con el desarrollo de cardiopatías y neuropatías.

### **i. Otros.**

Antecedentes de procesos depresivos o Sd. de Down, Tabaco, estilo de vida sedentaria, diabetes y obesidad.

#### <span id="page-26-0"></span>**1.2.3. CRISIS**

Identificar adecuadamente las crisis de la Enfermedad del Alzheimer se vuelve muy dificultosa debido a que los pacientes involucrados les cuesta recordar o reportar las mismas, algunas de las frecuentes son las crisis parciales y crisis complejas las que poseen distintas fases [27][28].

Primera Fase

Los síntomas son leves e incluso en ocasiones pasan desapercibidos presentando Deja vu, fenómenos sensitivos, fenómenos psíquicos, arresto del habla y amnesia temporal.

• Segunda fase

En la segunda fase los síntomas se agravan es evidente el arresto del habla, desconocimiento de las personas con las que vive, desorientación en tiempo y espacio empiezan a requerir asistencia en labores cotidianas como vestirse, comer ir al baño caminar.

• Tercera Fase

En estudios a pacientes con Alzheimer tienen entre 5 a 10 veces más riesgo de presentan crisis epilépticas parciales con generalización secundaria, pérdida total de la memoria y control de necesidades básicas por lo que requiere asistencia constante, esto representa un aproximado del 2% de los pacientes.

# <span id="page-27-0"></span>**1.2.4. CLASIFICACIÓN.**

La enfermedad del Alzheimer se clasifica dependiendo de factores que se van presentando o percibiendo en el paciente , una breve clasificación de esta se puede citar a continuación [28][29].

- a. Por afectación de los problemas cognitivos
	- Fase de deterioro cognitivo leve.

La pérdida de memoria puede ser notada por el enfermo o su medio, confirmada al realizar una evaluación profesional, el paciente desarrolla sus actividades con normalidad

Fase de demencia.

Por su estado cognitivo pierde su independencia y requiere de supervisión.

- b. Por la edad de comienzo de la dolencia
	- Alzheimer de inicio tardío.

Cuando la enfermedad empieza cuando se supera los 65 años, este factor frecuente.

Alzheimer de inicio precoz o temprano.

Cuando la enfermedad se presentó por debajo de los 65 años esto es entre los 50 y 65 años

Por factores genéticos

Esporádica o poligénica.

Estos son marcadores de riesgos lo que pueden influir en la aparición del Alzheimer, a sí mismo no causa la enfermedad, afirmando que esta no es hereditaria.

Alzheimer de inicio precoz o temprano.

Es una alteración genética la que causa la enfermedad la misma que puede ser transmitida de padres a hijos apareciendo a edades tempranas, no es muy frecuente ya que presenta una estadística de menos de 1 por cada 200 casos.

# <span id="page-28-0"></span>**1.2.5. SIGNOS Y SÍNTOMAS**

La enfermedad del Alzheimer afecta de manera diferente a cada paciente esto depende de factores tales como la personalidad antes de que empiece la enfermedad, impacto de la enfermedad en el paciente, por lo cual se puede comprobar tres etapas [2] [30][31].

## a. **Etapa temprana.**

Esta etapa suele pasar desapercibida ya que la enfermedad inicia paulatinamente presentando.

- Predisposición al olvido.
- Perdida de ubicación en el tiempo.
- Desconocimiento espacial, incluye lugares frecuentados diariamente.

# b. **Etapa intermedia.**

Según la evoluciona la enfermedad los síntomas son más notorios lo que provoca una pérdida de independencia del paciente provocando.

- Olvido de los nombres de las personas incluso cercana y acontecimientos recientes ocasionando que:
- Dentro del hogar sufra desubicación.
- Presentan mayor dificultad al comunicarse
- Pierden independencia ya que necesitan colaboración con la higiene personal
- Tienen cambios de comportamiento.

# c. **Etapa tardía.**

Esta etapa es la última caracterizada por que la dependencia y el reposo son muy marcados, la memoria es alterada gravemente, siendo los signos y síntomas más evidentes.

- Creciente desubicaciones en tiempo y espacio
- Dificultad para reconocer familiares y amigos
- Dependencia casi total de asistencia para la atención personal
- Dificultad al caminar
- Cambios del comportamiento, pudiendo llegar a exasperar y provocar agresiones.

#### <span id="page-29-0"></span>**1.3. ENFERMEDAD DE PARKINSON(EP)**

#### <span id="page-29-1"></span>**1.3.1. DEFINICIÓN:**

Es una dolencia degenerativa que presenta signos motores como rigidez, temblor, bradicinesia, y alteraciones en el movimiento, pudiendo presentar sintomatologías no motoras por ejemplo variaciones autonómicas, sexuales, cambios en el sueño y neuropsiquiátricas [8] [32].

### <span id="page-29-2"></span>**1.3.2. FACTORES.**

Los posibles origenes de la Enfermedad de Parkinson aún no se ha determinado exactamente a pesar de que esta enfermedad fue diagnosticada hace 200 años, por lo que en el transcurso de los mismos se ha dado varias razones o se han querido identificar algunos factores entre los que se destacan Factores Específicos Incorregibles que básicamente son Factores Hereditarios y Factores Extrínsecos atribuido a varios factores los que podrían corregirse se presentan a continuación [33][34].

#### **1. Edad.**

No tiene distinción de edad aunque la mayor parte de pacientes que presentan esta patología son mayores de 60 años, esto se concluyó después de un estudio realizado en Cuba en donde la patología se presentaba en pacientes ancianos y la estadística iba subiendo conforme la edad por lo que concuerdan con teorías que indican que la enfermedad es producto de unas noxas (ambientales o endógenas) que intervienen sobre el circuito nigroestriado dopaminérgico cuando se encuentra envejecido o deteriorado

## **2. Sexo.**

A pesar de existir diferentes estudios en los que se muestra una prevalencia de la enfermedad en los hombres sobre las mujeres en el más reciente estudio realizado en Europa el Europarkinson se concluyó que tiene similar incidencia y que la razón de prevalencia de otros estudios es debido a factores como accesibilidad a la salud o diferencias en la composición de sexo en la población.

12

## 3. **Genética**.

Después de diferentes comparaciones entre estudios en donde se observaban prevalencias de la enfermedad en personas de Europa y América del Norte que de África y Asia, así mismo en personas de raza blanca que de negra y en estudios realizados a través del árbol genealógico de cerca de 610920 islandeses se concluyó que la Enfermedad de Parkinson tiene un componente genético así también como un componente ambiental, por lo que aún no se puede determinar exactamente a pesar de todas las pruebas y estudios realizados.

#### 4. **Traumatismo Cráneo Encefálico (TCE).**

Pese a que habido diferentes estudios que han tratado de vincular los traumatismos cráneo encefálicos con el padecimiento de Parkinson, no se ha podido establecer una relación directa y según estudios de Cohorte en diferentes países que hacen un seguimiento a este tipo de pacientes, lo descarta como causa probable atribuyendo la misma a otros factores.

#### 5. **Neurotoxinas**

Se han hecho varios estudios acerca de la relación de algunas sustancias toxicas como MPTP y FA industriales (metales pesados), teniendo parte de estos estudios un resultado positivo, sin embargo, no se puede afirmar con seguridad que son causa probable sino más bien queda sujeto a una cautelosa interpretación dependiendo el caso y el entorno.

#### **6. Antioxdantes.**

Con respecto a la ingesta de antioxidantes como retardantes o como preventivos para contraer la enfermedad de Parkinson existe estudios contradictorios, pero se ha identificado a la vitamina E como el único antioxidante capaz de proteger contra el desarrollo de Parkinson, sin embargo, se precisa la confirmación de los diferentes estudios.

#### **7. Tabaco.**

Al igual que el resto de estudios existe contradicciones mientras que en algunos de los estudios se encuentra relación directa con el consumo de tabaco, otros estudios no encontraron relación alguna es por esto que a un sigue esta enfermedad en investigación.

## <span id="page-31-0"></span>**1.3.3. CLASIFICACIÓN.**

Existe diferentes tipos de clasificaciones debido a que hay un sin número de estudios, pero la clasificación más aceptada o más utilizada debido a que toma en consideración el grado de deterioro y progreso de la dolencia en el paciente es la de Hoehn y Yahr que la clasifica por estadíos en una escala que va del 0 al 5 como podemos apreciar en la Tabla 1.1. [2][13] [34].

<span id="page-31-2"></span>

| $\Omega$ | No presenta signos de enfermedad.                                                                       |  |
|----------|----------------------------------------------------------------------------------------------------|--|
| 1        | Enfermedad exclusivamente unilateral                                                                    |  |
| 1.5      | Afectación unilateral y axial.                                                                          |  |
| 2        | Afectación bilateral sin alteración del equilibrio.                                                     |  |
| 2.5      | Afectación bilateral leve con recuperación en la prueba de<br>retropulsión. (Test del empujón)          |  |
| 3        | Afectación bilateral leve a moderada; cierta inestabilidad postural,<br>pero físicamente independiente. |  |
| 4        | Incapacidad grave; aún capaz de caminar o de permanecer en pie sin<br>ayuda.                            |  |
| 5        | Permanece en una silla de ruedas o encamado si no tiene ayuda.                                          |  |

**Tabla 1.1. Clasificación del Parkinson**

## <span id="page-31-1"></span>**1.3.4. SIGNOS Y SÍNTOMAS.**

Esta enfermedad se caracteriza por el mal funcionamiento de las células nerviosas ubicadas en la "Sustancia Negra" por lo que se le ubica entre las enfermedades Neurodegenerativas, como se pudo apreciar es atribuida a diferentes factores, sin embargo inicia con una sintomatología leve y continua progresivamente hasta llegar a una muy grave, resumiendo brevemente a continuación los síntomas que pueda presentar [13] [34] [35].

#### a) Temblor.

Comienzan en un lado del cuerpo continúa extendiéndose al otro presenta temblor de una mano y afecta a brazos, piernas y mandíbula, a medida que el paciente se encuentra en reposo o bajo un estado de estrés estos síntomas emporan.

b) Rigidez de extremidades.

La persona realiza movimientos cortos y torpes sin ningún control debido a que los músculos se tensan provocando dolor.

c) Bradicinesia.

Provoca dificultad en el movimiento de las extremidades dando como consecuencia la entorpecen en labores básicas como vestirse, bañarse, etc. utilizando una gran cantidad de tiempo en estos menesteres perdiendo incluso la independencia del paciente.

d) Inestabilidad o deterioro del equilibrio.

A medida que la enfermedad avanza los movimientos se vuelven muy dificultosos por lo que se producen caídas frecuentes, caracterizado por una postura curvada, hombros caídos y cabeza inclinada [36][37].

e) Cambios emocionales

Se manifiesta con depresión, ansiedad.

f) Dificultad para tragar o masticar.

Debido a la falta de control en sus movimientos presenta dificultad y mala coordinación de la mandíbula.

g) Cambios en el habla

Balbuceos

h) Estreñimiento.

Dificultad para realizar la defecación

i) Alteraciones en el sueño

Problemas para dormir, calambres, distonia.

j) Diversas alteraciones

Fatiga, perdida de la energía y disfunción Sexual.

h) Presentan Sequedad de la piel en unos casos, en otros sudoración o hípersudoración por lo que se debe a pegar a diferentes tratamientos según sea el caso [38].

# <span id="page-33-0"></span>**1.4. TÉCNICA DE ADQUISICIÓN DE SEÑALES FISIOLÓGICAS.**

El estudio de las señales fisiológicas empieza entre los años 50 y 60 ya que estas señales son medios de transmisión y adquisición de información de la fuente que la generó, esto surge debido a la necesidad de monitorizar continuamente a los pacientes en las salas de UCI en donde se requería información constante y pueden ir desde procesos tan simples como la estimación de la frecuencia cardiaca a través de la toma del pulso, hasta procesos tan complejos como el análisis de la estructura interna de los tejidos blandos mediante tomografías computarizadas o resonancias magnéticas [39] [40] [41] [36] [42].

#### <span id="page-33-1"></span>**1.4.1. TEMPERATURA CORPORAL**

La temperatura corporal se refiere a la temperatura media que presenta el cuerpo humano la que varía de 36.5 °C. a 37.2 °C en condiciones normales, como se puede observar en la Tabla 1.2. Estos valores están influenciados por diferentes factores como temperatura ambiente, edad, estrés, enfermedad, etc. Mientras que las mujeres presentan variación en su proceso menstrual, etc.

Estas variaciones están controladas por el hipotálamo, las zonas recomendadas para medir la temperatura son: bucal, axilar, auditiva y rectal dado que en estas zonas la temperatura es constante. Existe diferentes dispositivos para obtener valores correctos de la temperatura corporal: Dispositivos basados en materiales dilatados y Termómetros electrónicos [43].

- 1.4.1.1.**Dispositivos basados en materiales dilatados:** Estos equipos tienen su fundamento en la dilatación de materiales como son los termómetros de mercurio, digitales y tiras plásticas, la utilización de estos son mediante contacto directo con los pacientes [43] [44].
- 1.4.1.2.**Termómetros electrónicos:** el funcionamiento de estos está basada en sensores transductores, los que constan de circuitos integrados termo-sensibles que permiten la adquisición de señales que se derivan a dispositivos que nos permiten su tratamiento e interpretación según valores establecidos de acuerdo a la tabla **1.2.** [44][45].

| Edad                | Temperatura corporal( ${}^{\circ}C$ ) |
|---------------------|---------------------------------------|
| Recién nacido       | $36,1 - 37,7$                         |
| Lactante            |                                       |
| Niños de 2 a 8 años |                                       |
| Adulto              | $360 - 370$                           |

<span id="page-34-1"></span>**Tabla 1.2. Valores normales de Temperatura Corporal** [44] **.**

## <span id="page-34-0"></span>**1.4.2. FRECUENCIA CARDIACA.**

La frecuencia cardiaca determina las veces que el corazón se contrae en un minuto, es una de las señales vitales más importantes. La cantidad de pulsos varía de pendiendo de diversos factores tales como la edad, sexo, actividad física, estado emocional, etc. Se puede medir colocando de manera directa los dedos sobre algunos las arterias más importantes como son: arteria radial (Pulso radial), arteria ulnar (Pulso ulnar, medido en un punto de la muñeca muy cercano al dedo meñique), arteria tibial posterior (Pulso tibial posterior, detrás del tobillo), entre otras, o mediante dispositivos electrónicos como, por ejemplo: medidor de la frecuencia cardiaca, Electrocardiograma, Pulsímetro [44][45] [46][47]. Los valores típicos de la frecuencia cardiaca se pueden ver en la Tabla 1.3.

| Edad                | Pulsaciones por Minuto |
|---------------------|------------------------|
| Recién nacido       | 120-170                |
| Lactante menor      | $120 - 160$            |
| Lactante mayor      | $110 - 130$            |
| Niños de 2 a 4 años | $100 - 120$            |
| Niños de 6 a 8 años | $100 - 115$            |
| Adulto              | $60 - 80$              |

<span id="page-34-2"></span>**Tabla 1.3. Valores de frecuencia cardiaca** [44] [45] [46]**.**

## **1.4.2.1. Electrocardiograma (ECG).**

Uno de los dispositivos más utilizados para registrar las señales eléctricas del corazón es el Electrocardiograma (ECG) que permite realizar mediciones utilizando electrodos de plata y para una mejor transmisión se utiliza un gel conductor. Sus mediciones son confiables y a través del análisis de estos resultados se puede detectar alguna posible afección del paciente [43][48][49] .

# <span id="page-35-0"></span>**1.5. CORRIENTE ELECTRODÉRMICA (ADE).**

El estudio de la corriente electrodérmica se remonta al año de 1870 con Vigouroux, quien midió los niveles de resistencia de la piel en reposo, años más tarde Fere midió un descenso en la resistencia de la piel al pasar una corriente eléctrica controlada entre dos electrodos situados en la superficie de la piel, esto se debía a diferentes factores como sudoración de la piel, grado de callosidad entre otros, sin embargo estos estudios no se consideraron por mucho tiempo, pero en la actualidad se le ha retomado debido a que por medio de alteración electrodermal se puede estudiar y asociar a diferentes tratamientos y enfermedades como: cicatrización de heridas, estimulación celular, diagnóstico de psicopatologías, alteraciones por enfermedades neurodegenerativas, entre otras [43] [44] [50].

### <span id="page-35-1"></span>**1.6. PROTOTIPOS EXISTENTES**

En la actualidad se ha creado diversos prototipos para adquirir señales fisiológicas como pulso, corriente electrodérmica, temperatura corporal entre otras. En este estudio se analizaron tres prototipos: pulsera inteligente, dialogue de Artefact, dispositivo portátil para epilépticos y el sensor "Earable" impreso en 3d de control de signos vitales.

#### <span id="page-35-2"></span>**1.6.1. PULSERA INTELIGENTE**

Por el momento no han asignado un nombre especifico, es desarrollado por el grupo de investigación del Instituto Tecnológico de Castilla y León del departamento de Electrónica e inteligencia artificial, los que desarrollan una pulsera 'inteligente' capas de censar y medir diferentes bioseñales que permite a la persona con enfermedades crónicas estar alerta ante una crisis y adelantarse en varios minutos tomando las precauciones correspondientes o capaces de solicitar una ayuda oportuna estos dispositivos adicionalmente son capaces de enviar alertas a los contactos asignados [51].

Este dispositivo se visualiza en la figura 1.2 compuesta de distintos sensores que, al ponerse en contacto con la muñeca, evalúa el pulso, el oxígeno y el movimiento, además su transmisión se la realiza mediante tecnología bluetooth. Este proyecto, fue financiado y desarrollado en colaboración de la Consejería de Sanidad Española en
conjunto y colaboración con el Hospital de Oviedo, existiendo un numero pequeños de pacientes elegibles para la evaluación del funcionamiento y su eficiencia [51].

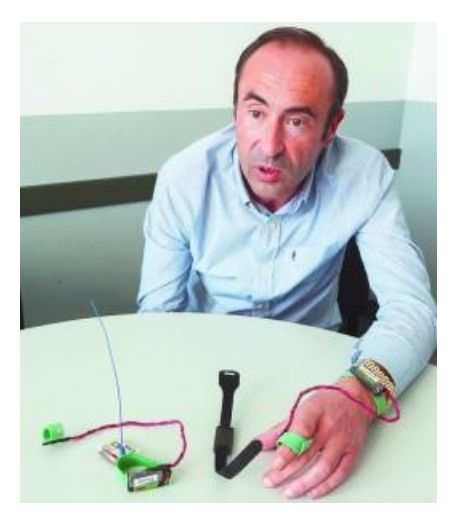

**Fuente:**[51]**.** Figura 1.3 Pulseras inteligentes en pruebas

### **1.6.2. DIALOGUE DE ARTEFACT, DISPOSITIVO PORTÁTIL PARA EPILÉPTICOS.**

Artefact es una compañía norteamericana ubicada Seattle, Washington y a ideado el dispositivo Dialogue de la Figura 1.4, este monitorea las variables biométricas de pacientes con epilepsia, diseñando e implementando una plataforma digital, la que permite conectar un monitor biométrico y una app ayudando a los pacientes a conocer su estado. Fue desarrollado por equipos interdisciplinarios conformados por grupos de investigación, programadores de software, gestores comerciales, diseñadores gráficos, industriales y de interacción. Está compuesto por un cerebro el cual consta de diversos sensores biométricos que memorizan la información del paciente y de su medio en tiempo real como, por ejemplo: temperatura, presión, pulso, hidratación, ubicación o movimiento entre otros, su monitor biométrico el cual consta de una membrana flexible y táctil, una batería y un recubrimiento de protección. Esta membrana semitransparente tiene la particularidad de que se puede ubicar en cualquier parte del cuerpo. Las señales vitales son transmitidas por tecnología Bluetooth al módulo central para que marque el principio y la duración de los eventos, asi como de sus posibles orígenes a través de las estadísticas que se van recopilando en el sistema. Se complementa con un con una aplicación en un teléfono inteligente el mismo que proporciona la diferentes alertas establecidas, así como la notificación a familiares o médico [52]**.**

El monitor biométrico está diseñado para usarlo como módulo para que se comunique con el sistema mediante una interfaz gestual especialmente diseñada para epilépticos [52].

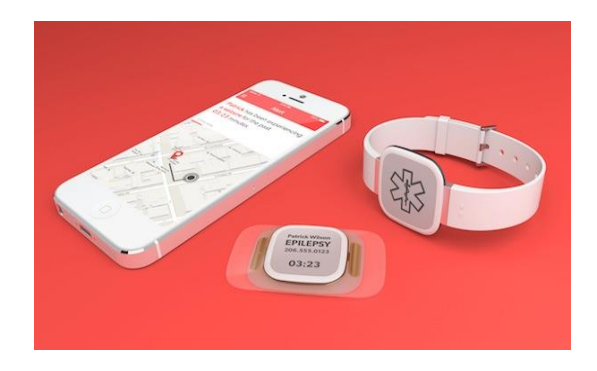

**Figura 1.**5 **Sistema Dialogue de Artefact, 2018**

**Fuente** [52].

Cabe recalcar que estos dispositivos de alerta temprana son prototipos que en el mercado aún no se encuentra comercializando, existiendo lista de voluntarios para las respectivas pruebas y con cobertura únicamente en Estados Unidos.

### **1.6.3. EL SENSOR "EARABLE" IMPRESO EN 3D CONTROLA LOS SIGNOS VITALES.**

Este dispositivo es un sensor impreso en 3D, el mismo que se coloca en el oído y permite monitorear continuamente la temperatura corporal central con fines tanto médicos como deportivos así se observa en la figura 1.6. Los científicos indican que este sistema tiene proyección futura para adquirir otras bioseñales [53].

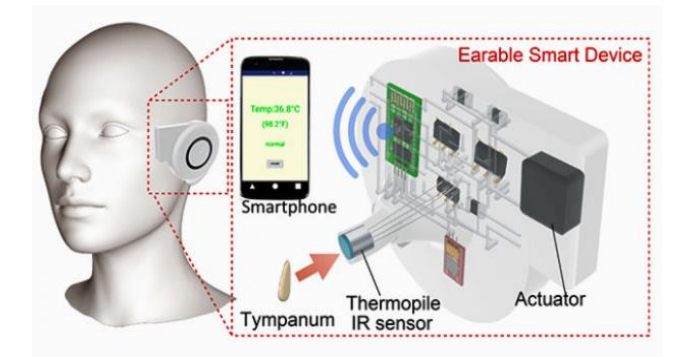

**Figura 1.**7 Eareable Smart Device

Fuente [53].

Las ventajas de este dispositivo frente a otros es medir la temperatura con precisión independiente de los factores climáticos internos o externos comprobándose este enunciado mediante pacientes voluntarios en cuartos con calefacción como con refrigeración, otra de las ventajas que presenta es que se puede usar por 12h00 continuas hasta la siguiente recarga [53].

#### **1.7. REGULACIÓN DE DISPOSITIVOS ELECTRÓNICOS EN MEDICINA.**

Todo dispositivos médicos que se utilizan en pacientes en el Ecuador deben cumplir con las normas y estándares del Sistema Ecuatoriano de la Calidad establecidas en la ley 2007-76, misma que aplica unas reformas en la Código Orgánico de la producción, comercio e inversiones que efectúa la regulación técnica que alcanza la producción, aceptación y aplicación de reglamentos técnicos para salvaguardar la seguridad de la salud tanto de los seres vivos, así como el del medio ambiente y la protección del consumidor contra prácticas engañosas y se basa en la Reglamentación técnico Ecuatoriano RTE INEN 186 "EQUIPOS ELECTROMÉDICOS". Estos están basados en las disposiciones de la IEC 60601-1 y 60601-2 valido en el presente, siendo su intensión de finalidad de salvaguardar la seguridad de las personas [44] [54] .

#### **1.7.1. NORMAS RELACIONADAS**

Una de las normas que establece los parámetros de diseño de equipos electrónicos es la IEC 60601-1 que analiza el desarrollo científico, producción y análisis de riesgo y seguridad, así como las diferentes ensayos y la correspondiente aprobación. Incluye las especificaciones acerca de las fuentes tanto de voltaje, corriente y potencia de los que están constituidos los diferentes equipos médicos en desarrollo [44][55].

La norma 60601-2 de la IEC establece la compatibilidad electromagnética de los equipos médicos. Se dictó debido a que todo equipo médico debe proporcionar compatibilidad electromagnética para evitar las interferencias relacionadas con el funcionamiento del mismo evitando errores de medición en el equipo o los equipos aledaños, que debido a los elementos que las componen pueden ser afectados debido a inducciones electromagnéticas [44] [56].

La norma ISO 14971: Esta regla es para los fabricantes y consiste en que este debe determinar todos los riegos y peligros que puedan estar vinculados a los dispositivos fabricados, los mismos que debe seguir un proceso de Seguimiento, figura 1.8 Producción, Post producción, Análisis, Evaluación y control [44] [56] [57].

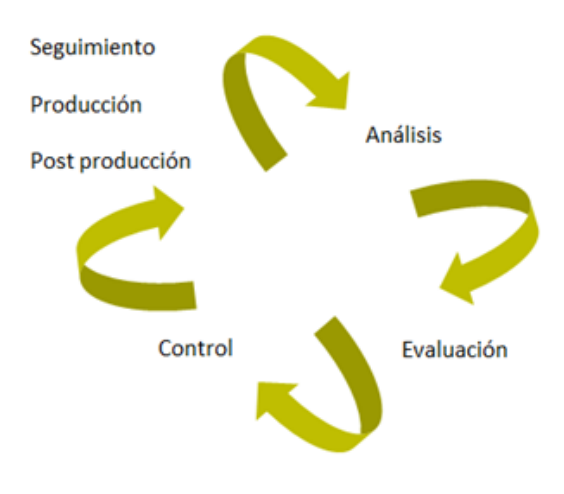

**Figura 1.9** Proceso de gestión de Riesgo

**Fuente:**[57]**.**

La Norma ISO/IEC 17067**,** esta contiene los Fundamentos de autentificación y directrices aplicadas a los esquemas de certificación de productos. Evaluación de la conformidad (Organización Internacional de Normalización) (la Comisión Electrotécnica Internacional).

La norma [ISO/IEC 17067](http://www.normalizacion.gob.ec/wp-content/uploads/downloads/2014/NORMAS_2014/GAN/12092014/nte_inen_iso_iec_17067extracto.pdf) esta se refiriere a los parámetros de orientación, desarrollo, operación o mantenimiento. Diseñada para ser utilizada por los involucrados en las diferentes formas de certificación ya sea productos, esquemas de certificación o propietarios de los esquemas de certificación, acogiéndose a los diferentes tipos de certificación de productos [44] [58] [59].

#### **Reglamentación y control sanitario para equipos médicos.**

Son las disposiciones para registro de equipos médicos para el registro y control sanitario. Involucrando la reglamentación suficiente y necesarios para los individuos que deseen elaborar, ensamblar, importar, exportar, y comercializar equipos médicos, presentando una clasificación debida a dos aspectos principales relacionadas al uso y el nivel de riesgo [44] [58].

En función del uso

- Activos
- Invasivos
- No invasivos

Nivel de riesgo.

- Grado muy bajo
- Grado moderado
- Grado alto de riesgo
- Grado muy alto de riesgo.

# **CAPÍTULO 2: DISEÑO E IMPLEMENTACIÓN DEL SISTEMA.**

El presente capítulo sita los criterios, procesos de diseño y construcción del sistema de adquisición de bioseñales, así como el desarrollo de la aplicación "Monitoreo de Bioseñales". Para el desarrollo del sistema se consideraron las normas analizadas en la sección 1.7, las mismas que establecen los lineamientos para el diseño y elaboración de equipos electrónicos, escalamiento, desarrollo, producción de riesgo y seguridad, incluye además las especificaciones acerca de las fuentes devoltaje que componen los dispositivos médicos.

#### **2.1. DIAGRAMA DE BLOQUES DEL SISTEMA.**

Se observa en la Figura 2.1 el diagrama de bloques el cual esquematiza las fases con el que funciona el sistema, el mismo que consta de cuatro fases: Fase de adquisición de datos, Fase

de procesamiento, Fase de transmisión, Fase de recepción y almacenamiento de datos; así también a se hace una descripción de los elementos que lo componen.

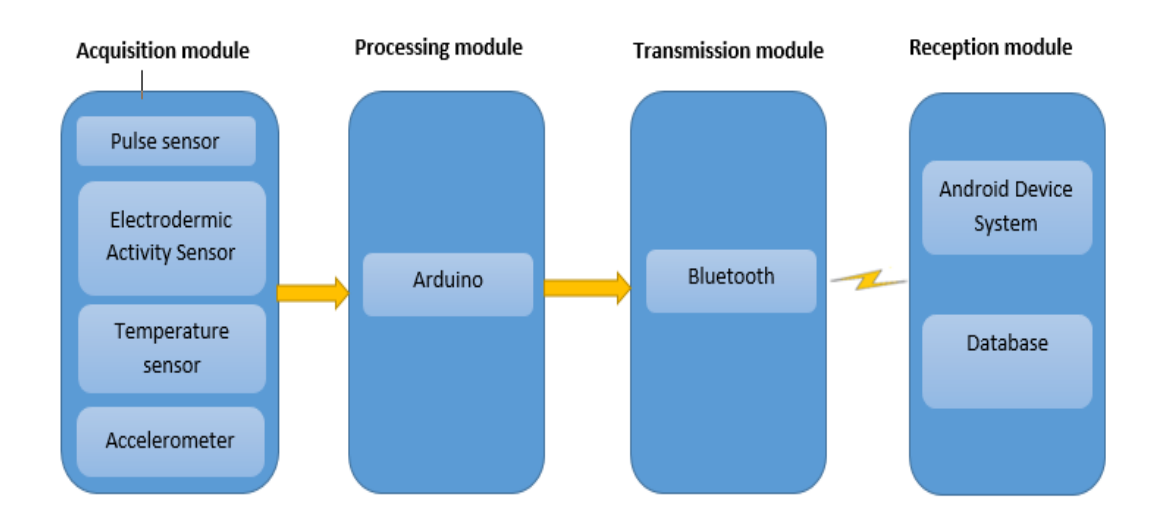

#### **Figura 2.10 System Block Diagram.**

#### 2.1.1. **FASE DE ADQUISICIÓN DE DATOS**

El módulo de adquisición está conformado por diferentes sensores los que se cita a continuación: Sensor cardiaco Sen-11574 permite hacer el monitoreo del pulso cardiaco, sensor de temperatura LM35 mismo que se ha colocado en la sección axilar, dado que es uno de los puntos del cuerpo en donde se puede realizar la medición de la temperatura corporal con un grado de error bajo, sensor electrodérmica GSR que proporciona dos valores corporales la resistencia galvánica de la piel y la corriente que genera la misma y un acelerómetro con el cual se podrá realizar monitoreos de movimientos anormales de las personas, estos sensores permiten ver o monitorear en tiempo real las diferentes bioseñales que emite una persona, así como realizar pruebas concretas de flexo-extensión y movimiento en pacientes con Parkinson.

#### **2.1.1.1. COMPONENTES.**

Los componentes se seleccionaron en función de las características técnicas, para el adecuado funcionamiento y análisis del sistema así como la adquisición de bioseñales, que facilitarán la recopilación de datos, es por esto que se eligieron los siguientes elementos que cumplen con las normas de seguridad y médicas especificadas en el capítulo anterior.

#### **Sensor Cardiaco.**

La electrocardiografía (ECG o EKG) es la recolección de impulsos eléctricos no invasivo que recoge los impulsos eléctricos creados por el corazón, para lo cual se analiza tres equipos del Sen-11574, Ky-039 y Polar heart Rate monitor interface, se realiza la comparación de sus características principales, los rangos de medición a los cuales operan, la precisión de cada modelo y su costo como se aprecia en la tabla 2.1. [60]

En función de la comparación realizada en la tabla se escogió el Módulo Sen-11574 de la figura 2.11 que es un sensor cardiaco no invasivo de pequeño tamaño, funciona mediante la emisión de led infrarrojo y cuyo receptor es un foto transistor que detectan la variación del flujo sanguíneo mediante el método de oximetría, opera a un voltaje de 3v a 5V con una corriente de 4 mA lo que se considera inofensivo para la salud del paciente, su temperatura de operación varía de -40  $\degree$ C a +85  $\degree$ C, detecta el pulso no solo dactilarmente sino también en cualquier arteria, es por este motivo que lo hace ideal para el prototipo [30][43].

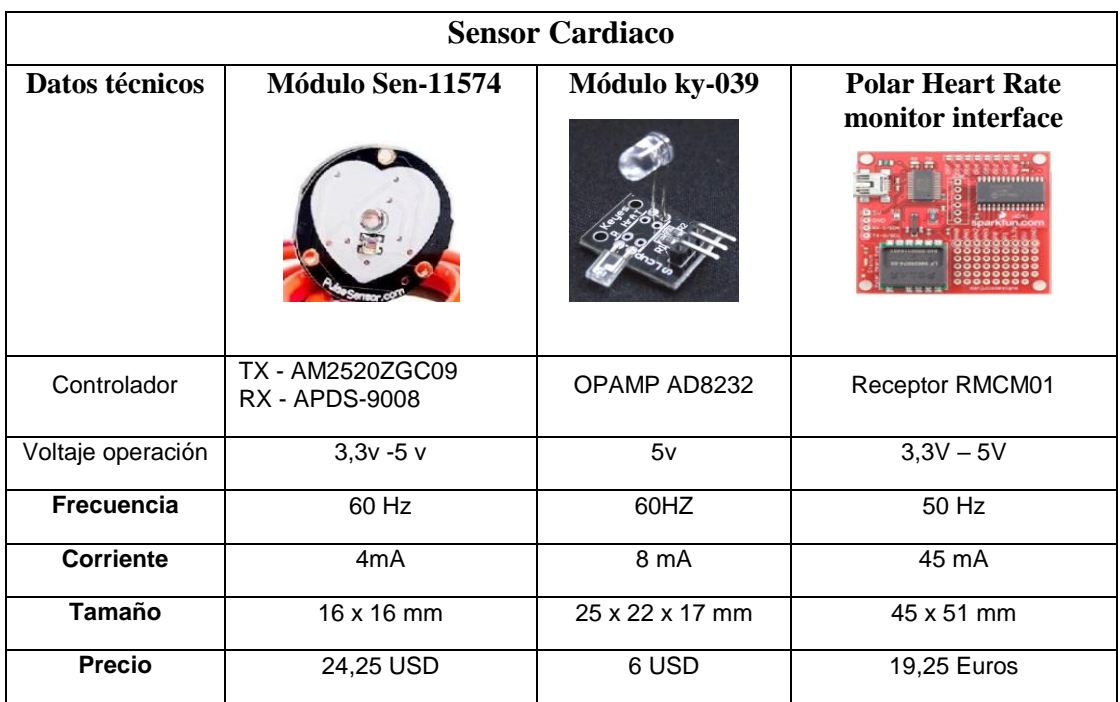

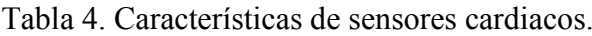

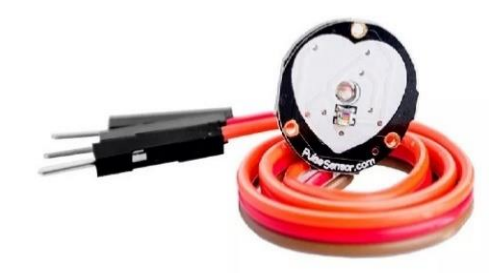

**Figura 2.12 Sensor Cardiaco Sen-11574.**

**Fuente:** [43][30]

#### **Sensor de Temperatura.**

Se analiza tres tipos de sensores de temperatura existentes en el mercado el DTH11, DS18B20, LM35, se realiza la comparación de su voltaje de operación, los rangos de medición a los cuales operan, la precisión de cada modelo, su tamaño y su costo, se verifica esta comparación en la tabla 2.2.

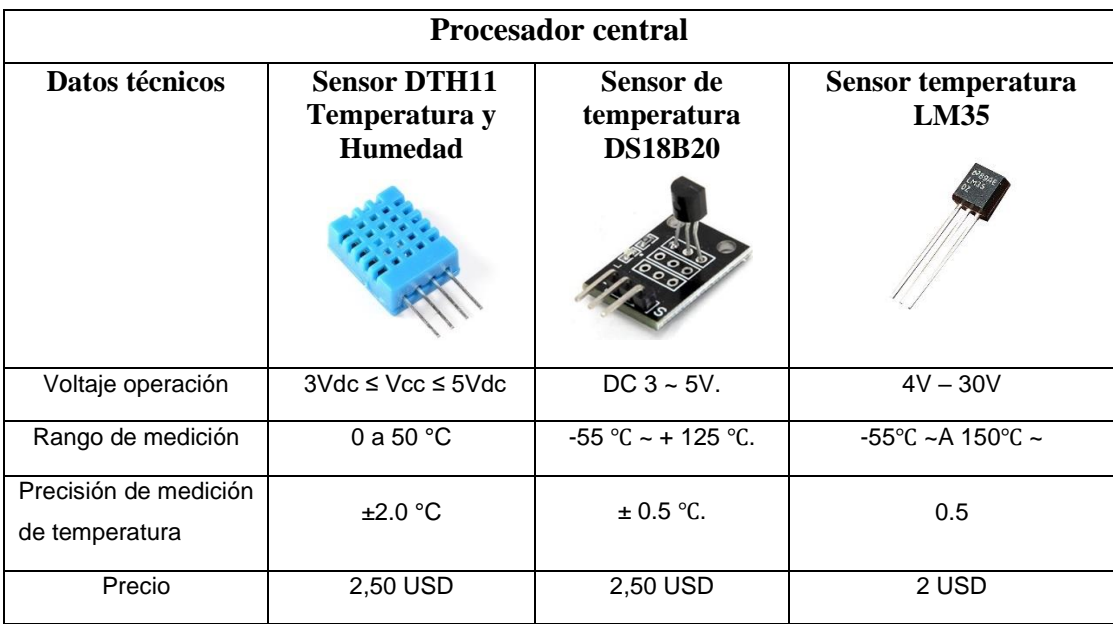

Tabla 5. Características de sensores de temperatura.

De los sensores presentados se eligió el Lm35 figura 2.3 debido a su tamaño, que permite la fácil implementación dentro del prototipo, siendo un integrado de precisión de temperatura, proporciona un voltaje de salida linealmente proporcional a la temperatura centígrada otorgándonos los lineamientos requeridos así también, debido a su construcción este sensor no necesita calibración es de fácil aplicación, su rango de operación de temperaturas van desde -50 °C hasta 150 °C, su precisión varia hasta de  $\pm\frac{1}{4}$  °C a temperatura ambiente y  $\pm\frac{3}{4}$  °C, con una corriente de operación de 60µA.[61]

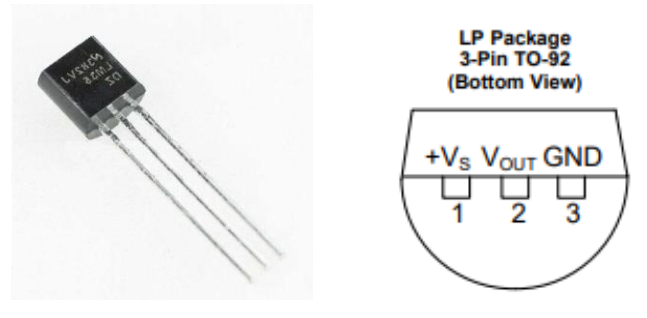

**Figura 2.13 Sensor de temperatura LM35.**

**Fuente:** [61]

#### **Sensor Electro-dérmico GSR.**

El sensor electrodérmico se eligió en función de los parámetros voltaje, corriente o tamaño, también en función de la disponibilidad tabla 2.3. debido a que el sensor de la marca polar no se lo puede conseguir en el mercado latinoamericano.

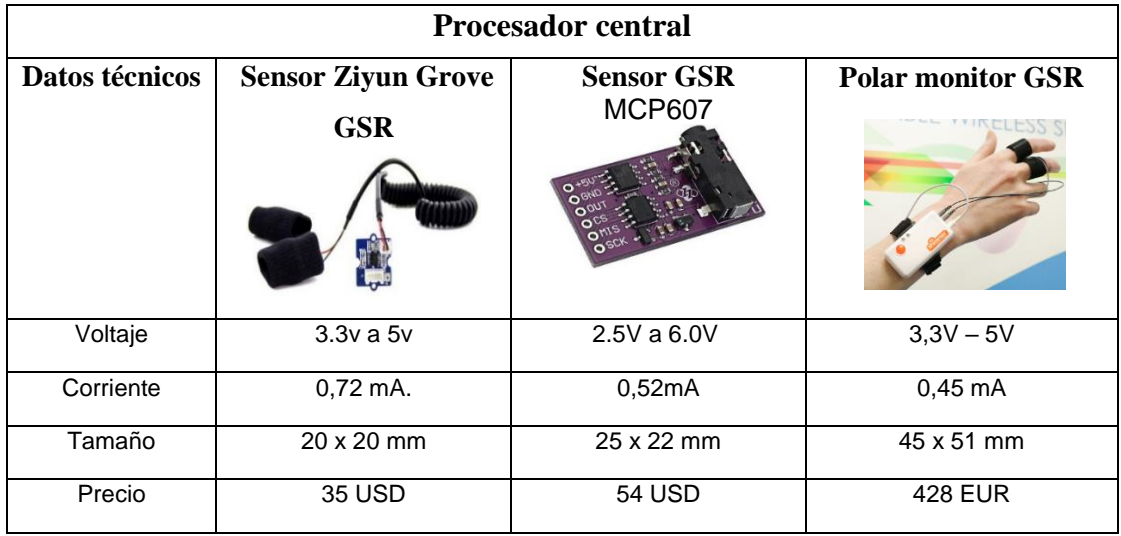

Tabla 6. Tabla comparativa de los sensores GSR.

El sensor escogido es el de Ziyun Grove GSR figura 2.4 este sensor está basado en los cambios de la actividad electrodérmica (EDA) la misma que es provocado por las variaciones en las glándulas sudoríparas de la piel particularmente la glándula ecrinas y algunos componentes de la piel que dan lugar a variaciones en las propiedades electroquímicas. Posee un voltaje de operación de 3.3v a 5v, la lectura es análoga, posee dos electrodos los que nos permiten realizar las lecturas correspondientes, consumo 0,72 mA. Este dispositivo nos permite monitorear el sistema nervioso simpático, detección de excitación entre otras aplicaciones. [62][63]

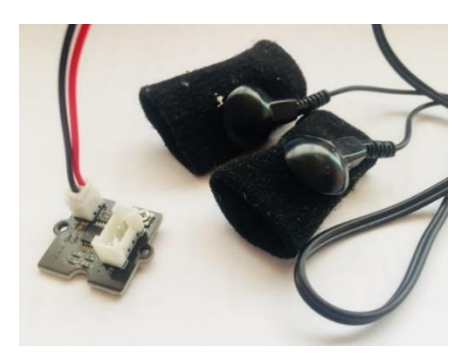

**Figura 2.14 Sensor Electro-dérmico.**

#### **Acelerómetro.**

El acelerómetro es un mecanismo que permite evaluar la aceleración de un objeto, se basa en la medida respecto de una masa inercial interna. Pueden aplicar diferentes tecnologías y diseños siendo distintos entre sí según la función y la aplicación de destino, las condiciones de funcionamiento y trabajo, así presentamos algunos de ellos en la tabla 2.4 [64].

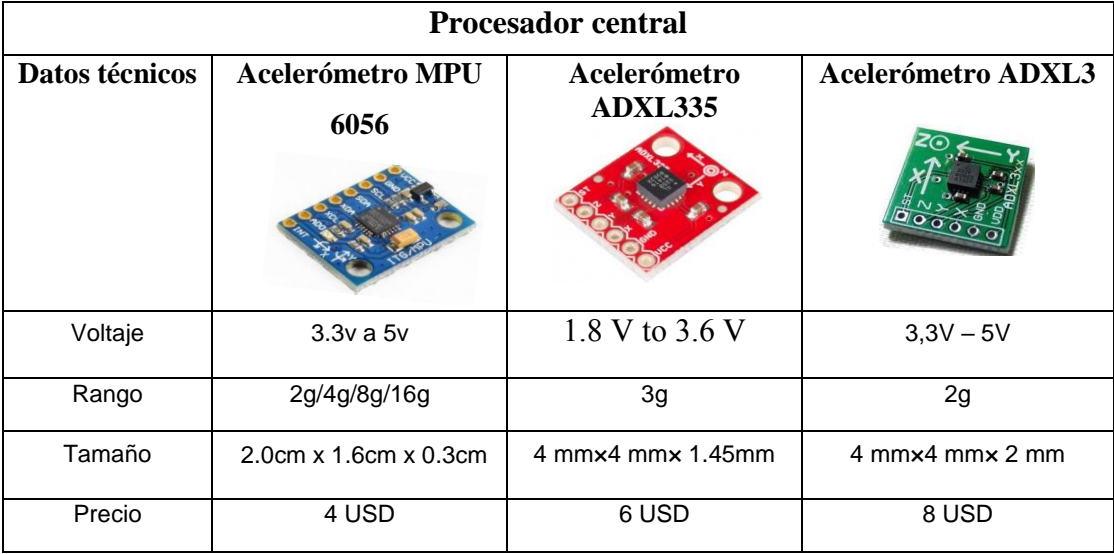

Tabla 7. Características del Acelerómetro.

El Módulo acelerómetro MPU 6050 figura 2.5 es el seleccionado debido a que esta conformado por un giroscopio de 3 ejes y un acelerómetro de 3 ejes integrados teniendo la disponibilidad de realizar algoritmos complejos de captura de movimiento en 9 ejes, su comunicación es I2C, posee 6 grados de libertad, puede funcionar a 3.3v o 5v, compatible con microcontroladores AVR, ARM, microchip. Considerado un sensor de precisión, tiene un rango del acelerómetro de 2g/4g/8g/16g, rango del giroscopio va desde 250Grad/s. hasta 2000 Grad/s. Convirtiéndolo en un elemento ideal para el proyecto con el cual se podrá valorar el grado de movimiento motor que genera la enfermedad de Parkinson en determinadas extremidades [63].

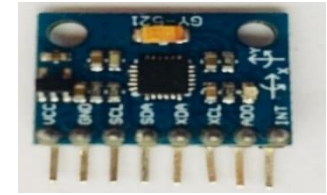

**Figura 2.15 Acelerómetro MPU 6050.**

#### 2.1.2. **FASE DE PROCESAMIENTO DE DATOS Y TRANSMISIÓN.**

Una vez identificadas las bioseñales que deseamos monitorear se procederá a describir las características tanto del hardware como del software,Esta fase está diseñada y elaborada sobre la plataforma Arduino que permite procesar cada una de las señales que ingresan a través de los diferentes puertos análogos dependiendo del sensor, los procesa de acuerdo a los valores antes programados y validados, los empaqueta con su respectiva cabecera para evitar perdida de datos, los envía a través del puerto serial mediante bluetooth hacia la fase de visualización.

#### **2.1.2.1. PLATAFORMA.**

En el proyecto se usa la plataforma Arduino (símbolo figura 2.6) debido a sus características, como una tarjeta de bajo costo, dispone de una gran variedad de sensores compatibles para diferentes entornos, es capaz de realizar tareas de procesamiento, es de código abierto, existe una diversidad de comunidades que ayudan a su desarrollo, entre las principales características y ventajas que presenta [65].

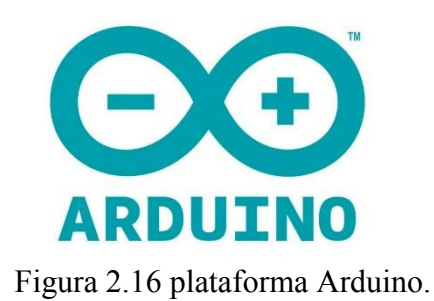

#### **Fuente:** [66]**.**

Es una plataforma desarrollada para el fácil uso de estudiantes, docentes, profesionales por sus prestaciones tanto de sensores como de actuadores y su flexibilidad de uso, manejado por una plataforma de código abierto (open-source) lo que facilita la colaboración y desarrollo. El lenguaje de programación se fundamenta en Wiring y el entorno fundamentado en Processing, y una vez programado presenta autonomía del ordenador y su compatibilidad con diferentes softwares en ejecución como Matlab, labview entre otros lo hacen ideal para el desarrollo de proyectos de diferente índole [44] [67] [68].

#### **2.1.2.2. HARDWARE**

El hardware de Arduino presenta una amplia gama de placas dependiendo de las necesidades del usuario su principal diferencia es la velocidad de procesamiento y el número de pines de entrada o salida analógicos y digitales [67] [68] [65].

- Arduino Uno
- Arduino Leonardo
- Arduino Micro
- Arduino Mega ADK
- Arduino Ethernet
- Arduino Mega 2560
- Arduino Robot
- Arduino Mini
- Arduino Nano
- LilyPad Arduino Simple y SimpleSnap
- LilyPad Arduino
- Arduino Pro

El Arduino Nano está basado en un microcontrolador Atmega328P posee 14 pines de entrada/salida digital de estos pueden ser usados 6 para salidas PWM, 8 pines analógicos, un resonador cerámico de 16 MHz, su conexión se lo realiza por puerto mini USB tipo hembra, un conector ICSP y un botón de reset [67] [68] [65].

#### **Memoria**

La memoria del Arduino Nano tiene 16KB o 32KB de memoria Flash para almacenar código, la que se descompone de la siguiente manera 2KB usada específicamente para el bootloader). Posee 1KB de SRAM y 512 bytes de EEPROM [67] [68] [65][69].

#### **2.1.2.3. Software**

Las placas Arduino se programan con el software Arduino (IDE) siendo una de las características principales que es de código abierto, el mismo que es soportado por las diferentes plataformas como Windows, Mac OSX, LINUX, El entorno desarrollado en Java y se fundamenta en Procesamiento y otro software de código abierto. A demás la programación presenta dos opciones siendo la primera IDE en línea figura 2.7 (Arduino Web Editor) cuya característica es que se puede guardar en la nube la misma que nos permite realizar copias de seguridad, así como ingresar desde cualquier lugar, así también la ventaja que esta presenta es que las bibliotecas están actualizadas constantemente. La segunda opción IDE figura 2.8 de escritorio la cual se realiza sin conexión de internet [65][68] [69].

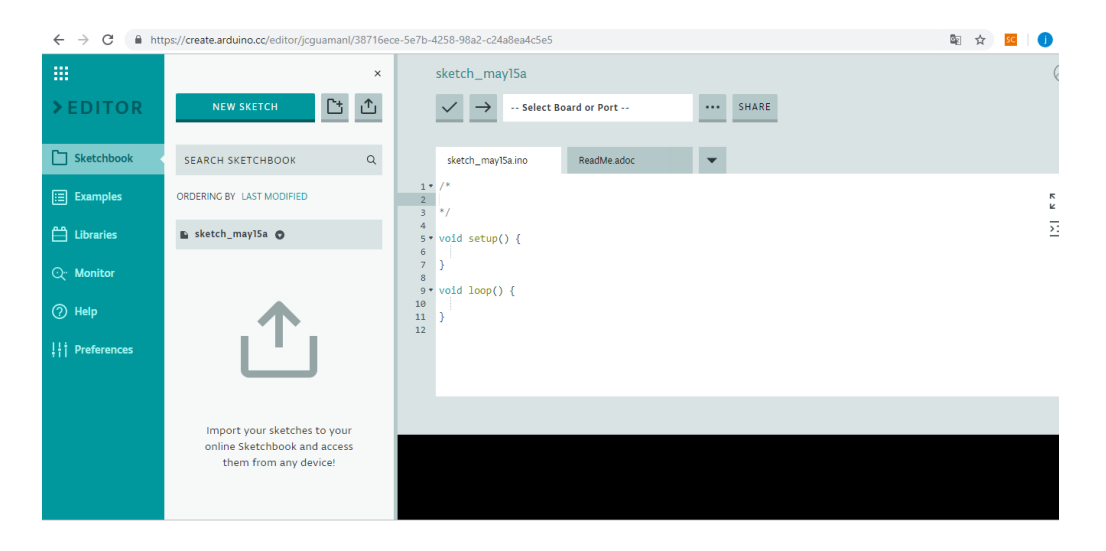

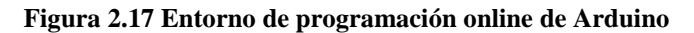

Fuente: [68]

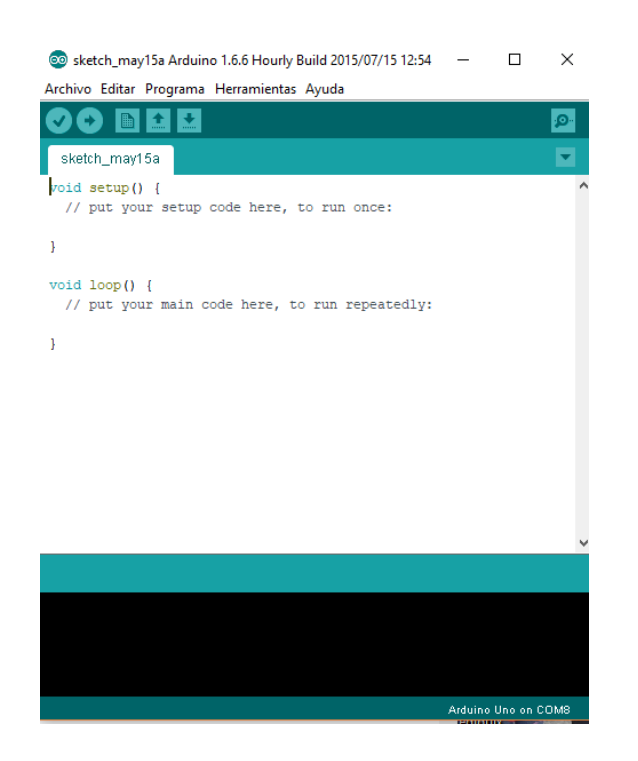

**Figura 2.18 Entorno de programación de Arduino.**

Fuente: [68]

#### **2.1.2.4. Procesador Central Arduino Nano**

Presentaremos una tabla comparativa de posibles placas para el procesamiento y adquisición de datos, la misma que sirvió para determinar la placa que utilizamos en función de sus prestaciones.

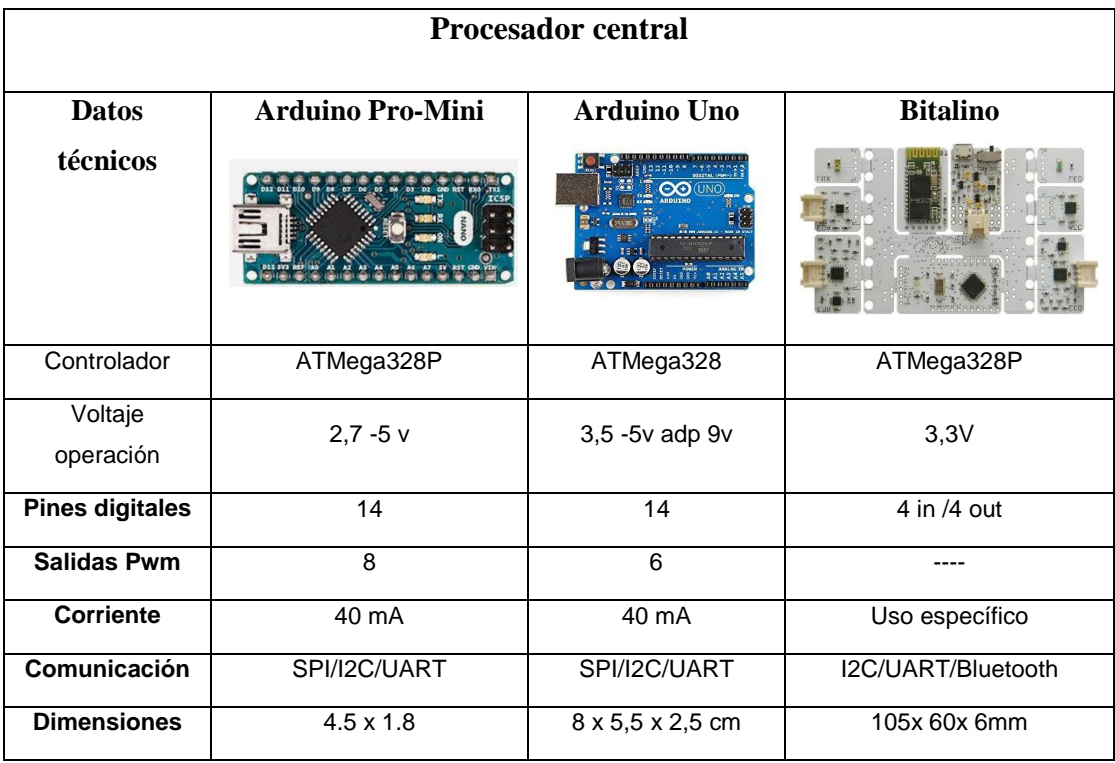

Tabla 8. Comparación de Procesadores.

Se hizo una comparación entre las diferentes placas existentes en el mercado y se optó por la utilización del módulo Arduino Nano figura 2.9 debido a sus prestaciones, tamaño y procesador, representa un bajo costo de implementación, fácil adquisición y reposición en caso de desperfectos, así como la cantidad de pines necesarios para poder operar de forma idónea. [65][66].

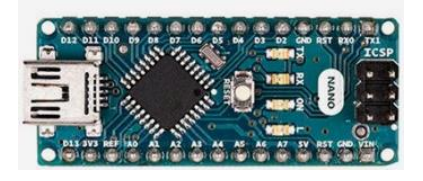

**Figura 2.19 Arduino Nano.**

**Fuente:** [66]

#### 2.1.3. **FASE DE TRANSMISIÓN.**

Esta fase sirve para establecer un enlace de comunicación inalámbrico entre la fase de procesamiento y la fase de recepción,

#### **2.1.3.1. ESTÁNDAR DE COMUNICACIÓN**

El estándar de comunicación seleccionado es IEEE 802.15.1 Bluetooth basado en la red de área personal inalámbrica (WPAN) en dispositivos ad-hoc debido a sus prestaciones en cuanto a accesibilidad y comunicación, así como con la compatibilidad de su tecnología, en la actualidad hay 5 clases llegando a velocidades de transferencia de 32Mbps, las clases más utilizadas son la 2 y la 3 [44] [30] [70].

Características principales podemos referir son:

- Transmite a una frecuencia de 2.4 GHz
- Trabaja a una potencia de 1 mW para 10m
- Velocidad de datos 721Kbps por piconet,
- La Interferencia es mínima casi nula.

#### Tabla 9 Comparación de dispositivos de Bluetooth

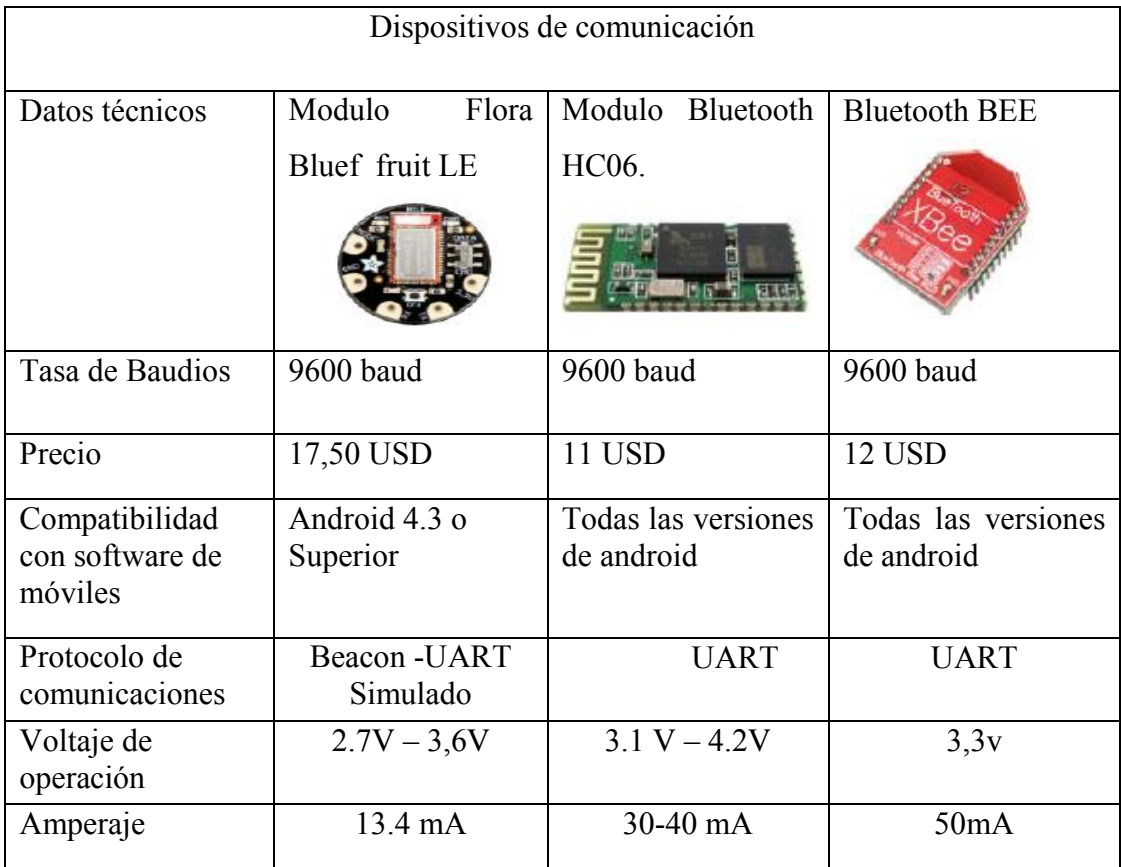

Al realizar la elección del dispositivo de transmisión se consideraron algunos factores Tabla 2.6 como tamaño, consumo de energía, compatibilidad con dispositivos de enlace y costo entre otros es por esta razón que se optó por el módulo HC06 figura 2.10 mismo está configurado en modo maestro [71].

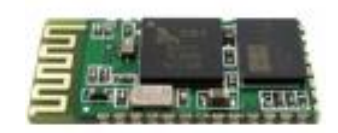

#### **Figura 2.20 Modulo Bluetooth HC06.**

**Fuente:** [71]**.**

#### 2.1.4. **FASE DE RECEPCIÓN Y MANEJO DE BASE DE DATOS**

Esta fase está integrada de varios elementos: un teléfono Smart con sistema operativo Android donde se instala la aplicación misma que recepta la información que emita el sistema, la programación en MIT App inventor es la que se encargada de visualizar cada una de las señales y la que crea una ficha de datos puediendo ser compartida en formato de Excel para su posterior análisis y evaluación de los resultados.

#### **2.1.4.1. SISTEMA OPERATIVO ANDROID.**

Android está fundamentado en Linux siendo un sistema operativo diseñado por la compañía Android Inc. adquirida por Google en el 2005, este sistema operativo fue diseñado para tabletas y teléfonos expandiéndose posteriormente a otro tipo de dispositivos tecnológicos, sistema operativo más frecuente usado entre los diferentes fabricantes de teléfonos debido a que es open source lo que facilita su desarrollo y mejoramiento continuo, su logotipo oficial es un androide verde denominado Andy figura 2.11 [44] [72].

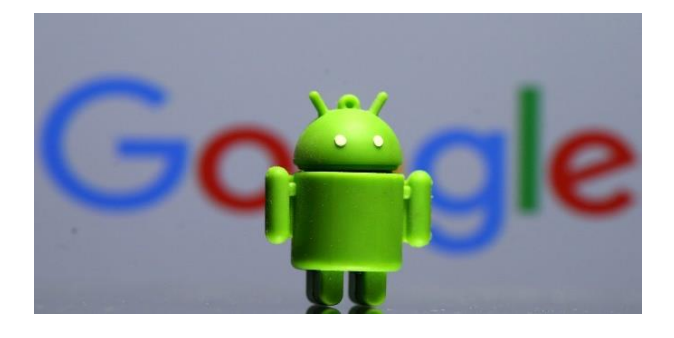

**Figura 2.21 Andy logotipo plataforma Android.**

**Fuente:** [73]**.**

#### **2.1.4.2. APP INVENTOR**

El MIT Instituto Tecnológico de Massachusetts creo este lenguaje de programación proporcionando un medio sencillo para la implementación de aplicaciones en teléfonos móviles y tablets que se fundamentada en la programación por bloques, alcanzando una fácil interacción con el usuario de manera que este cree nuevos aplicativos generando conocimiento y no solo consumo de tecnología, otra ventaja es que el diseño de las aplicaciones y su programación se la realiza por medio de la web figura 2.12 otorgando un especio seguro para las mismas, así también existe gran cantidad de desarrolladores quienes mediante foros brindan apoyo para poder subsanar dudas en diferentes programas [45] [44] [74].

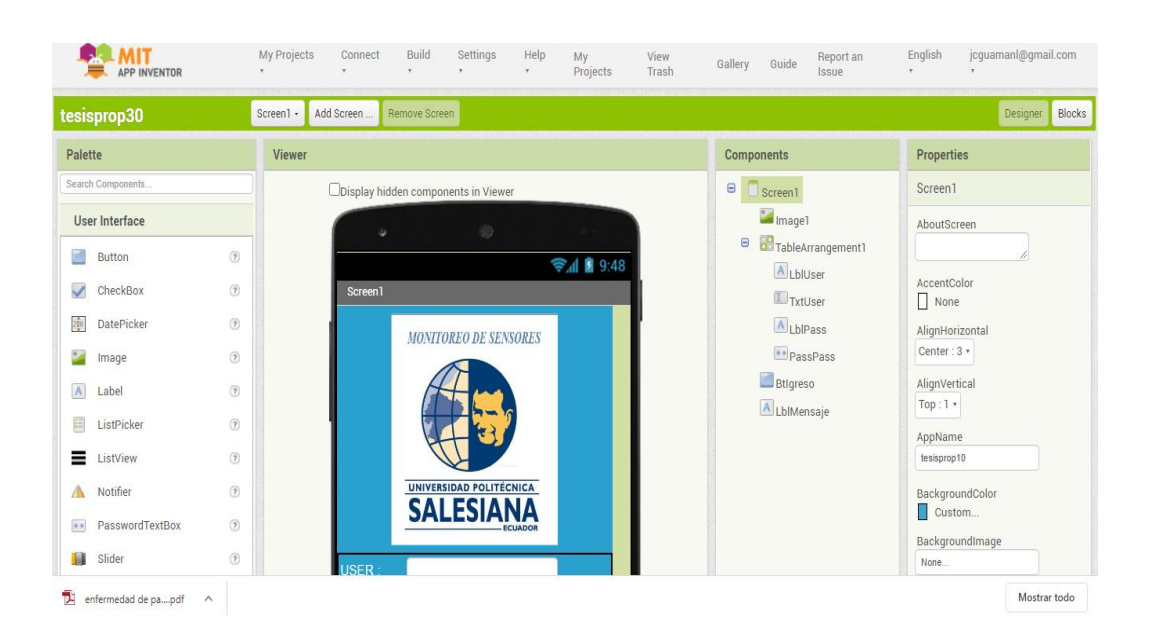

**Figura 2.22 Entorno de diseño App Inventor.**

**Fuente:** [75]

#### **2.2. DISEÑO Y DESARROLLO DEL SISTEMA.**

El Sistema está diseñado en base a lo propuesto, junto con sus componentes se lo realizó en función de los sistemas existentes en el mercado o en periodo de investigación y pruebas anteriormente especificados en el capítulo uno, implementándolos en una prenda de vestir (buzo) figura 2.13 debido a la comodidad y portabilidad de los diferentes sensores implementados, procurando estar acorde a cada una de las especificaciones antes mencionadas.

El sistema está construido por los siguientes elementos:

- Arduino Nano.
- Modulo Bluetooth HC-06.
- Sensor de pulso.
- Sensor electrodérmico.
- Sensor de temperatura.
- Acelerómetro.
- Fuente de voltaje 5v.
- Teléfono con sistema Android.

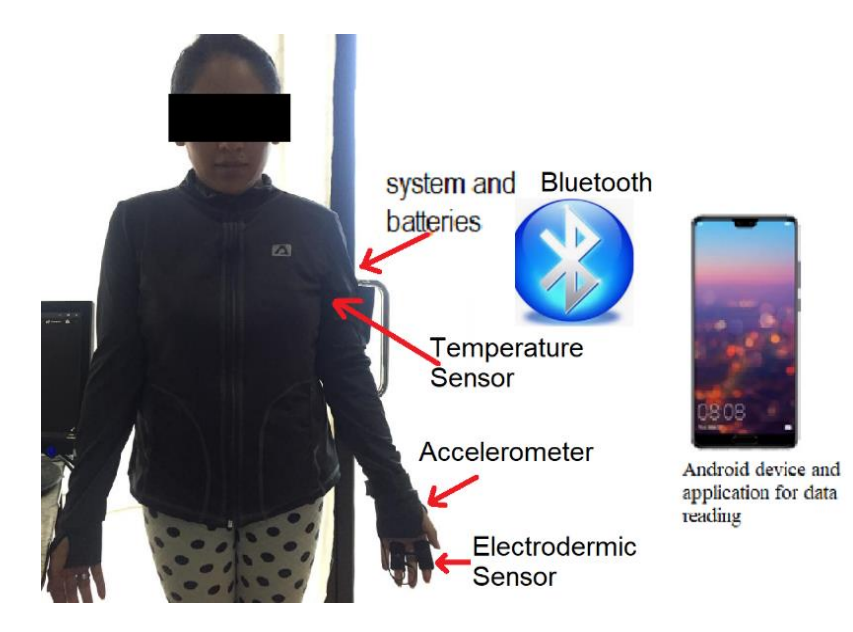

**Figura 2.23 Sistema Propuesto.**

**Fuente: Autor**

### 2.2.1. **DISEÑO, FABRICACIÓN DE PCB Y CARCASA**

Se diseñó la placa con software Proteus, mismo que es recomendado para una elaboración técnica de circuitos electrónicos y circuitos impresos debido a que posee gran cantidad de librerías que permiten esquematizar los elementos requeridos, así como la versatilidad para crearlos en caso de ser necesario, este circuito se lo realizó mediante etiquetas las mismas que cumplen el propósito de facilitar la conexión de los elementos electrónicos

#### 2.2.2. **DISEÑO Y FABRICACIÓN DE CIRCUITO DEL PROTOTIPO PCB Y CARCASA.**

El diseño del prototipo se presenta en la figura 2.14 esquematizando las conexiones de los módulos correspondientes, como son el cardiaco **Sen-11574**, temperatura Lm 35, corriente electrodérmica Ziyun Grove GSR y acelerómetro MPU 6050, así mismo la placa Arduino nano que permitirá el procesamiento y transmisión de las señales censadas y cada uno de los elementos que conforman el diseño de la placa.

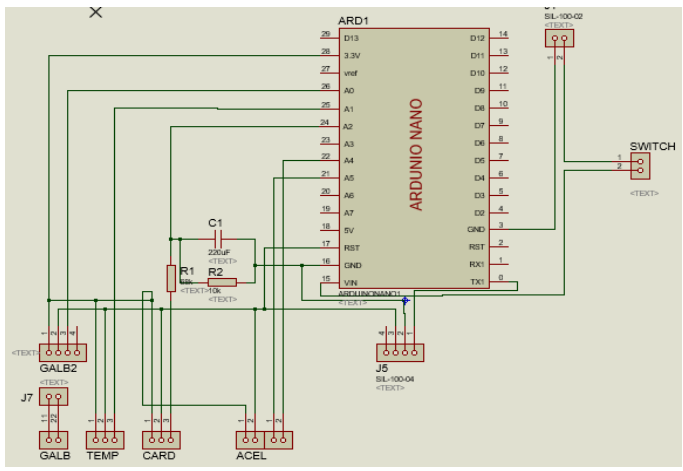

Figura 2.24 Esquema del circuito del prototipo.

Fuente: Autor

#### 2.2.3. **DISEÑO Y FABRICACIÓN DE CIRCUITO DEL PCB.**

Al proceder con la elaboración del prototipo su placa fue diseñada con un enrutado de pistas top layer esto es en una sola cara para una mejor funcionalidad y distribución de la PCB así se aprecia en la figura 2.15.

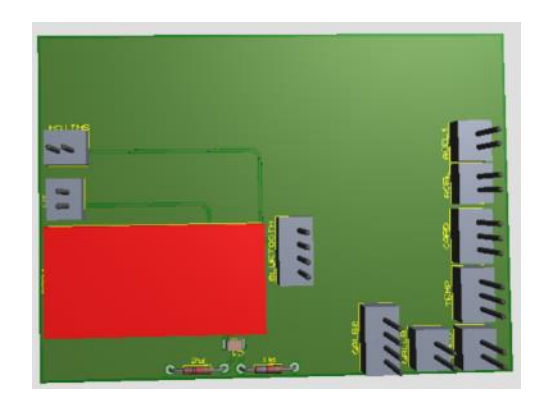

Figura 2.25 Diseño del PCB del prototipo.

Finalmente mencionaremos que se optó por una producción manual antes que industrial, siendo un proceso adquirido durante el periodo de formación, obteniendo

los resultados satisfactorios que presentamos en la figura 2.16.

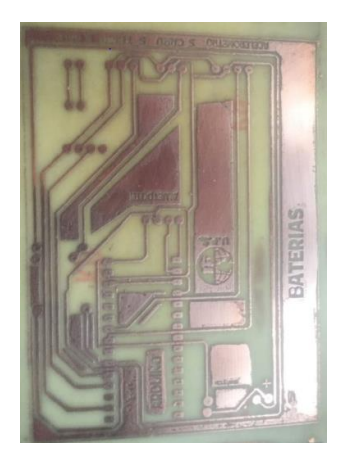

Figura 2.26 PCB parte frontal del prototipo.

Fuente: Autor

### 2.2.4. **DISEÑO Y ELABORACIÓN DE LA CARCASA DEL PROTOTIPO.**

Para la portabilidad del dispositivo se fabricó una caja que posea un tamaño y diseño ergonómico, la misma que sirve para alojar y transportar cada uno los elementos que componen el prototipo, se construyó en material acrílico por su versatilidad y bajo peso, el mismo que posee las ranuras correspondientes para la interconexión tanto de sensores como de la alimentación este se observa en la figura 2.17 y figura 2.18.

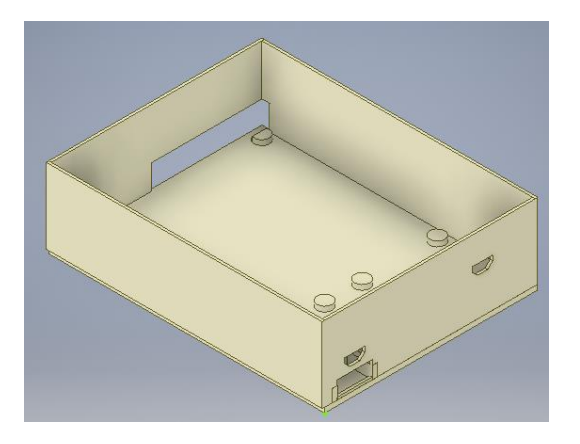

Figura 2.27 Diseño del protector del prototipo vista frontal.

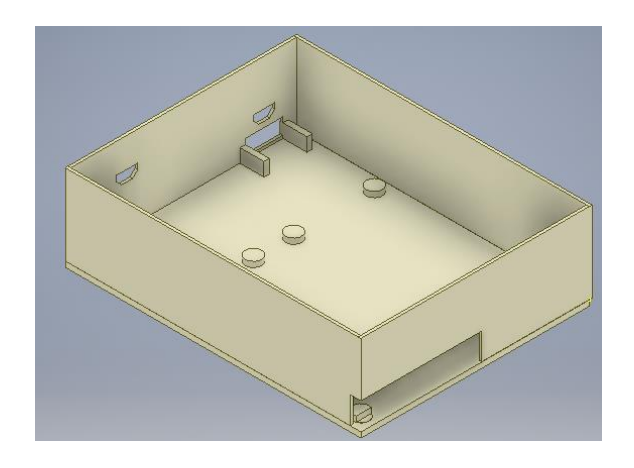

Figura 2.28 Diseño del protector del prototipo vista posterior.

Fuente: Autor

#### 2.2.5. **Diseño del módulo de alimentación.**

Un elemento importante dentro del prototipo es la alimentación, misma que debe poseer especificaciones de seguridad y rendimiento en función de estos marcadores, en la tabla 2.7. se realiza la comparación de las diferentes baterías.

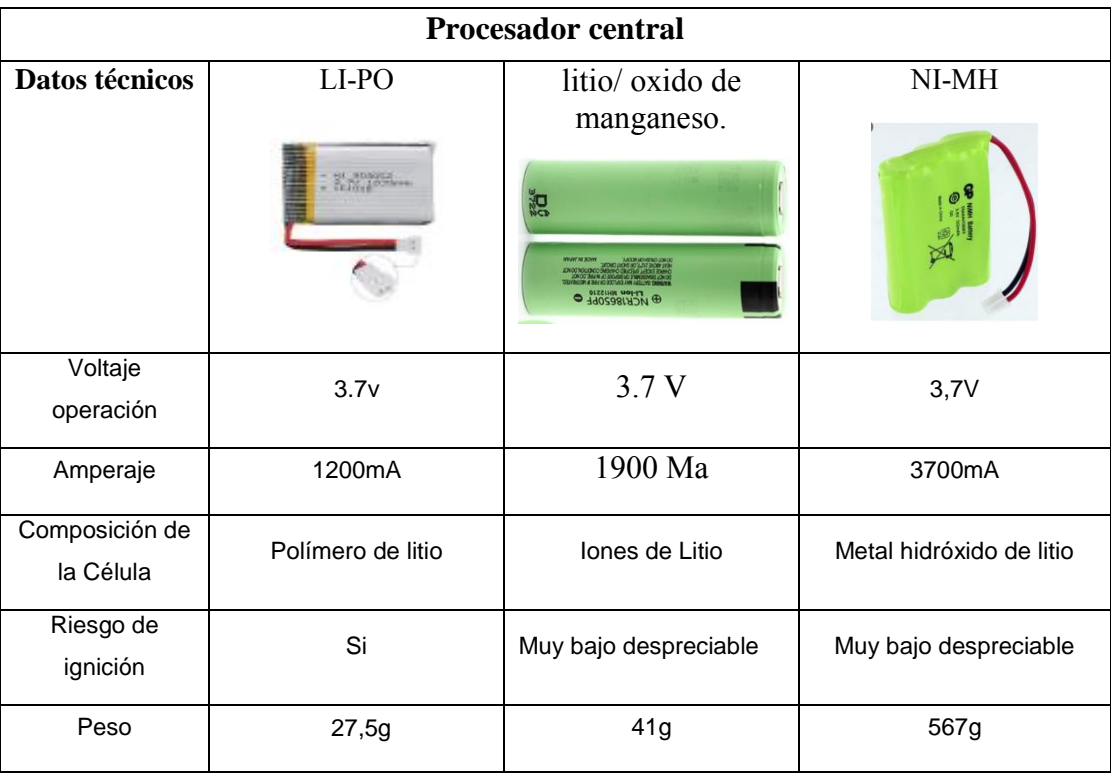

Tabla 10. Especificaciones de las Batería de alimentación.

En el prototipo se utiliza baterías de litio/oxido de manganeso  $Lim_{2}O_{4}$  figura 2.19 debido a sus características de seguridad y durabilidad, para evitar posibles accidentes en el paciente, así como su independencia de funcionamiento dado que tiene gran tiempo de duración, las desventaja de esta batería se da únicamente a altas temperaturas razón que la hace segura ya que se utilizará a temperaturas ambientes consideradas seguras, posee una elevada densidad de energía, peso bajo, un voltaje de operación de 3,7 v, 1900 mA y una potencia nominal de hasta 32w ideal para el sistema. [76][77]

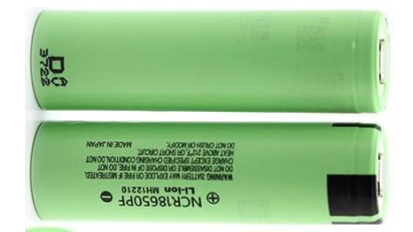

**Figura 2.29 Batería de litio/ oxido de manganeso.**

**Fuente:**[77] [78]

## **CAPÍTULO 3: ANÁLISIS DE RESULTADOS**

En esta sección se expondrá los alcances que logro el proyecto durante las pruebas realizadas en los diferentes ámbitos planteados tanto para el prototipo, así como para la aplicación móvil, se comparó su funcionamiento con los diferentes equipos comerciales dando resultados muy semejantes así se lo irá observando en la descripción de las diferentes gráficas.

#### **3.1. PRUEBAS PRELIMINARES.**

Las pruebas preliminares se realizaron en dos instancias: Primero se realizaron pruebas para comprobar la exactitud de los sensores implementados y verificar que estén dentro de los estándares médicos requeridos, obtener resultados fiables estas pruebas se las realizó de dos formas: la primera es comparación directa de las mediciones frente a elementos comerciales, y la segunda mediante pruebas de laboratorio para medir tanto corriente como voltaje que estará en contacto con la piel del paciente, así también se realizaron pruebas para verificar el funcionamiento de todo el sistema instalado y en pleno funcionamiento llevando a cabo pruebas en ambiente controlados.

#### **3.1.1. PRUEBA DE SENSOR DE TEMPERATURA.**

Podemos observar en la figura 3.1 la comparación del sensor de temperatura en el monitor serial de Arduino frente a termómetro digital comercial los resultados como se observa son muy semejantes por lo que el error de medición se puede considerar mínimo, en la figura 3.2 se aprecia la lectura del sensor de temperatura en diferentes espacios de tiempo.

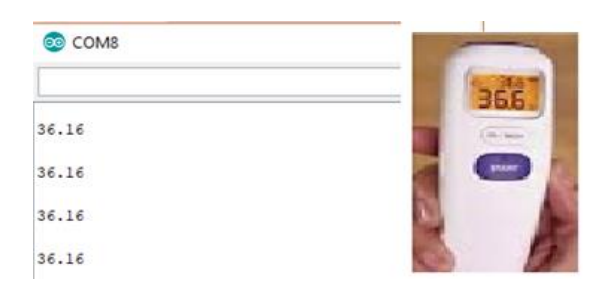

**Figura 3.30 En la parte izquierda temperatura obtenidos con monitor serie de plataforma Arduino, parte izquierda temperatura termómetro comercial.**

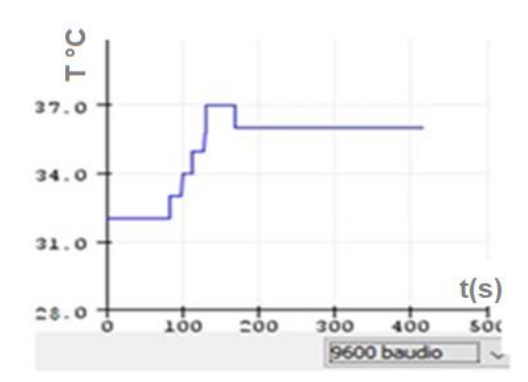

Prueba de sensor Cardiaco.

#### **Figura 3.33 Grafica obtenida del monitor serie de la plataforma Arduino**

#### **Fuente: Autor**

Las pruebas se realizaron en el laboratorio para poder comparar el funcionamiento del dispositivo, podemos apreciar en la figura 3.3 en la parte izquierda el resultado obtenido en monitor serie de Arduino con el sensor Cardiaco Sen-11574, mientras que en la parte derecha se puede observar el valor obtenido en un pulsímetro digital comercial marca Innovo. En la figura 3.4 se esboza la gráfica que realiza el plotter de Arduino.

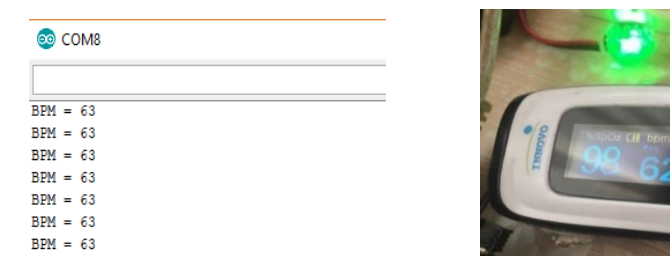

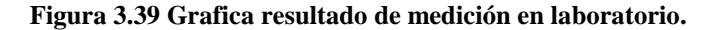

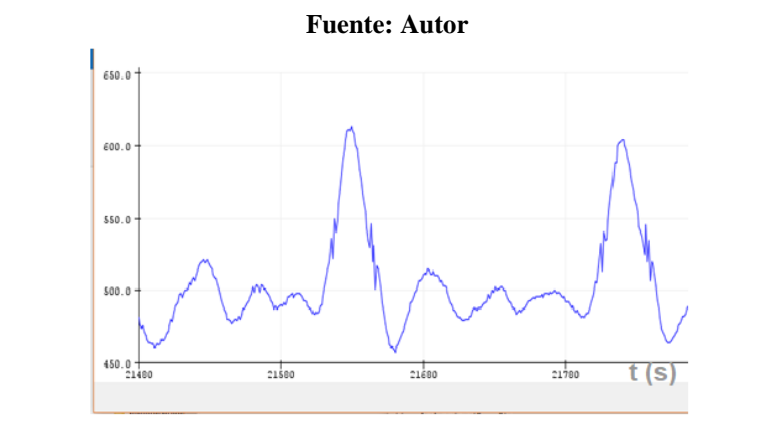

**Figura 3.36 Grafica de sensor cardiaco en el Plotter de la plataforma Arduino.**

#### **3.1.2. PRUEBA DE SENSOR ELECTRODÉRMICO GSR.**

Se realizaron varias pruebas para comprobar el funcionamiento del sensor GSR obteniendo los resultados de la Figura 3.5, se lo realiza en dos eventos, en el primero evento bajo la barra azul se comprueba una continua decaída de la corriente electrodérmica mientras se encontraba en un estado de soñolencia, en el segundo evento que se observa es en la barra roja en donde se realiza un llamado de atención brusco a la persona y se observa en la figura el aumento súbito de la actividad electrodérmica, así también podemos apreciar en la figura 3,6 la captura de los datos registrados en el panel serial del interface IDE de Arduino.

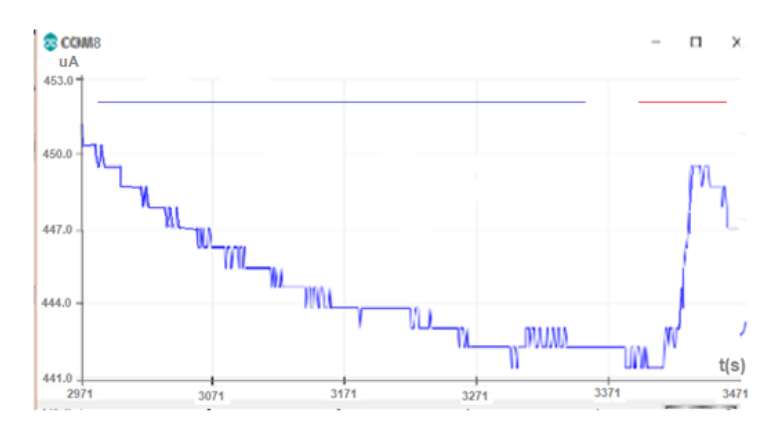

**Figura 3.42 Grafica Comportamiento de la corriente electrodérmica del sensor GSR.** 

**Fuente: Autor**

| COM8<br>íΘЮ                   |  |
|-------------------------------|--|
|                               |  |
| $\text{corriente} = 457.94nA$ |  |
| $\text{corriente} = 457.94nA$ |  |
| $\text{corriente} = 457.94nA$ |  |
| $\text{corriente} = 457.09nA$ |  |
| $\text{corriente} = 457.09nA$ |  |
| $\text{corriente} = 457.09nA$ |  |
| $\text{corriente} = 457.09nA$ |  |
| corriente = $456.24nA$        |  |
| corriente = $456.24nA$        |  |
| $\text{corriente} = 457.09nA$ |  |

**Figura 3.45 Datos obtenidos de la corriente electrodérmica del sensor GSR.** 

#### **Fuente: Autor**

Se observa en la figura 3.7 claramente el comportamiento de las dos magnitudes resistencia electrodérmica de color azul y corriente electrodérmica de **Figura 3.46 Valores de corriente y resistencia obtenidos en la plataforma Arduino estado de**  color rojo que son inversamente proporcionales esto a medida que la una aumenta la otra decrece y viceversa.

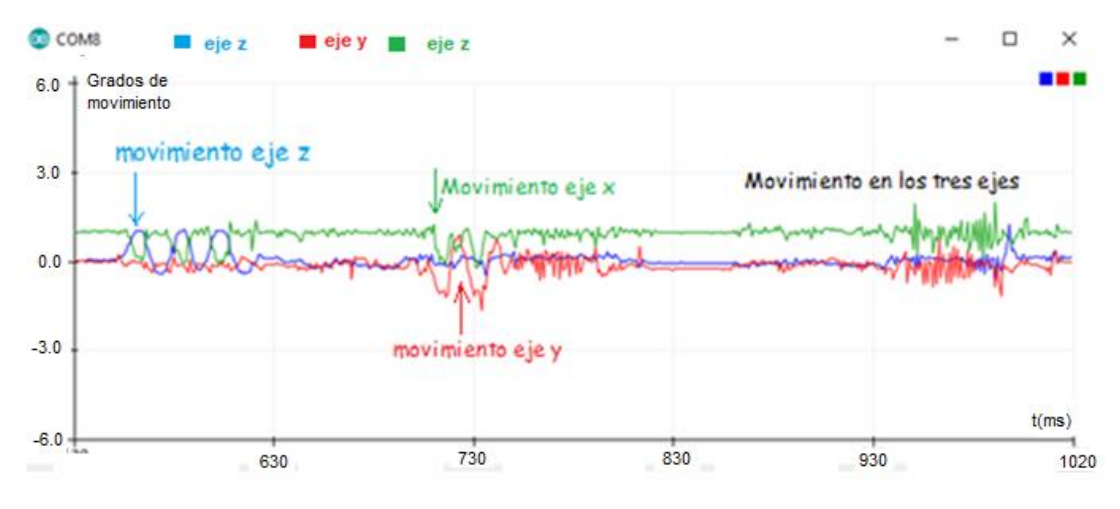

**Figura 3.48 Valores de corriente y resistencia obtenidos en la plataforma Arduino estado de reposo.**

**Fuente: Autor**

#### **3.1.3. PRUEBA DEL ACELERÓMETRO.**

Las pruebas con el acelerómetro se la realizaron básicamente en dos posiciones una de reposo y la otra realizando un flexo-extensión obteniendo los resultados de la Figura 3.8, en donde podemos observar las pruebas realizadas con el acelerómetro en la cual primero procuramos hacer variar el movimiento en el eje Z de color azul, en una segunda instancia se hizo variar el movimiento en el eje X y finalmente se hizo variar en el eje y, una vez que se verifico el funcionamiento correcto se procedió hacer la simulación de un temblor en un paciente de Parkinson el cual se puede observar en el movimiento de tres ejes. **Valores de corriente y resistencia obtenidos en la plataforma Arduino estado de rea** 

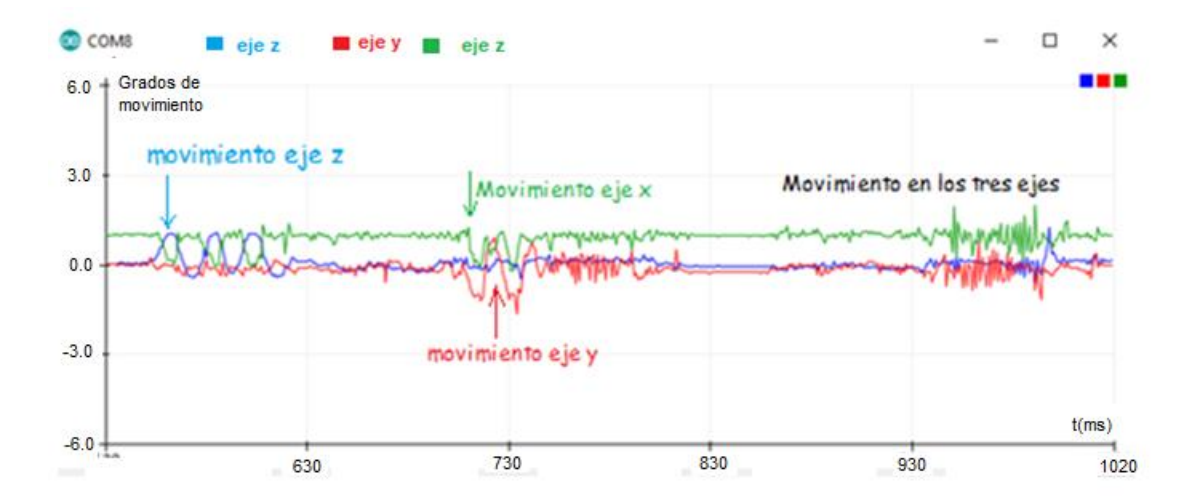

**Figura 3.51 Prueba del acelerómetro con movimiento en los tres ejes.**

Con el acelerómetro se realizó pruebas adicionales en dos intervalos de tiempo, en el primer intervalo se realizó un movimiento armónico propio de la enfermedad de Alzheimer se ve manifestado al principio de la figura 3.9, mientras que en el segundo intervalo de tiempo se realizó un movimiento irregular donde se intentó asemejar las condiciones de una persona con que no tiene dicha enfermedad.

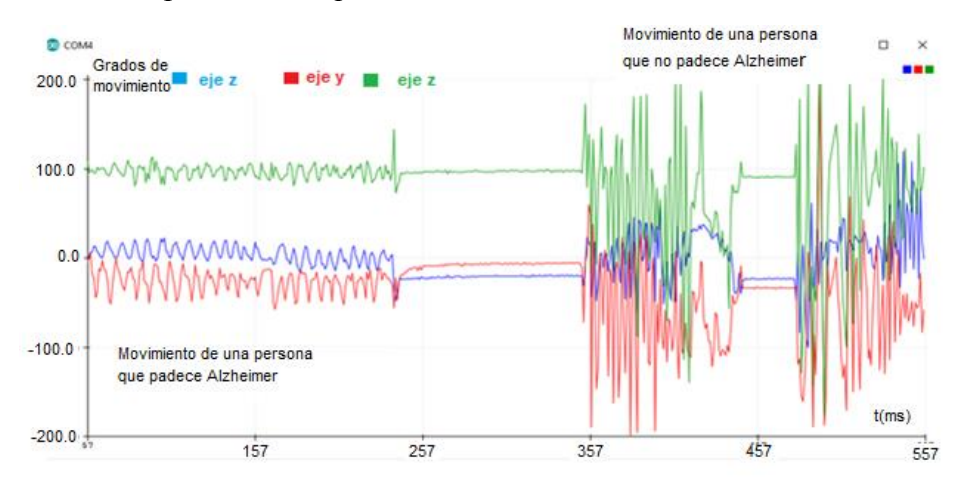

**Figura 3.54 Valores de movimiento obtenidos del acelerómetro en la plataforma Arduino.**

### **3.2. APLICACIÓN DE APP MÓVIL.**

La aplicación móvil se desarrolló en App inventor, en esta etapa se puede observar en el teléfono una interface de autentificación e ingreso del operador, en la misma se debe validar los datos del personal autorizado, Una vez validado el usuario, **Arduino.** inmediatamente se da paso a la visualización de los diferentes parámetros que podemos observar tanto numéricamente como gráficos así se aprecia en las siguientes figuras. **Valores de movimiento obtenidos del acelerómetro en la plataforma** 

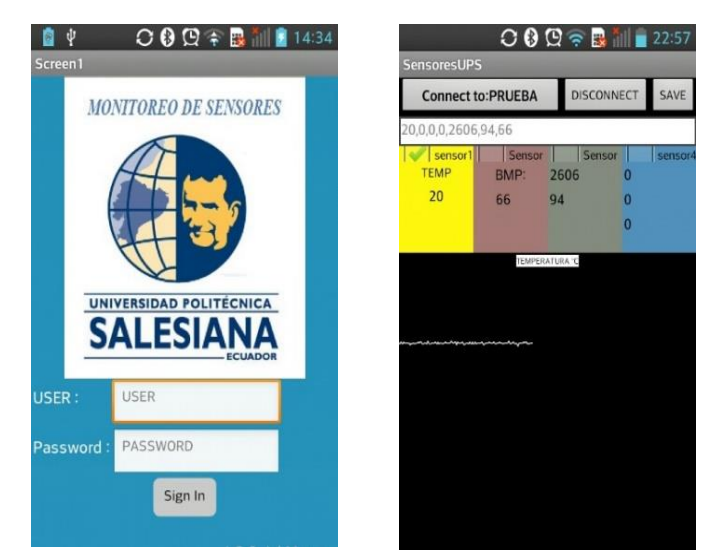

**Figura 3.57 Interface de la aplicación, Ingreso y Gestión.**

Una vez que se cumple con la parte de inter conexión y procesamiento se puede visualizar los datos figura 3.11, estos son almacenados en una base interna temporal los que pueden ser desechados o guardados en el dispositivo androide en formato .CSV el mismo que es compatible con Excel, por lo que puede ser transmitida y analizada en cualquier pc o dispositivo. La base de datos que se adquiere está perfectamente etiquetada asignada con los valores medidos como son Temperatura, Pulso, Corriente, Resistencia, grados en la coordenada X, grados en la coordenada Y, grados en la coordenada Z.

|                | prueba.CSV         |       |                |                                  |                     |                   |                 |
|----------------|--------------------|-------|----------------|----------------------------------|---------------------|-------------------|-----------------|
|                |                    |       |                |                                  |                     |                   |                 |
|                | A                  | B     | $6 -$          | Ð                                | E                   | F                 | G               |
|                | <b>TEMPERATURA</b> | PULSO | <b>CORRIEN</b> | RESISTEN COORD X COORD Y COORD Z |                     |                   |                 |
| $\overline{2}$ | 25                 | 66    |                |                                  |                     |                   |                 |
| 3              | 25                 | 66    | 120            | 2041                             | Ò                   | 0                 | 0               |
| $\overline{4}$ | 25                 | 66    | 106            | 2311                             | $\ddot{\mathbf{0}}$ | $\theta$          | $\circ$         |
| 5              | 25                 | 66    | 100            | 2450                             | $\mathbf 0$         | 0                 | $\theta$        |
| $\overline{6}$ | 26                 | 66    | 98             | 2500                             | $\ddot{o}$          | $\ddot{\rm{o}}$   | $\overline{0}$  |
|                | 26                 | 66    | 99             | 2474                             | Ò                   | $\ddot{\rm{o}}$   | $\ddot{\rm{o}}$ |
| $\frac{7}{8}$  | 25                 | 66    | 98             | 2500                             | $\ddot{\rm{o}}$     | $\ddot{\text{o}}$ | $\circ$         |
| 9              | 25                 | 66    | 98             | 2500                             | 0                   | 0                 | $\theta$        |
| 10             | 25                 | 66    | 97             | 2525                             | Ŏ                   | 0                 | $\theta$        |
| 11             | 25                 | 66    | 99             | 2474                             | Ŏ                   | 0                 | $\ddot{\rm{o}}$ |
| 12             | 25                 | 66    | 99             | 2474                             | $\mathbf 0$         | $\mathbf 0$       | $\circ$         |
| 13             | 26                 | 66    | 97             | 2525                             | $\theta$            | 0                 | $\theta$        |
| 14             | 26                 | 66    | 98             | 2500                             | $\ddot{o}$          | $\ddot{\rm{o}}$   | $\theta$        |
| 15             | 25                 | 66    | 98             | 2500                             | Ò                   | $\theta$          | $\circ$         |
| 16             | 25                 | 66    | 98             | 2500                             | $\ddot{\rm{o}}$     | 0                 | $\ddot{\rm{o}}$ |
| 17             | 25                 | 66    | 98             | 2500                             | $\mathbf 0$         | 0                 | $\theta$        |
| 18             | 26                 | 66    | 98             | 2500                             | Ŏ                   | 0                 | $\theta$        |
| 19             | 25                 | 66    | 98             | 2500                             | $\ddot{\rm{o}}$     | $\ddot{\rm{o}}$   | $\theta$        |
| 20             | 25                 | 66    | 98             | 2500                             | $\alpha$            | $\theta$          | $\theta$        |

**Figura 3.60 Tabla de datos obtenida de la aplicación.**

**Fuente: Autor**

#### **3.3. PRUEBAS REALIZADAS CON EL PROTOTIPO.**

Para realizar las pruebas con el prototipo se debe proceder con los siguientes pasos: Se coloca la prenda al voluntario, se verifica que los sensores estén en los puntos predeterminados el sensor de temperatura en la parte axilar, el sensor de pulso en la arteria radial en la muñeca, los electrodos en los dedos índice y medio finalmente el acelerómetro sobre la parte superior de la mano se aseguran los mismos como se aprecia en la figura 2.13, se determinó que el voluntario tiene que estar en una posición de reposo para la toma de muestras Figura 3.12

Las muestras se tomaron durante un mes y medio esto es 30 días hábiles por un tiempo que vario entre 5 minutos hasta los 20 minutos de uso continuo del dispositivo.

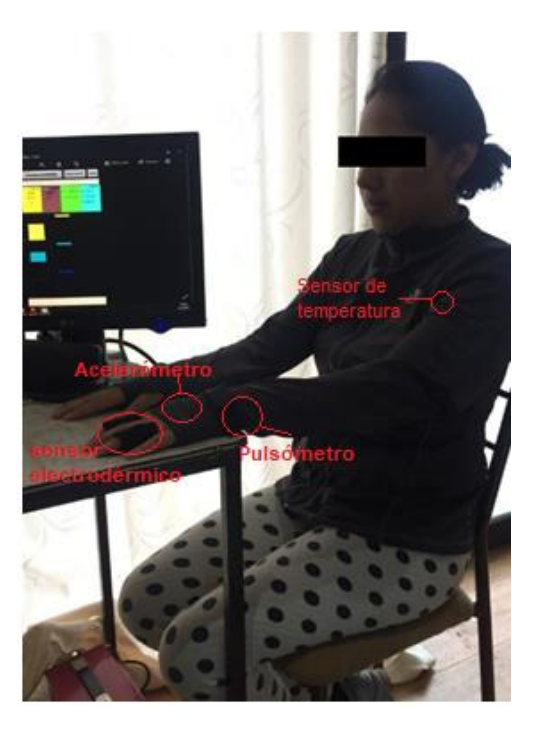

**Figura 3.63 Colocación del Dispositivo. Fuente: Autor**

#### **3.3.1. Resultado de pruebas Figura 3.64 Temperatura °C.Figura 3.65 Colocación del Dispositivo.**

Las pruebas se realizaron con diferentes intervalos de duración en la tabla 3.1 se exponen los datos obtenidos de una prueba realizada por 13 minutos, para un total de 780 muestras (las muestras son tomadas 1 por segundo), del total de muestras se han calculado valores como el promedio, la media, la moda, el máximo, el mínimo, el error absoluto, el error relativo obteniendo los valores presentados en la tabla.

Se puede apreciar que la variación de la temperatura es mínima siendo el valor de los errores muy bajo por lo que se puede afirmar que el individuo no presenta variaciones considerables de temperatura durante la prueba observando en la figura 3.13, con respecto al pulso está dentro de los márgenes establecidos en el capítulo 1, pero al analizar el valor mínimo con respecto al valor máximo observamos una variación considerable lo cual se expresa en el cálculo de los errores, sin antes afirmar que esta variación pudo deberse a diferentes factores, en este caso la colocación inicial del sensor cardiaco como se aprecia en la figura 3.14.

|                         | TEMPERATURA °C | <b>PULSO BPM</b> | RESISTENCIA ΜΩ CORRIENTE UA |        | ICOORD X | <b>COORDY</b> | <b>COORD Z</b> |
|-------------------------|----------------|------------------|-----------------------------|--------|----------|---------------|----------------|
| <b>PROMEDIO</b>         | 36,42          | 61,51            | 363,55                      | 674,31 | 62,36    | 45,31         | 83,66          |
| <b>MEDIANA</b>          | 36,36          | 62               | 362                         | 662,3  | 60,99    | 47,27         | 82,62          |
| <b>MODA</b>             | 36,36          | 62               | 362                         | 656,2  | 66,4     | 47,58         | 82,35          |
| <b>MAXIMO</b>           | 36,99          | 66               | 898                         | 466,67 | 66,96    | 66,09         | 142,38         |
| <b>MINIMO</b>           | 36,04          | 48               | 31                          | 267,4  | 6,59     | 0,048         |                |
| <b>ERROR ABSOLUTO</b>   | 0,008          | 0,130            | 12,781                      | 21,559 | 0,176    | 0,295         | 0,250          |
| <b>ERROR RELATIVO %</b> | 0,225          | 6,342            | 17,578                      | 6,394  | 2,825    | 6,521         | 2,994          |

Tabla 11 Datos estadísticos Prueba 1.

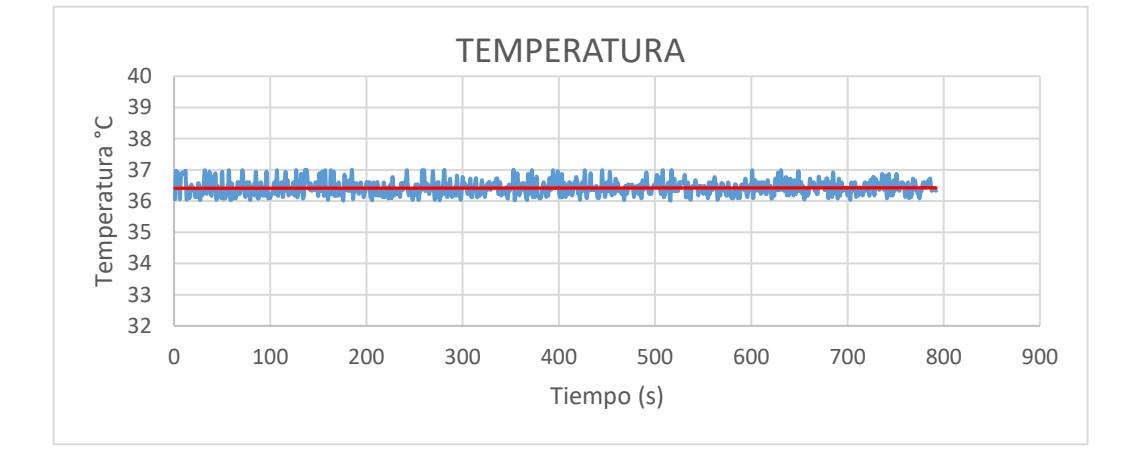

**Figura 3.66 Temperatura °C.**

**Fuente: Autor**

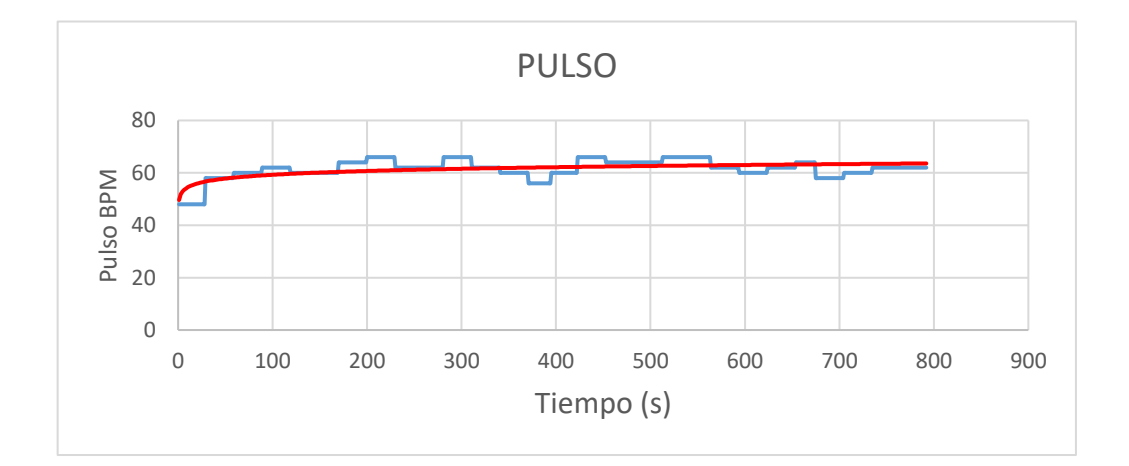

**Figura 3.69 Pulso Cardiaco .**

#### **Fuente: Autor**

Se puede observar la relación que existe entre los parámetros tanto de corriente como de resistencia electrodérmica a medida que el uno se incrementa el otro disminuye y viceversa así se observan estos valores en la figura 3.15 y figura 3.16 en donde se puede ver que no existe cambios considerables en cuanto a estos parámetros

se mantienen constante salvo algunos picos los mismos que pueden deberse a movimientos involuntarios o por acomodar su posición.

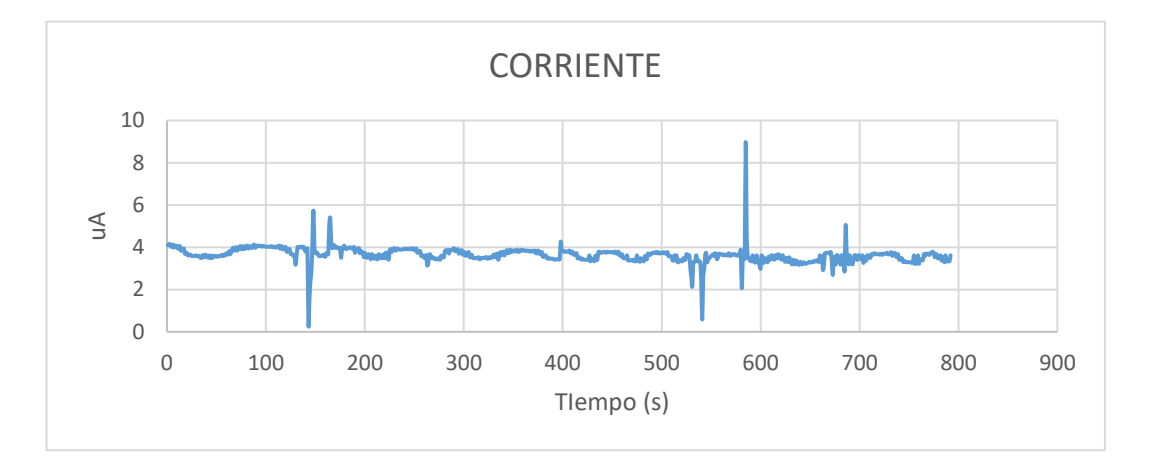

**Figura 3.72 Corriente electrodérmica .**

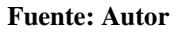

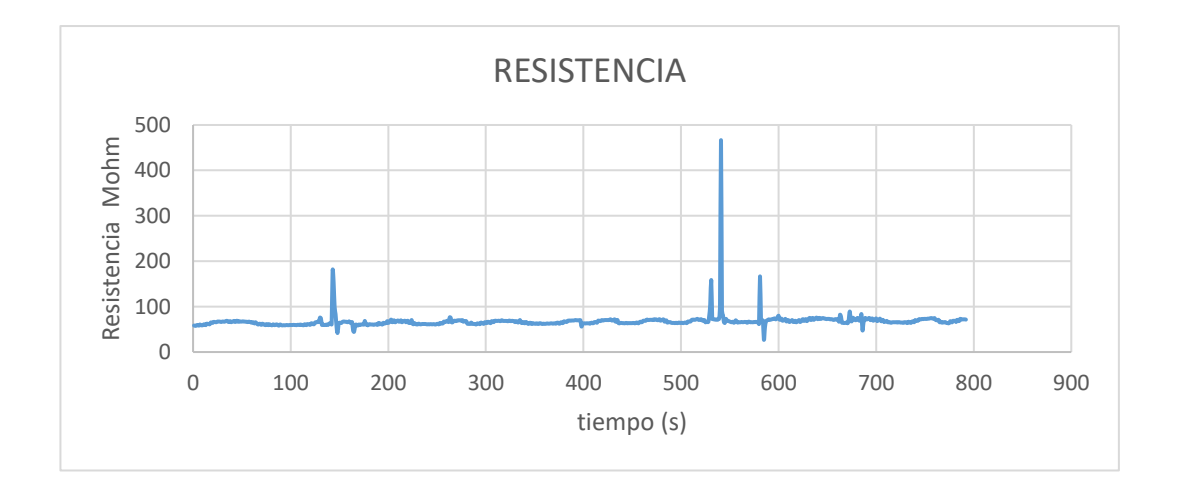

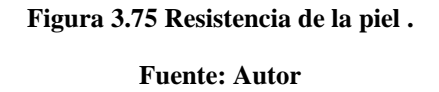

En cuanto a la variación de movimiento expresada en las casillas de X, Y, Z vemos que no existe variaciones prominentes debido a que la persona se encontraba en estado de reposo y comparando con las figuras 3.15 y 3.16 en donde se explicaba la variación debida a que la persona se estaba acomodando coincide en tiempo por lo que se puede atribuir esta variación de movimientos a este motivo.

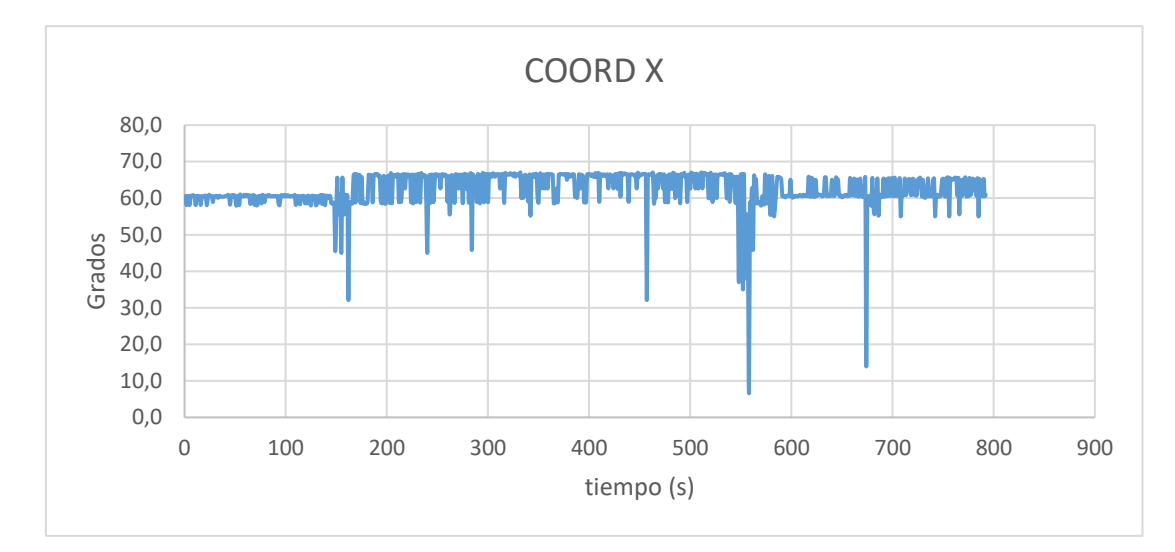

**Figura 3.78 Acelerómetro eje X .**

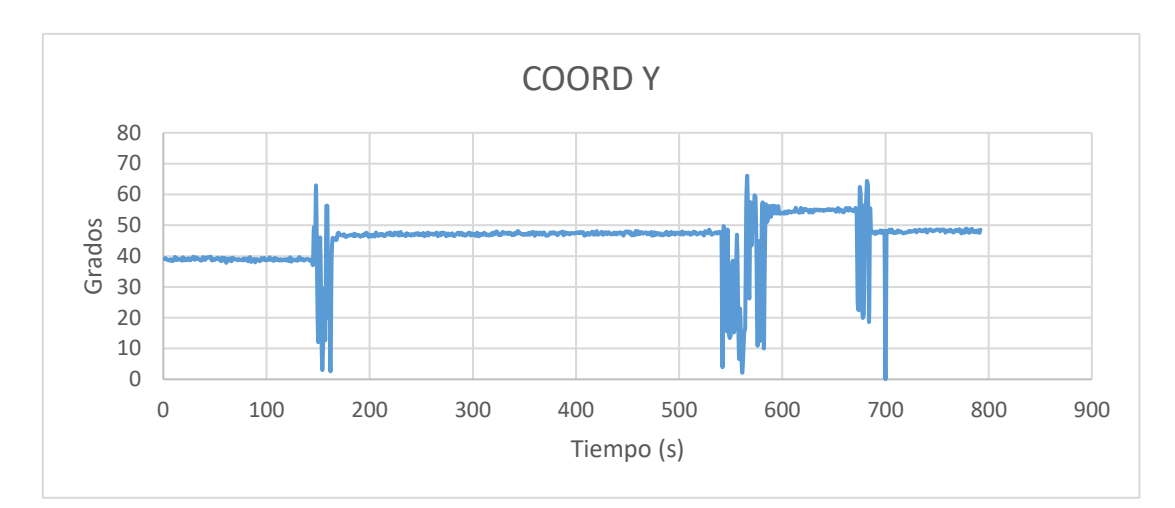

**Fuente: Autor**

**Figura 3.81 Acelerómetro eje Y.**

**Fuente: Autor**

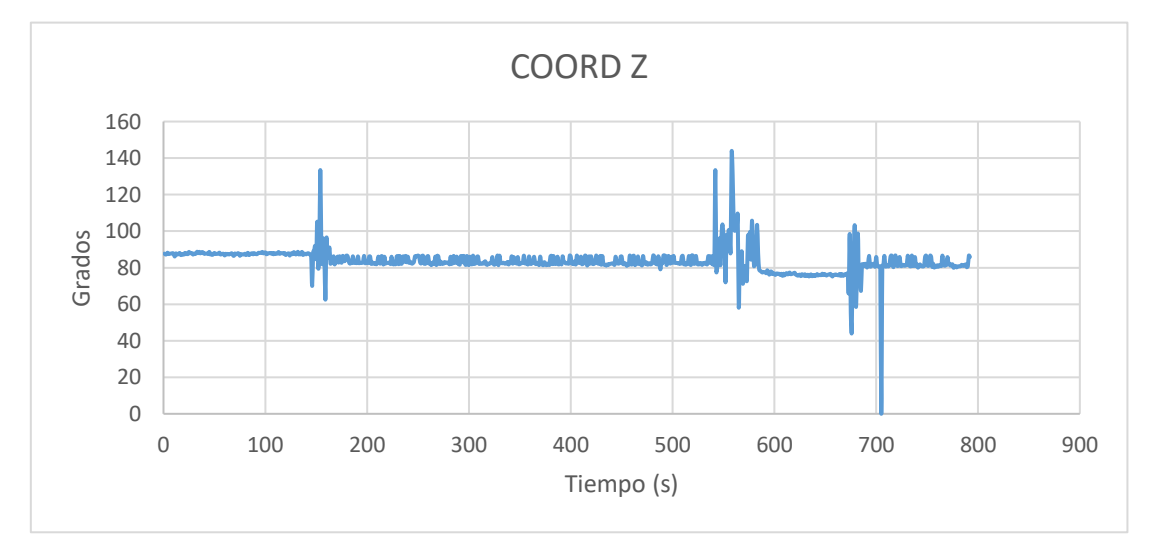

**Figura 3.84 Acelerómetro eje Z.**

**Fuente: Autor**

Se presenta un cuadro estadístico junto con las gráficas de las bioseñales obtenidas por el dispositivo durante 30 días, estas pruebas se la realizaron con diferentes tiempos de muestreo en cada uno de los días, se presentará valores de temperatura, pulso, corriente y resistencia, se ha excluido las gráficas de las coordenadas del acelerómetro.

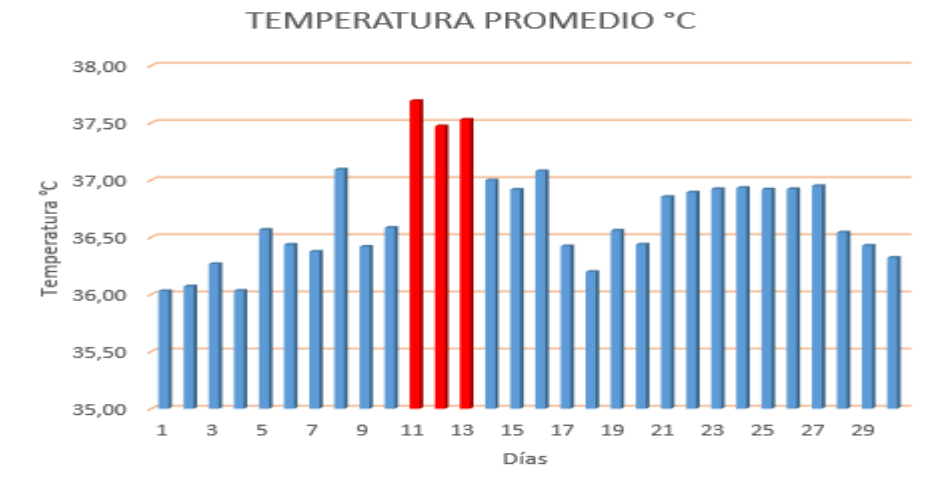

**Figura 3.87 Datos de Temperatura muestra de 30 días.**

#### **Fuente: Autor**

En la figura 3.20 existe una particularidad, la misma que se manifiesta durante el transcurso de adquisición de datos que es el aumento de la temperatura por **Figura 3.88 Datos de Pulso muestra de 30 días.Figura 3.89 Datos de**  aproximadamente 3 días, al consultarle al voluntario indicó que estaba con malestar **Fuente: Autor** del estómago que no se sentía bien, después que bajo la temperatura volvió a estar en los índices normales consultados en la tabla 1.5 del capítulo 1.  $\sigma$  datos que es er aumento

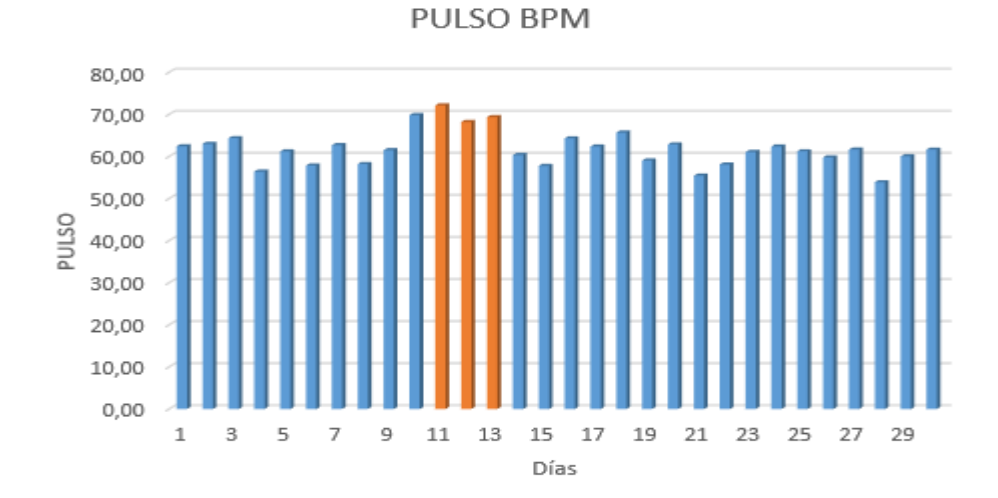

**Figura 3.90 Datos de Pulso muestra de 30 días.**

La gráfica 3.21 permite visualizar el comportamiento del pulso durante los 30 días que se tomaron las muestras donde se aprecia una variación ligera en los días en que el voluntario se encontraba indispuesto como se verifica en la Figura 3.20.

En la figura 3.22 se expresan el resumen de datos obtenidos durante los treinta días donde se aprecia que llega a un pico máximo de 360 µA. esta figura está relacionada con la figura 3.23 ya que como se demostró en la figura 3.7 son inversamente proporcional, los rangos que podemos apreciar en las figuras están dentro de los rangos considerados seguros para los voluntarios.

**CORRIENTE** 

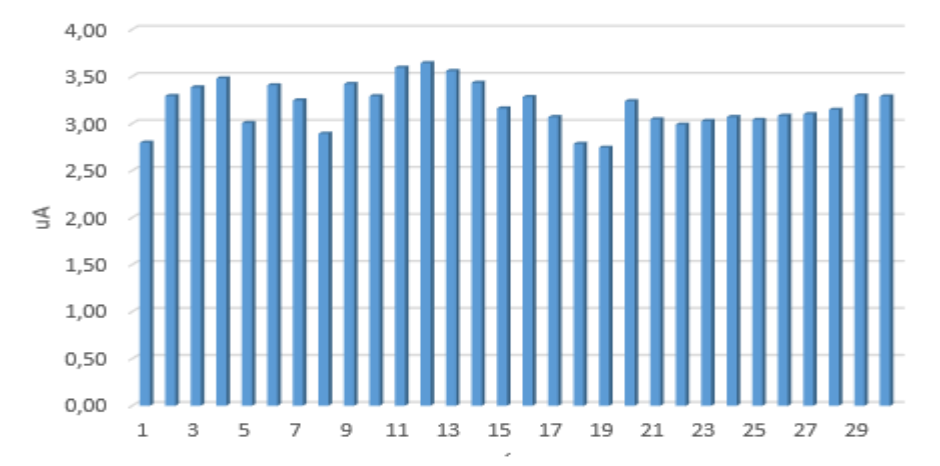

**Figura 3.93 Datos de Corriente muestra de 30 días.**

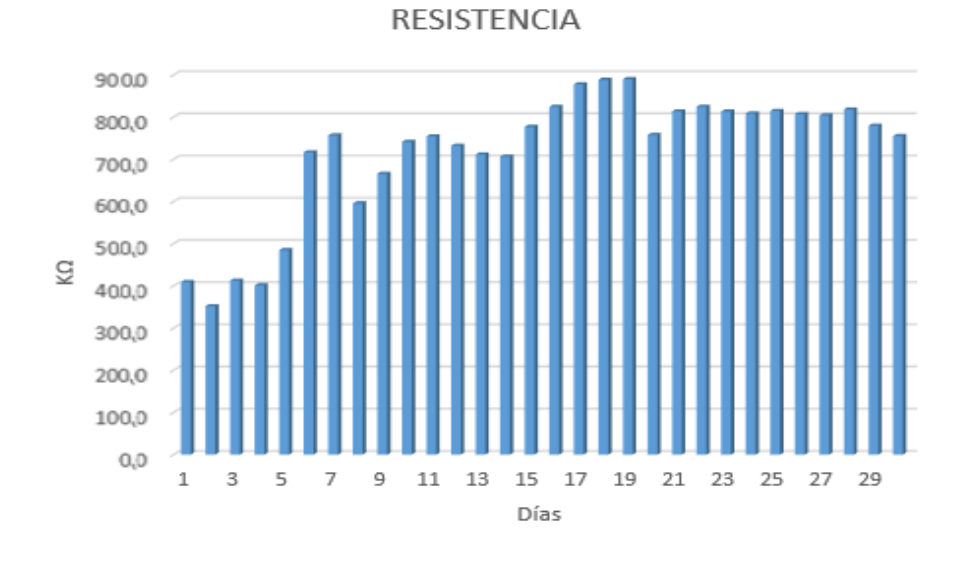

**Fuente: Autor**

**Figura 3.96 Datos de muestra de 30 días.**

### CAPÍTULO 4: CONCLUSIONES Y RECOMENDACIONES.

#### **4.1 CONCLUSIONES**.

Se pudo estudiar y analizar los signos y síntomas de las enfermedades neurodegenerativas como el Alzheimer, Parkinson y Epilepsia determinando síntomas más frecuentes según los estudios realizados por la OMS, OPS Y LECE, para el diseño y desarrollo del prototipo.

Se conoció y estudió los estándares y normativas, nacionales e internacionales para el diseño y la utilización de dispositivos médicos, desarrollando los parámetros de seguridad necesarios para la construcción de un prototipo no invasivo capaz de adquirir, monitorear y guardar bioseñales en pacientes con enfermedades Neurodegenerativas, que cumpla con estos estándares requeridos.

El prototipo construido representa un sistema para la obtención de bioseñales como la temperatura, pulso cardiaco, corriente electrodérmica y para pacientes con Parkinson; se implementó un acelerómetro capaz de censar movimientos involuntarios en la extremidad superior, estos datos pueden aportar con el estudio del comportamiento de enfermedades neurodegenerativas llegando a realizar estadísticas que a futuro puedan develar aportes significativos para el tratamiento o diagnóstico de estas enfermedades siendo el objetivo la mejora de calidad de vida para los pacientes.

El dispositivo está diseñado en base a parámetros técnicos que estén dentro de las normativas permitidas, siendo este operado y controlado de manera inalámbrica mediante tecnología bluetooth a través de una aplicación instalada en un dispositivo Android, basado en la plataforma Arduino de fácil adquisición y reposición, su operación y manejo son sencillos, posee un bajo costo, su lenguaje de programación es open source que permitirá el mejoramiento continuo del mismo, permite almacenar una base de datos para el posterior análisis y evaluación de cada paciente.

En las pruebas desarrolladas se pudo verificar el funcionamiento de cada uno de los sensores que adquieren las bioseñales, constatando que cumplan los requerimientos establecidos, las lecturas obtenidas mantienen un margen mínimo de error en condiciones de reposo frente a dispositivos comerciales considerando que

54
estos errores pueden ser descartados, constatando de esta manera el funcionamiento del dispositivo.

Las pruebas se desarrollaron en ambientes controlados, en donde se colocó a los voluntarios en posiciones específicas de reposo para tomar las mediciones evitando errores significativos en los sensores de temperatura y corriente electrodérmica. El funcionamiento del acelerómetro tuvo un desempeño optimo en las pruebas que se realizó mediante una flexo-extensión, para determinar el movimiento cinético involuntario ya que este movimiento se realiza en 94% de los pacientes que sufren Parkinson pudiendo previo análisis y valoraciones de los resultados ser una herramienta para que se pueda dar un posible diagnóstico. Al evaluar los valores entregados por el pulsímetro con el prototipo implementado se verificó un mayor error en su medición debido a dos factores principales que son: el posicionamiento del pulsímetro y la sensibilidad del sensor.

Debido a que la mayor parte de enfermedades neurodegenerativas se dan en pacientes mayores de 50 años según las diferentes estadísticas la prenda proporciona comodidad al paciente dándole un grado de relajamiento ya que no se le tiene que montar cables ni grandes monitores y pueden incluso desarrollar actividades con toda la normalidad y no tengan estados de ansiedad por el uso de la misma, provocando lecturas erróneas debido a la presencia de diferentes aparatos de monitoreo.

#### **4.2 RECOMENDACIONES.**

Al tratarse de un prototipo, el mismo queda sujeto a estudio para poder incrementar el número de sensores para valorar más bioseñales que los profesionales deseen monitorear, esto es posible desarrollar ya que está basado sobre una plataforma opensource lo que garantiza que se puedan seguir haciendo calibraciones y aportes significativos al mismo.

Se recomienda ser asistido por un grupo multidisciplinario para que en conjunto se pueda ampliar las mediciones del prototipo de acuerdo a las diferentes necesidades, de este modo pueda aportar a las diferentes áreas a las cuales pueda ser aplicado el mismo.

Los datos obtenidos de la aplicación se los puede visualizar en tiempo real, pero debido a que se guardan en un formato .CSV compatible con Excel pueden ser transmitido por cualquier medio tecnológico para un análisis especifico de acuerdo a los requerimientos solicitados, pudiendo obtener gráficas y estadísticas del comportamiento de las diferentes bioseñales en distintos escenarios.

#### **4.3 LIMITACIONES.**

Dentro del desarrollo de la Tesis nos encontramos con diferentes limitaciones mismas que se debieron exclusivamente a la cuarentena de la Pandemia, limitaciones como: número de pruebas realizadas en personas, número de pruebas en laboratorios, adquisición de equipos y elaboración de patrones mismos que son consecuencia de las limitaciones antes mencionadas.

No se pudo realizar las pruebas que se planifico en Cuenca en el hogar de ancianos Miguel León con el cual la Universidad tiene convenio, debido a que este centro de acogida fue cerrado puesto que hubo un pico importante de contagios de COVID19 en este centro, así también no se pudo visitar la Fundación Parkinson del Ecuador en la ciudad de Riobamba.

# **REFERENCIAS BIBLIOGRÁFICAS**

- [1] I. Mateo Rodríguez, A. Millán Carrasco, M. M. García Calvente, P. Gutiérrez Cuadra, E. Gonzalo Jiménez, and L. A. López Fernández, "Family caregivers of people with neurodegenerative disease: profile, contributions, and impact of care," *Aten. Primaria*, vol. 26, no. 3, pp. 139–144, 2000.
- [2] J. Gaugler, B. James, T. Johnson, K. Scholz, and J. Weuve, "2016 Alzheimer's disease facts and figures," *Alzheimer's Dement.*, vol. 12, no. 4, pp. 459–509, 2016.
- [3] H. A. Braidot A, "A Kinect Based Approach to Assist in the Diagnosis and Quantification of Parkinson's Disease," *VI Latin American Congress on Biomedical Engineering CLAIB 2014*, 2015, Paraná, Argentina, pp. 461–464, 2015.
- [4] R. Contreras *et al.*, "Tremors quantification in Parkinson patients using smartwatches," in *2016 IEEE Ecuador Technical Chapters Meeting, ETCM 2016*, 2016, pp. 1–6.
- [5] A. Bermeo, M. Bravo, M. Huerta, and A. Soto, "A system to monitor tremors in patients with Parkinson's disease," in *Proceedings of the Annual International Conference of the IEEE Engineering in Medicine and Biology Society, EMBS*, 2016, vol. 2016-October, pp. 5007–5010.
- [6] P. Chaná, *Enfermedad de Parkinson*, 1st ed. Sandiago de Chile: Ediciones Eva Ramírez Zlatar EIRL, 2010.
- [7] F. Hurtado, M. A. N. Cardenas, F. Cardenas, and L. A. León, "La enfermedad de Parkinson: Etiología, tratamientos y factores preventivos," *Univ. Psychol.*, vol. 15, no. 5, 2016.
- [8] Sanidad, "Abordaje de la Esclerosis Lateral Amiotrófica (Estrategia en Enfermedades Neurodegenerativas del Sistema Nacional de Salud," pp. 1–57, 2017.
- [9] F. Chacha, J. P. Bermeo, and M. Huerta, "A rehabilitation system for upper limbs in Adult Patients using video games," in *2017 IEEE 37th Central America and Panama Convention, CONCAPAN 2017*, 2018, vol. 2018-January, pp. 1– 6.
- [10] H. Tipán, G. Sagnbay, M. Huerta, and I. Castillo, "Development of a therapeutic device to minimize epilepsy seizures," in *Proceedings of the 2018 IEEE 38th*

*Central America and Panama Convention, CONCAPAN 2018*, 2018, pp. 1–5.

- [11] Organización Panamericana de la Salud, "51. Consejo Directivo de la OPS, 63.a Sesión del Comité Regional de la OMS para las Américas," *Estrateg. y plan acción sobre epilepsia*, 2011.
- [12] K. Devi Das, A. J. Saji, and C. S. Kumar, "Frequency analysis of gait signals for detection of neurodegenerative diseases," *Proc. IEEE Int. Conf. Circuit, Power Comput. Technol. ICCPCT 2017*, 2017.
- [13] J. P. M. Herdoíza, P. S. M. Perero, L. E. A. Toala, E. R. I. Mercado, and D. V. Moreira-Vera, "Prevalencia de la enfermedad de Parkinson: Estudio puertapuerta en la provincia de manabí-Ecuador," *Rev. Ecuatoriana Neurol.*, vol. 26, no. 1, pp. 23–26, 2017.
- [14] Organización Mundial de la Salud, "Transtornos Neurológicos: Desafios pra la Salud Pública," Ginebra, (Suiza), 2006.
- [15] I. Congress, I. In, N. Diseases, and C. S. Forum, "International Congress On Research And Innovation In Neurodegenerative Diseases( CIIIEN )," pp. 23– 24, 2013.
- [16] A. Salarian, H. Russmann, F. J. G. Vingerhoets, P. R. Burkhard, and K. Aminian, "Ambulatory monitoring of physical activities in patients with Parkinson's disease.," *IEEE Trans. Biomed. Eng.*, vol. 54, no. 12, pp. 2296–9, 2007.
- [17] Alzheimer association, "Información Básica Sobre La Enfermedad De Alzheimer," *Alzheimer's Assoc.*, p. 32, 2016.
- [18] S. E. de Neurología, *Guías de diagnóstico y Terapéuticas de la Sociedad Española de Neurología*, vol. 1. LUZAN5, 2012.
- [19] E. Díaz *et al.*, *Afrontando la epilepsia*. Madrid, 2014.
- [20] I. Jiménez *et al.*, "Factores de riesgo en epilepsia. Estudio epidemiológico de casos y controles," *Acta méd. colomb*, no. 8, pp. 5–17, 1991.
- [21] J. Ramos Lizana, L. Carrasco Marina, M. Vázquez López, M. D. Calvo Bonachera, and E. Cassinello Garcia, "Epidemiologia de la epilepsia en la edad pediatrica: Tipos de crisis epilepticas y sindromes epilepticos," *An. Esp. Pediatr.*, vol. 45, no. 3, pp. 256–260, 1996.
- [22] R. S. Fisher *et al.*, "Operational classification of seizure types by the International League Against Epilepsy: Position Paper of the ILAE Commission for Classification and Terminology," *Epilepsia*, vol. 58, no. 4, pp. 522–530,

2017.

- [23] CHOCChildren´s \_NeuroscienceInstitute, "EPILEPSIA Y CONVULSIONES ¿Qué es la epilepsia?," 2018.
- [24] K. Hoyos-Osorio, J. Castaneda-Gonzaiez, and G. Daza-Santacoloma, "Automatic epileptic seizure prediction based on scalp EEG and ECG signals," in *2016 XXI Symposium on Signal Processing, Images and Artificial Vision (STSIVA)*, 2016, pp. 1–7.
- [25] N. Carlos and J. Angarita Díaz, "Y después del estatus convulsivo?," *Acta neurol. colomb*, pp. 62–67, 2011.
- [26] P. Thakare and V. R. Pawar, "Alzheimer disease detection and tracking of Alzheimer patient," *Proc. Int. Conf. Inven. Comput. Technol. ICICT 2016*, vol. 1, no. 2007, 2017.
- [27] S. Castro-Suarez *et al.*, "Crisis epilépticas en la demencia de la enfermedad de Alzheimer," *Rev. Neuropsiquiatr.*, vol. 78, no. 2, p. 86, 2015.
- [28] O. Peña-casanova Jordi, Social, "Activemos la mente 1. Enfermedad de Alzheimer: Del diagnóstico a la terapia: conceptos y hechos," *Fund. "la Caixa,"* 1999.
- [29] "Estadios del Alzheimer: cómo avanza la enfermedad Mayo Clinic." [Online]. Available: https://www.mayoclinic.org/es-es/diseases-conditions/alzheimersdisease/in-depth/alzheimers-stages/art-20048448. [Accessed: 27-Jul-2020].
- [30] F. Placencia, "Indumentaria electrónica para el monitoreo continuo de señales vitales," Universidad Técnica de Ambato, 2016.
- [31] E. Franco MacÍas, A. Suárez González, A. Bustamante Rangel, and E. Gil Néciga, "Enfermedad de Alzheimer," *Medicine (Baltimore).*, vol. 10, no. 76, pp. 5129–5137, 2011.
- [32] H. R.- Diagnóstico, "Diagnóstico y tratamiento de la enfermedad de Parkinson," *hsj.com.mx*.
- [33] I. E. Bellmann, H. M. R.- Avances, and undefined 2011, "Diagnóstico y tratamiento de la enfermedad de Parkinson," *biblat.unam.mx*.
- [34] R. C. de la Cuerda, J. C. M. Page, and L. V. Desojo, *La Enfermedad de Parkinson. Calidad de Vida Relacionada con la Salud y Riesgo de Caídas*, 1st ed. Dykinson, S.L., 2012.
- [35] N. Bertado Ramírez, N. Plascencia Álvarez, S. Quiñones Aguilar, and L. Núñez Orozco, "Datos clave para el diagnóstico clínico de enfermedad de Parkinson,"

*Rev. Mex. Neurocienc.*, vol. 10, no. 5, pp. 340–343, 2009.

- [36] E. Kuosmanen *et al.*, "Smartphone-Based Monitoring of Parkinson Disease: Quasi-Experimental Study to Quantify Hand Tremor Severity and Medication Effectiveness," *JMIR mHealth uHealth*, vol. 8, no. 11, p. e21543, Nov. 2020.
- [37] A. Soto, M. Huerta, J.-P. Bermeo, and G. Sagbay, "Gait Modelling of People with Parkinson's Disease," in *2020 IEEE ANDESCON*, 2020, pp. 1–6.
- [38] J. C. Gómez-esteban, "Trastornos dermatológicos en enfermedad de Parkinson," no. June, 2017.
- [39] Y. Reyes, "Adquisición de Características de Señales Mioeléctricas para uso en Protésica," Universidad de las Américas Puebla, 2012.
- [40] M. Merino Monge, "Procesamiento y caracterización de bioseñales para su uso en interfaces de control y afectividad.," Universidad de Sevilla, 2015.
- [41] G. E. F. Benítez *et al.*, "Smartphone application for quantitative measurement of Parkinson tremors," in *IFMBE Proceedings*, 2015, vol. 49, pp. 785–788.
- [42] M. Bravo *et al.*, "A system for finger tremor quantification in patients with Parkinson's disease," in *Proceedings of the Annual International Conference of the IEEE Engineering in Medicine and Biology Society, EMBS*, 2017, pp. 3549– 3552.
- [43] V. Tomalá and J. Pallo, "Sistema Electrónico de Monitoreo de Niveles de Estrés Académico," Universidad Ténica de Ambato, 2018.
- [44] H. Tipán, "Diseño y desarrollo de un dispositivo no invasivo para minimizar las convulsiones en pacientes con epilepsia," Universidad Politécnica Salesiana, 2018.
- [45] F. Placencia and V. Manzano, "Indumentaria Electrónica para el monitoreo continuo de señales vitales," Universidad Técnica de ambato, 2016.
- [46] L. Pareja Castro, "La frecuencia cardiaca de reserva, como indicador de carga interna," *Educ. Física y Deport.*, vol. 20, no. 1, pp. 61–68, 1998.
- [47] E. Melgarejo R, "Heart rate and its intervention in ischemic heart disease. A new approach and alternative [La frecuencia cardiaca y su intervención en el manejo de la enfermedad isquémica cardiaca: Un nuevo abordaje y alternativa]," *Rev. Colomb. Cardiol.*, vol. 16, no. 4, pp. 159–169, 2009.
- [48] J. G. Barajas, "El Electrocardiograma," *Electrocardiograma desde una visión Digit.*, pp. 33–40, 2019.
- [49] Pozas G., "El electrocardiograma y su tecnología," *Educ. Medica*, vol. 8, no.

24, pp. 27–31, 2008.

- [50] M. Moncada and J. De la Cruz, "Electrodermal activity -a review a review a review," *Ing. e Investig.*, vol. 31, pp. 143–145, 2011.
- [51] Diario de Burgos, "Pulsera inteligente que anticipa un episodio de epilepsia," 2016. [Online]. Available: https://itcl.es/electronica-e-inteligencia-artificialnoticias/crean-una-pulsera-inteligente-que-anticipa-un-episodio-de-epilepsia/. [Accessed: 13-Jun-2019].
- [52] M. Pía, "Dialogue de Artefact, dispositivo portátil para epilépticos | Experimenta." [Online]. Available: https://www.experimenta.es/noticias/miscelanea/dialogue-wearable-epilepsiaartifact-4291/. [Accessed: 13-Jun-2019].
- [53] H. Ota *et al.*, "3D Printed 'Earable' Smart Devices for Real-Time Detection of Core Body Temperature," *ACS Sensors*, vol. 2, no. 7, pp. 990–997, Jul. 2017.
- [54] Ministerio de Industrias y productividad Subsecretaría de la Calidad, "Reglamento Técnico Ecuatoriano Rte Inen 186 'Equipos Electromédicos,'" no. 14324, pp. 7–11, 2014.
- [55] "Conoce lo último del estándar IEC 60601-1 para dispositivos médicos ElectronicosOnline.com Magazine." [Online]. Available: https://www.electronicosonline.com/conoce-lo-ultimo-del-estandar-iec-60601- 1-para-dispositivos-medicos/. [Accessed: 13-Jun-2019].
- [56] "Consultores en ISO 14971 para la gestión de riesgos en dispositivos médicos." [Online]. Available: https://www.emergobyul.com/services/worldwide/iso-14971-consulting. [Accessed: 13-Jun-2019].
- [57] "ISO 14971 Gestión de Riesgos en Dispositivos Médicos." [Online]. Available: https://www.isotools.org/2016/03/28/iso-14971-gestion-riesgos-dispositivosmedicos/. [Accessed: 13-Jun-2019].
- [58] "Validación y Certificación INEN: Evaluación de la Conformidad ISO/IEC 17067." [Online]. Available: http://inenvalidacionycertificacion.blogspot.com/2017/11/evaluacion-de-laconformidad-isoiec.html. [Accessed: 13-Jun-2019].
- [59] INEN, "Evaluación de la conformidad-fundamentos de certificación de productos y directrices aplicables a los esquemas de certificación de productos.," 2014.
- [60] M. C. Jim and D. Rodr, "Proyecto Fin de Carrera Ingeniería Industrial Sistema

para monitorización del ritmo cardíaco mediante Smartphone," 2017.

- [61] L. Datasheet, "LM35 Precision centigrade temperature sensors," *Retrieved Sept. 13th*, no. November, pp. 1–13, 2017.
- [62] M. E. Moncada and J. De la Cruz, "La actividad electrodérmica Revisión Electrodermal activity - a review," *Ingniería e Investig.*, vol. 31, no. 2, pp. 143– 151, 2011.
- [63] M. Aiger Vallés, "Patrones electrodérmicos de la actividad grupal," Universidad de Barcelona, 2013.
- [64] H. Bouziane, "Diseño e implementación de un acelerómetro, velocímetro móvil digital controlado por un PIC de microchip," pp. 1–112, 2009.
- [65] J. Gallo, "Diseño Y Construccion De Un Prototipo Para El Monitoreo Inalambrico De Pulso Cardíaco En Tiempo Real Con Gps," p. 110, 2016.
- [66] "Inicio | Arduino.cl Plataforma de Código Abierto para Electrónica." [Online]. Available: https://arduino.cl/. [Accessed: 26-Dec-2019].
- [67] C. Bordons Martínez, J. María, M. Torreblanca, J. Manuel, and E. González, "Clasificador de Impedancias borroso utilizando la plataforma Arduino," Universidad de Sevilla, 2015.
- [68] www.arduino.cl, "¿Que es Arduino? ~ Arduino.cl Plataforma Open Source para el desarrollo de prototipos electrónicos." [Online]. Available: http://arduino.cl/que-es-arduino/. [Accessed: 13-Jun-2019].
- [69] E. Lledó Sánchez, "Diseño sistema de control domotico usando plataforma arduino," 2012.
- [70] A. García and A. Rivas, "BLUETOOTH," Universidad Autónoma del Estado de HIdalgo.
- [71] N. Nieto and M. L. Vega, "Diseño de un prototipo de medición de señales fisiológicas utilizadas en biofeedback," p. 155, 2017.
- [72] J. Muñoz\_Carrasco and D. Garrido\_Márquez, "IoT home automation application using Android Things," Universidad de Malaga.
- [73] "Android Q: las novedades del próximo sistema operativo que llegará a tu celular - 04/04/2019 - Clarín.com." [Online]. Available: https://www.clarin.com/tecnologia/android-novedades-proximo-sistemaoperativo-llegara-celular\_0\_-8t1BxDpW.html. [Accessed: 01-Jul-2019].
- [74] "Sobre nosotros | Explora MIT App Inventor." [Online]. Available: https://appinventor.mit.edu/explore/about-us.html. [Accessed: 02-Jul-2019].
- [75] "MIT App Inventor." [Online]. Available: http://ai2.appinventor.mit.edu/?locale=en#4596964109451264. [Accessed: 02-Jul-2019].
- [76] P. En and E. L. Procesamiento, "Perspectivas En El Procesamiento De Materiales - Electrodos Para Baterías De Ion Litio En Bolivia," *Rev. Boliv. Química*, vol. 29, no. 1, pp. 15–38, 2012.
- [77] U. S.a., "Pilas y Baterías Industriales," *J. Chem. Inf. Model.*, vol. 53, no. 9, pp. 1689–1699, 2013.
- [78] "Baterías de Litio…Que es? Baterias de litio." [Online]. Available: https://www.bateriasdelitio.net/?p=6. [Accessed: 29-Nov-2019].
- [79] "¿Qué es la enfermedad de Alzheimer? | PortalCLÍNIC." [Online]. Available: https://portal.hospitalclinic.org/enfermedades/alzheimer/definicion. [Accessed: 12-Jun-2019].

# **APÉNDICES**

# **APÉNDICE A: DIMENSIONES DEL PROTECTOR PLÁSTICO PARA LOS DISPOSITIVOS**

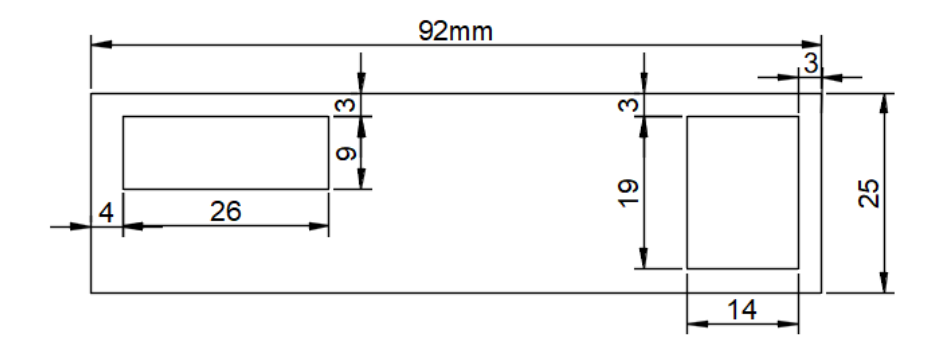

## **Figura A.99 Vista Frontal del Protector Plástico.**

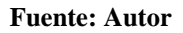

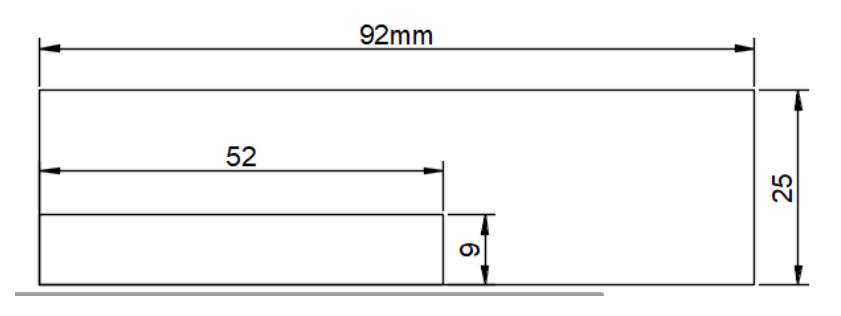

**Figura A.102 Vista Posterior del Protector Plástico.**

**Fuente: Autor**

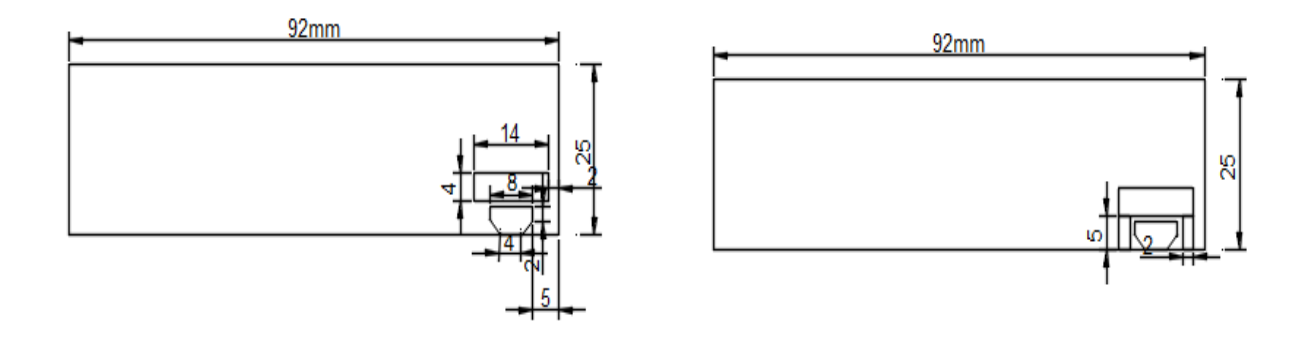

**Vista Posterior del Protector Plástico. Figura A.105 Vista lateral Izquierda**

#### **Fuente: Autor Fuente: Autor**

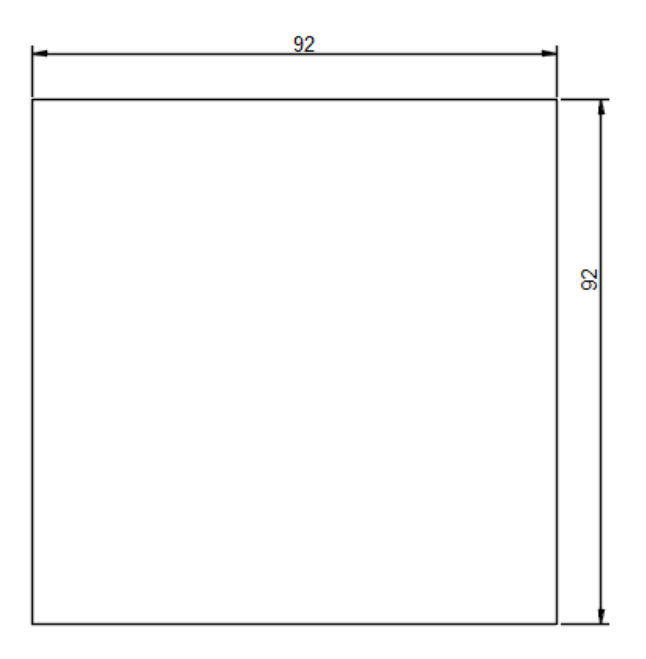

**Figura A.108 Vista Superior**

**Fuente: Autor**

 **#include <MPU6050\_tockn.h> #include <Wire.h> MPU6050 mpu6050(Wire);**

#### **// DECLARACION DE VARIABLES**

 **//////////// // Variables y Asignacion de Tiempos ///////////////////////////**

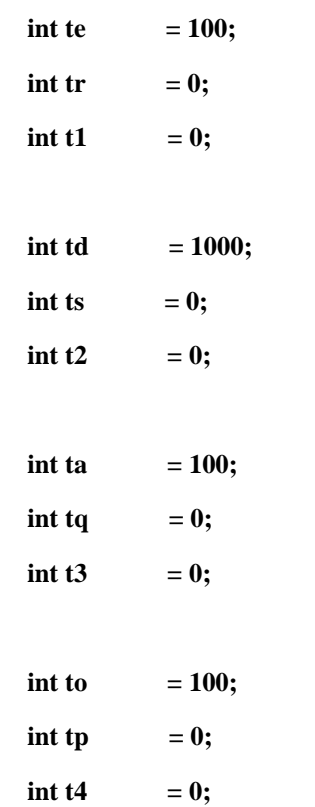

 **/////////////////////////Variables Sensor GSR////////////////////////////////////**

 **float GSR=A0 ;//float float sensorValue=0;//float float gsr\_average=0;//float float corriente=0;//float float resistencia=0; float I, R; ///////////////////////variables sensor pulso////////////////////////////////////**

 $\text{int} \text{ pullso}$  = 0;

 $int$  limite  $= 50$ ;  $\text{int contact} 2 = 0;$  $\text{int contact} = 0;$  $\text{int bpm}$  = 0;

 **/////////////////////Variables Sensor de Temperatura//////////////////////////// int pinLM35 =A1;**

 **float temp; float temp2; ///////////////////// //Variables Accelerometro//////////////////////////////////// float x, y, z; /////////////////////////////////////////////////////////////////////////////////////////////////// void setup() {**

 **Serial.begin(9600); Wire.begin(); mpu6050.begin();**

**}**

```
 void loop() {
```
**///////////// Condicional de Tiempo//////////////////////**

 **tr=millis(); if (tr >= (t1+te)){ //////////// Configuracion de tiempos para lectura t1=tr;**

**//////////////////////Lectura Acelerometro////////////////////////////////////////////////////////////////**

 **int r;//float**

 **mpu6050.update();**

```
 x=(mpu6050.getAccX())*100;
```

```
 y=(mpu6050.getAccY())*100;
```
 **z=(mpu6050.getAccZ())\*100;**

```
 int sum2;
for(int j=0; j<10; j++) {
   temp = analogRead(pinLM35);
 temp = (((5.0*temp*100)/1024.0));
  sum2 += temp;
```

```
 }
 temp2 = sum2/10;
```

```
//////////////////////// lectura sensor GSR///////////////////////////////////////////////////////////
```

```
 long sum=0;
 for(int i=0;i<10;i++) 
  {
  sensorValue=analogRead(GSR);
  sum += sensorValue;
  }
  gsr_average = sum/10;
  resistencia=10000/gsr_average;
```
 **if ( resistencia > 0){**

 **corriente=240/resistencia;**

```
 }
```
 **I=corriente;**

 **if (resistencia > 500){**

 **resistencia = 400;** 

```
 }
    else {
    R=resistencia;
    }
   } 
////////////////////////lectura sensor Pulso///////////////////////////////////////////////////////////
```

```
 pulso = analogRead(A2);
     tq=millis(); 
     if (tq >= (t3+ta)){ //////////// Configuración de tiempos para lectura
     t3=tq;
     if(pulso > limite){
     contador1=contador1+1; // configuración de contadores
      }
     ts=millis(); 
     if (ts >= (t2+td)){ //////////// Configuración de tiempos para lectura
     t2=ts;
     contador2=contador2+1;
     if(contador2 >= 10){
       bpm = contador1*6;
       contador1=0;
        contador2=0;
     }
  }
```
 **//////////////////////////visualización de resultados//////////////////////////////////////////////**

 **///////////// Condicional de tiempo//////////////////////**

 **tp=millis();** 

 **}**

 **if (tp >= (t4+to)){ //////////// Configuracion de tiempos para lectura**

 **t4=tp;**

 **Serial.print(temp); Serial.print(","); Serial.print(x); Serial.print(","); Serial.print(y); Serial.print(","); Serial.print(z); Serial.print(","); Serial.print(I); Serial.print(","); Serial.print(R); Serial.print(","); Serial.println(bpm);**

 **} }**

# **APÉNDICE C: PROGRAMACIÓN DE APP INVENTOR**

Para la implementación de la app se presenta el screen y la programación correspondiente

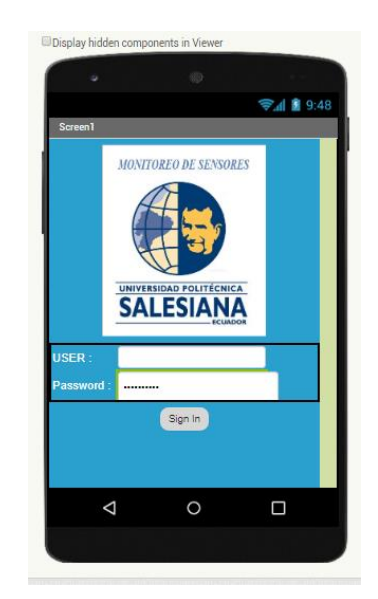

**Figura C.111 Screen 1.**

**Fuente: Autor**

Programa correspondiente al Screen 1.

.

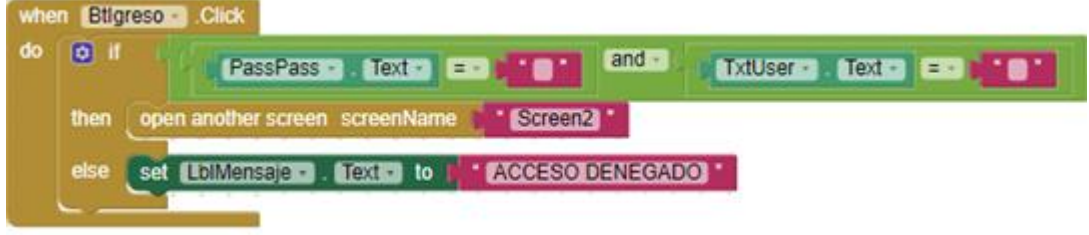

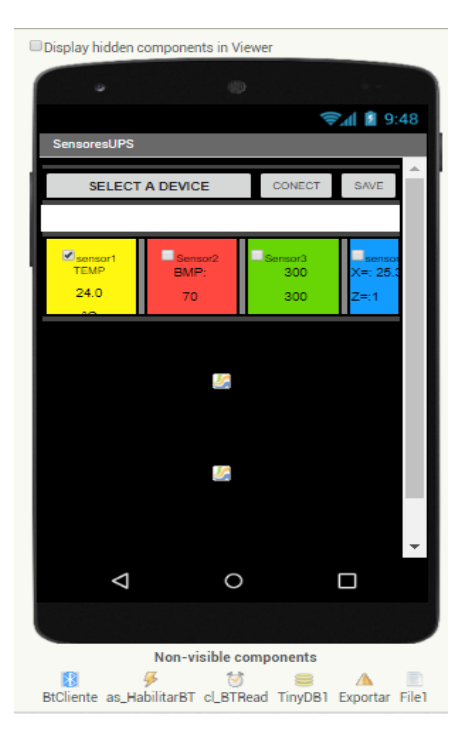

**Figura C.114 Screen 2.**

**Fuente: Autor**

Declaración de variables e inicialización de variables.

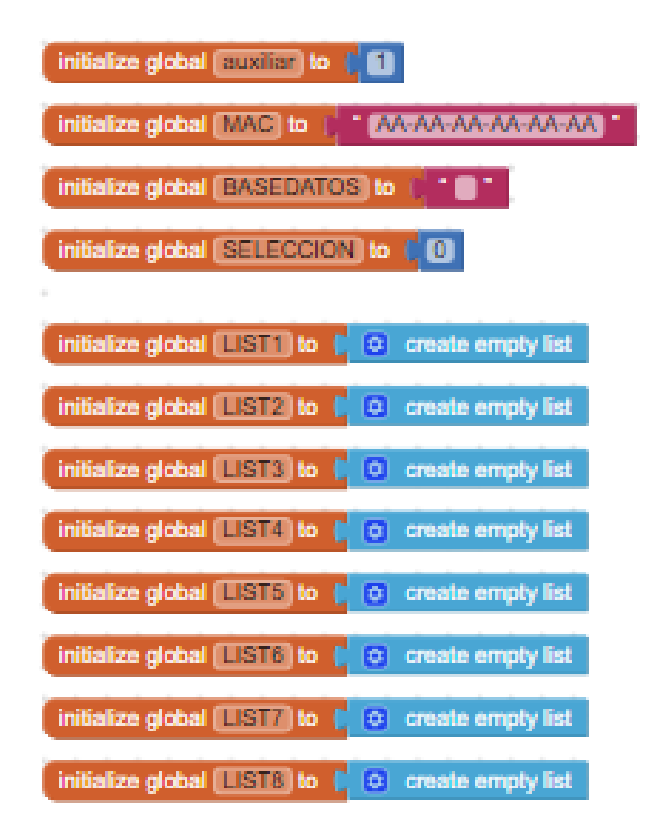

#### inicialización de variables

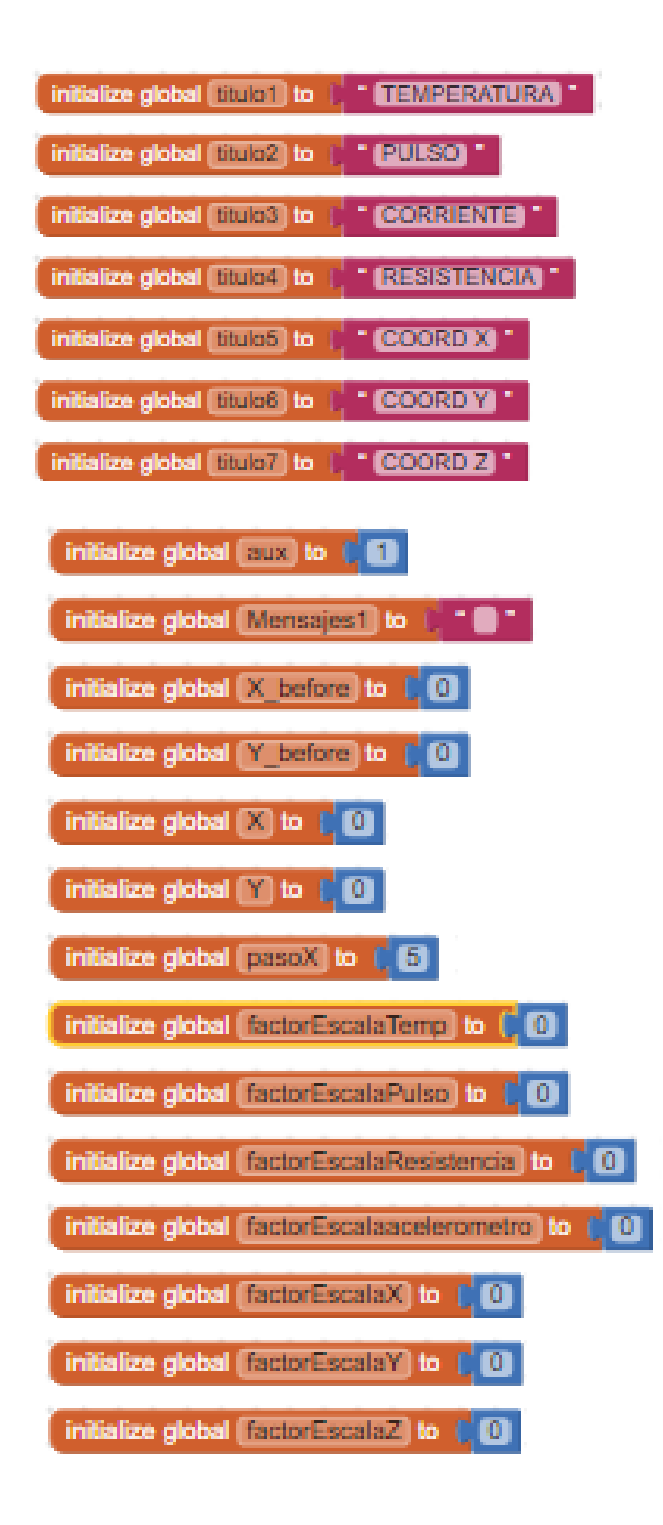

Control de Bluetooth.

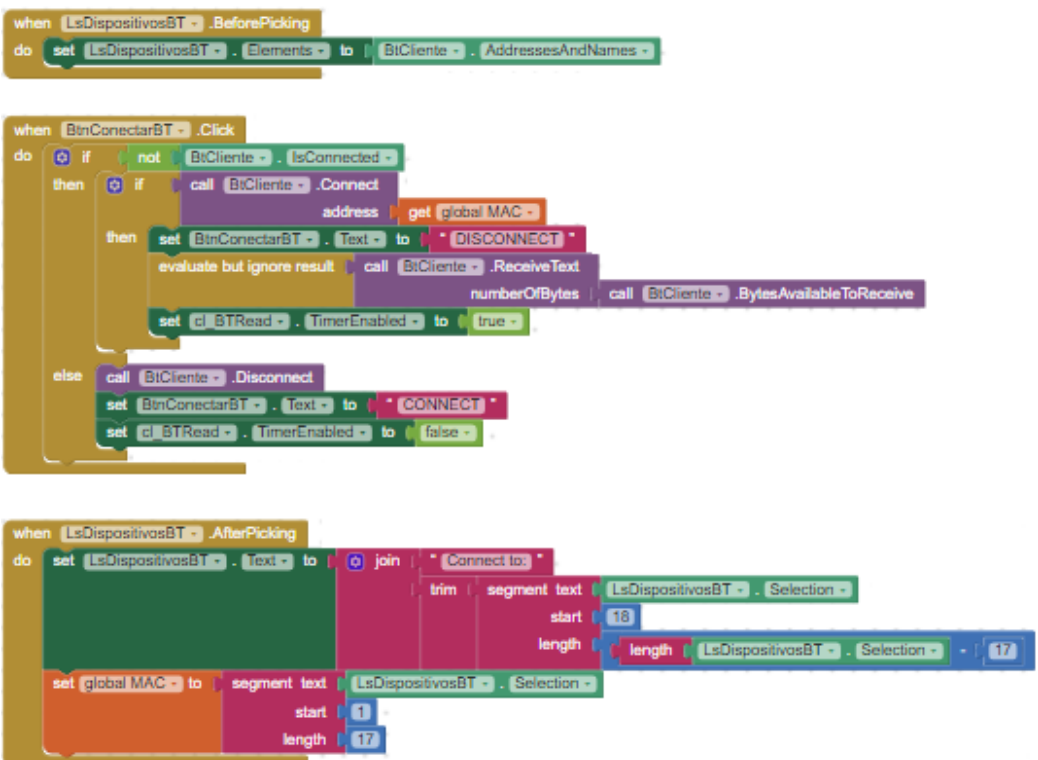

Definición de parámetros para las gráficas

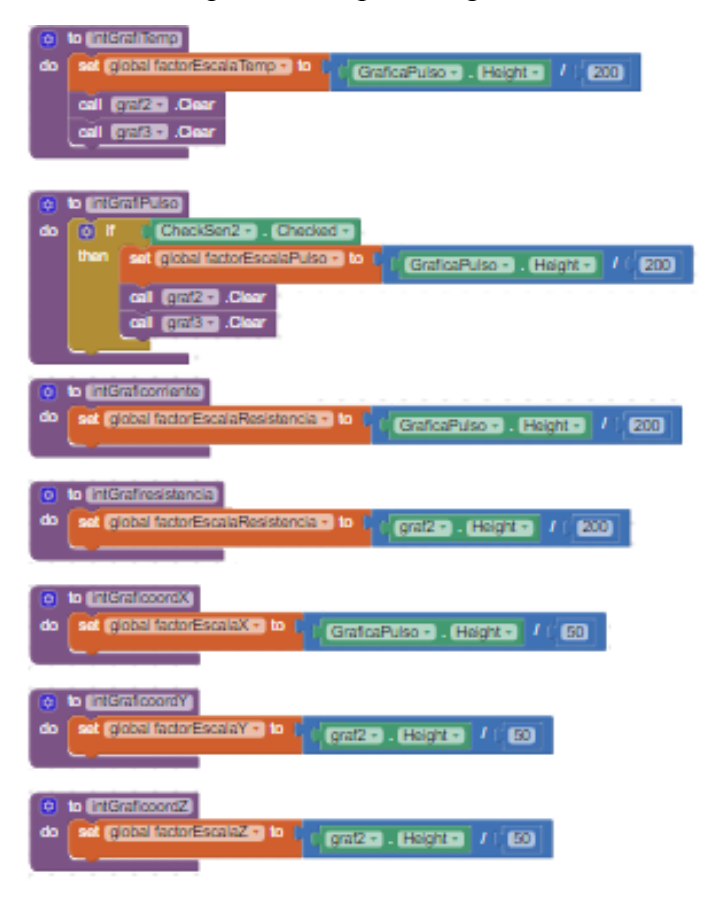

Estructura de recepción y procesamiento de datos.

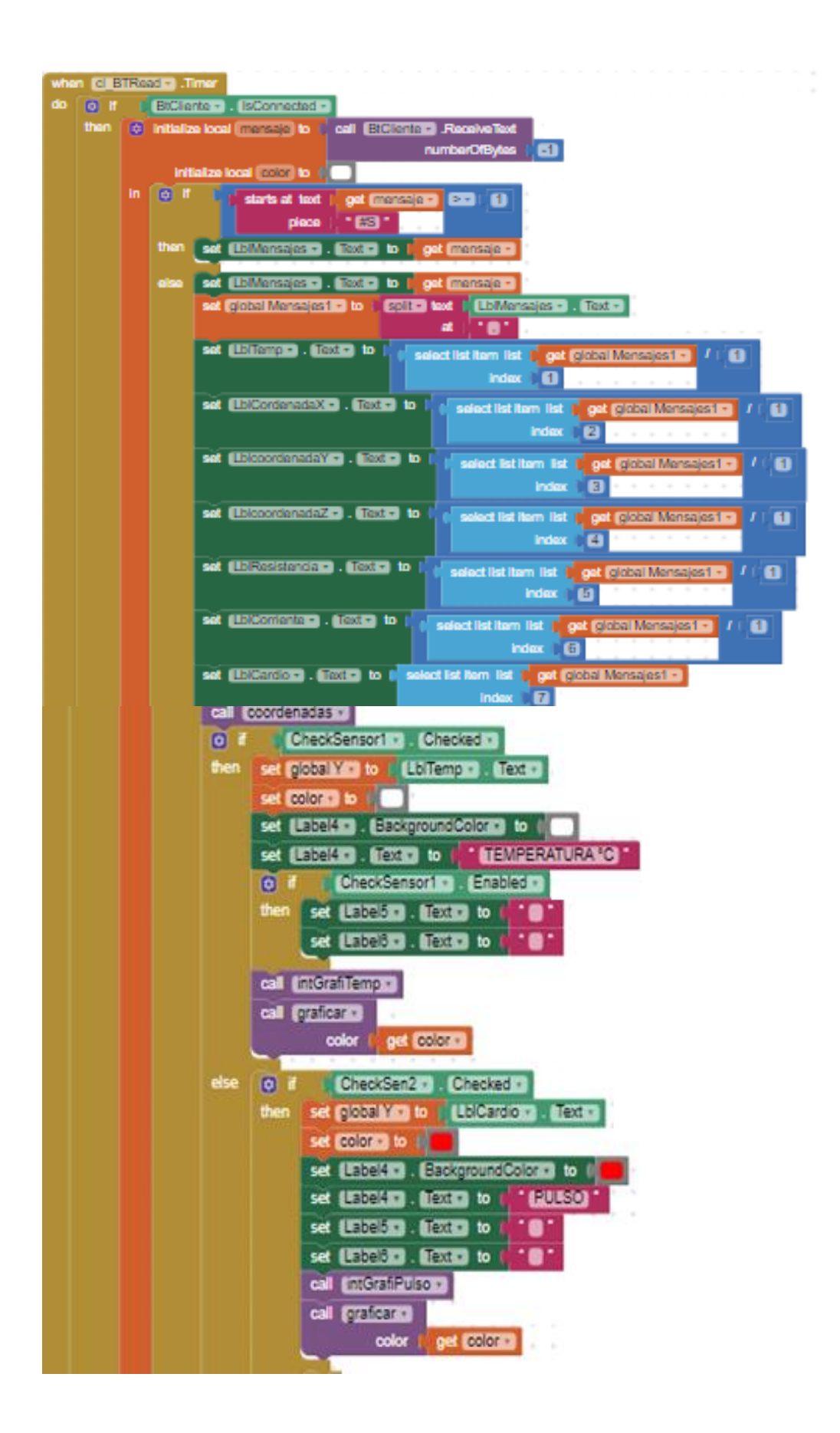

Estructura para graficar los datos procesados.

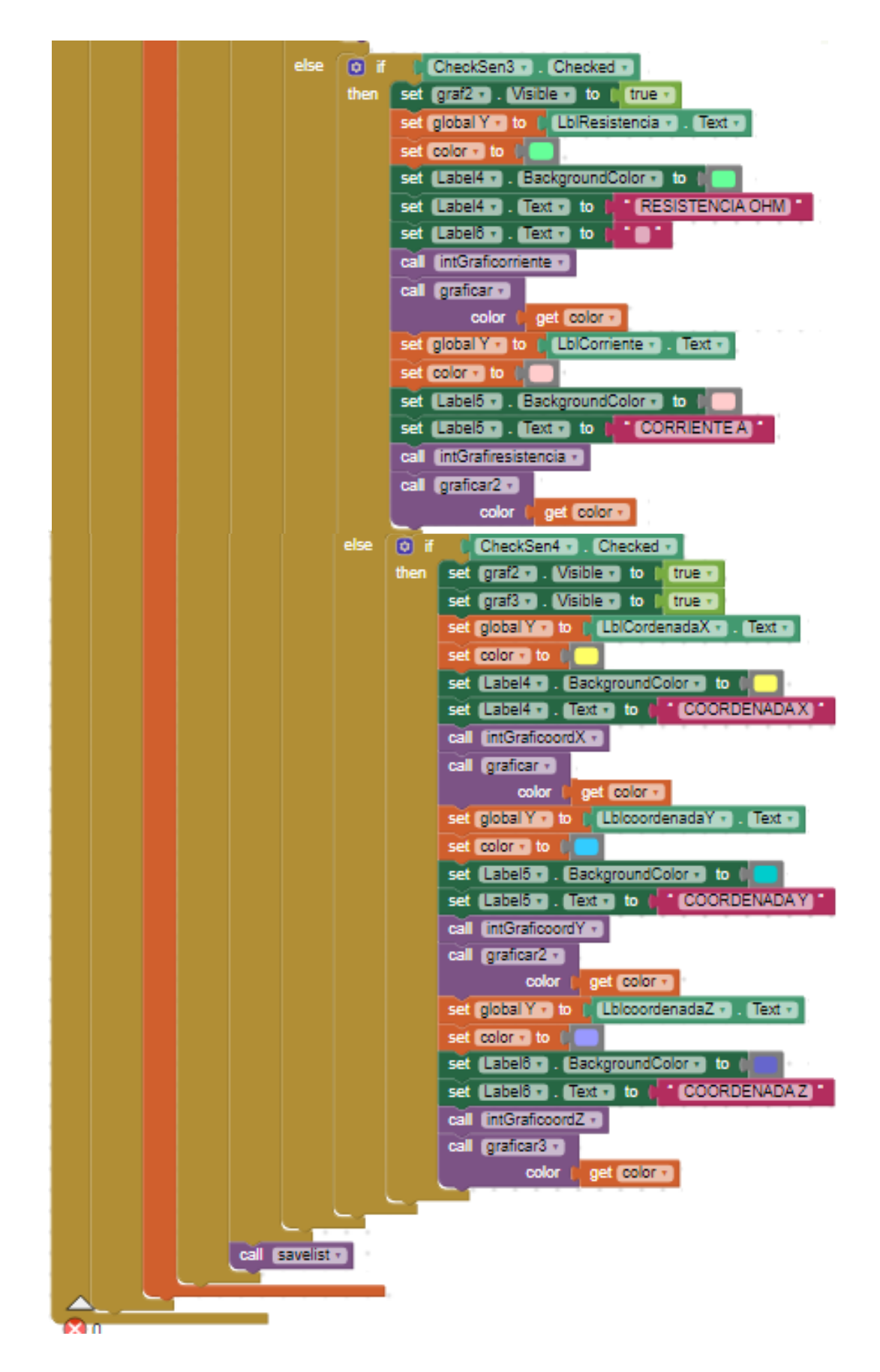

Estructurara que define las gráficas

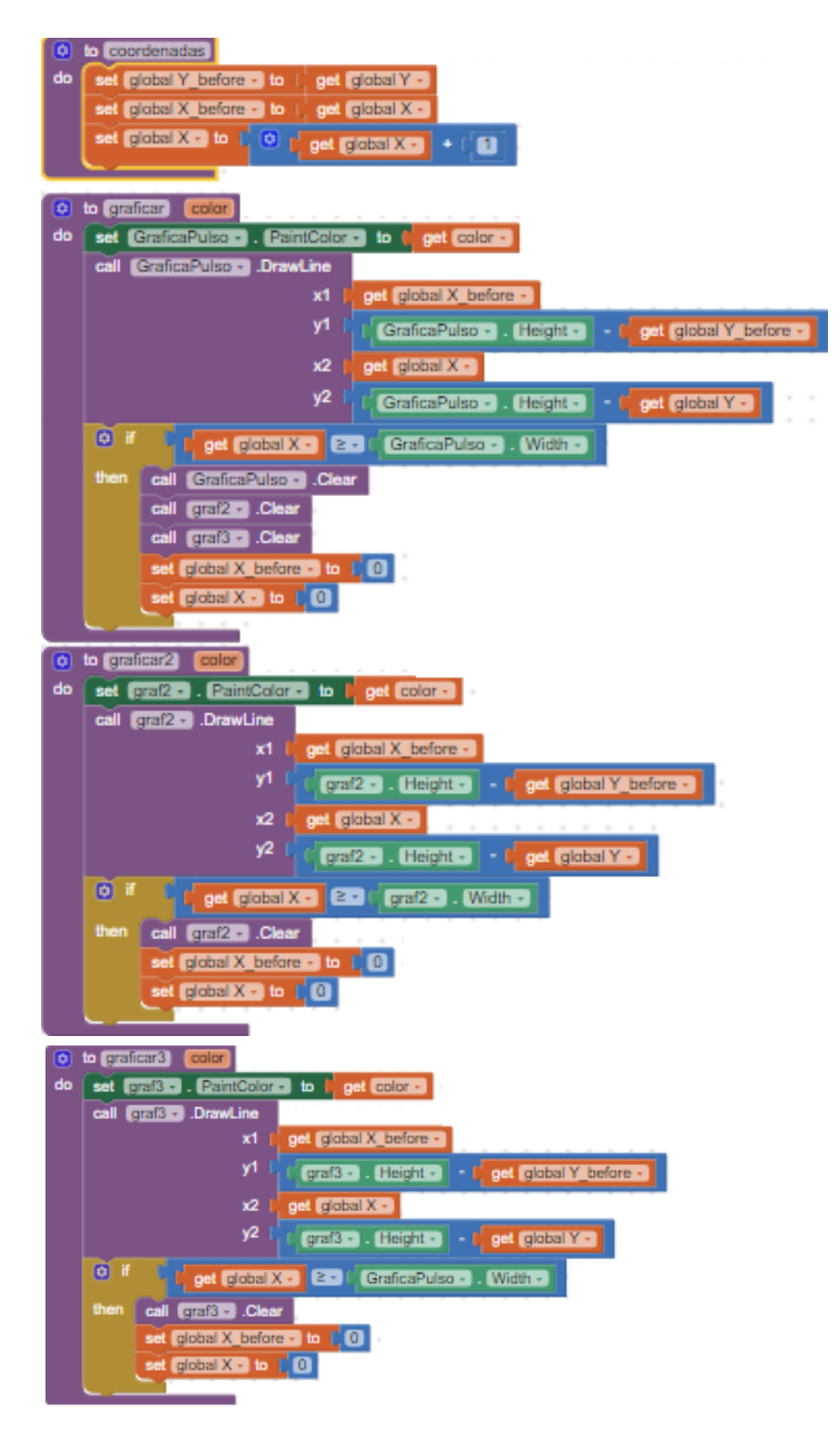

Activación de check

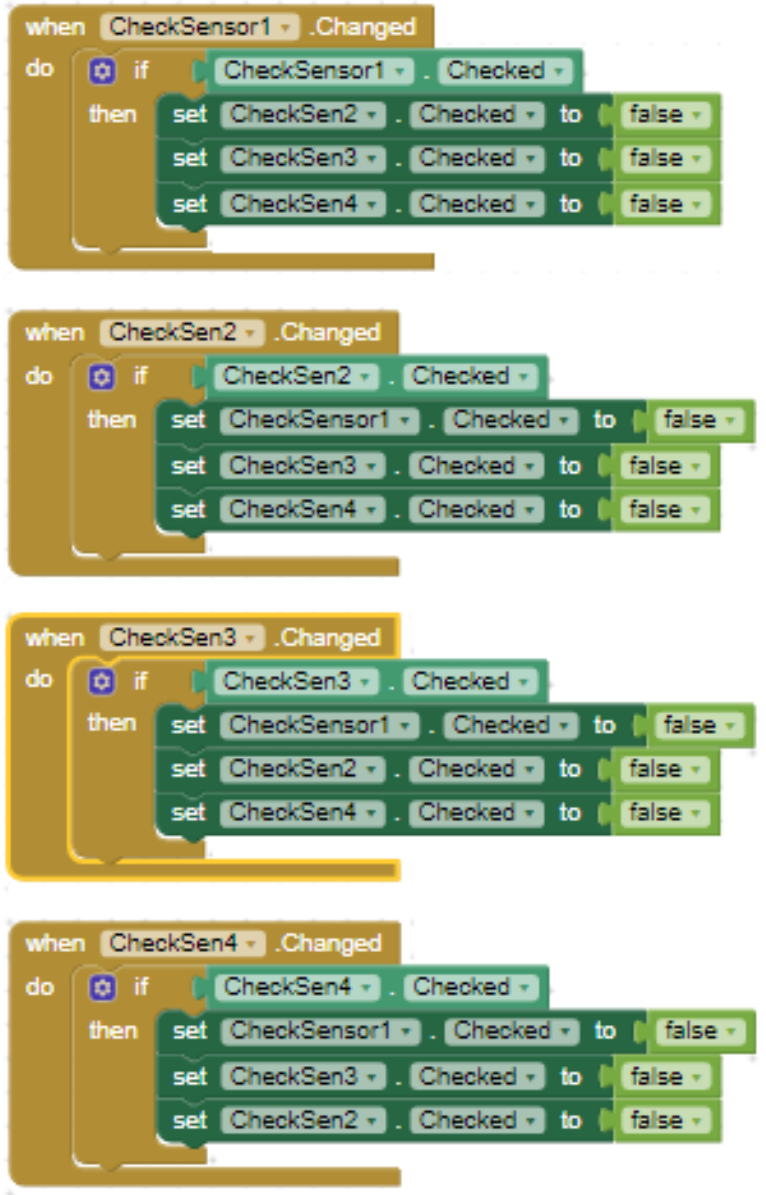

Estructura para el almacenamiento en la base de datos.

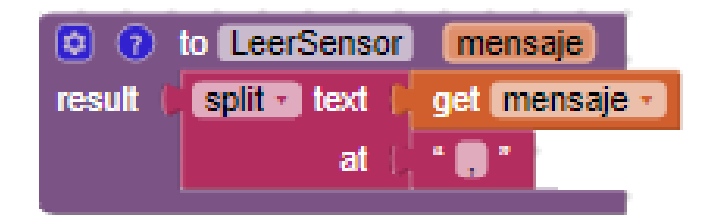

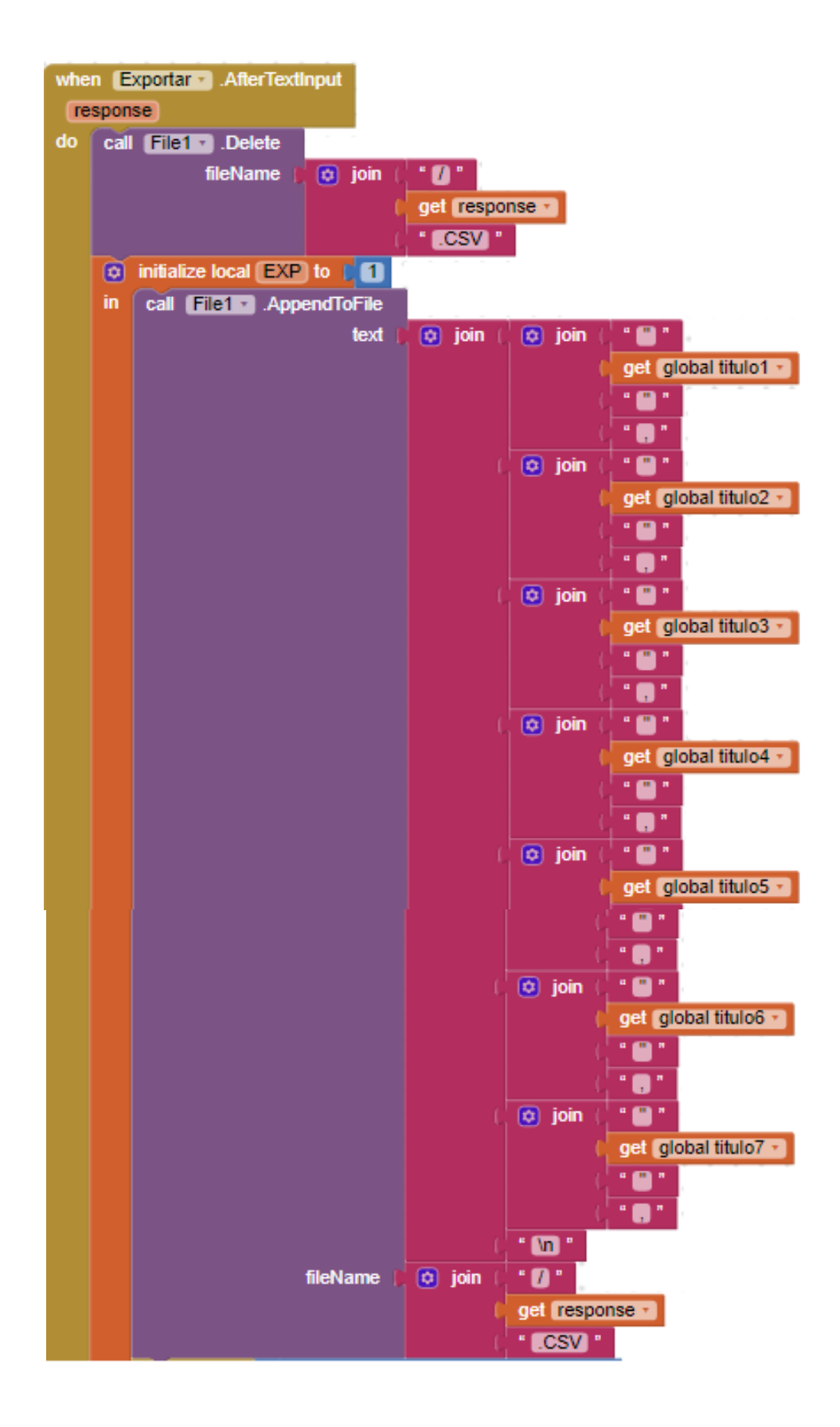

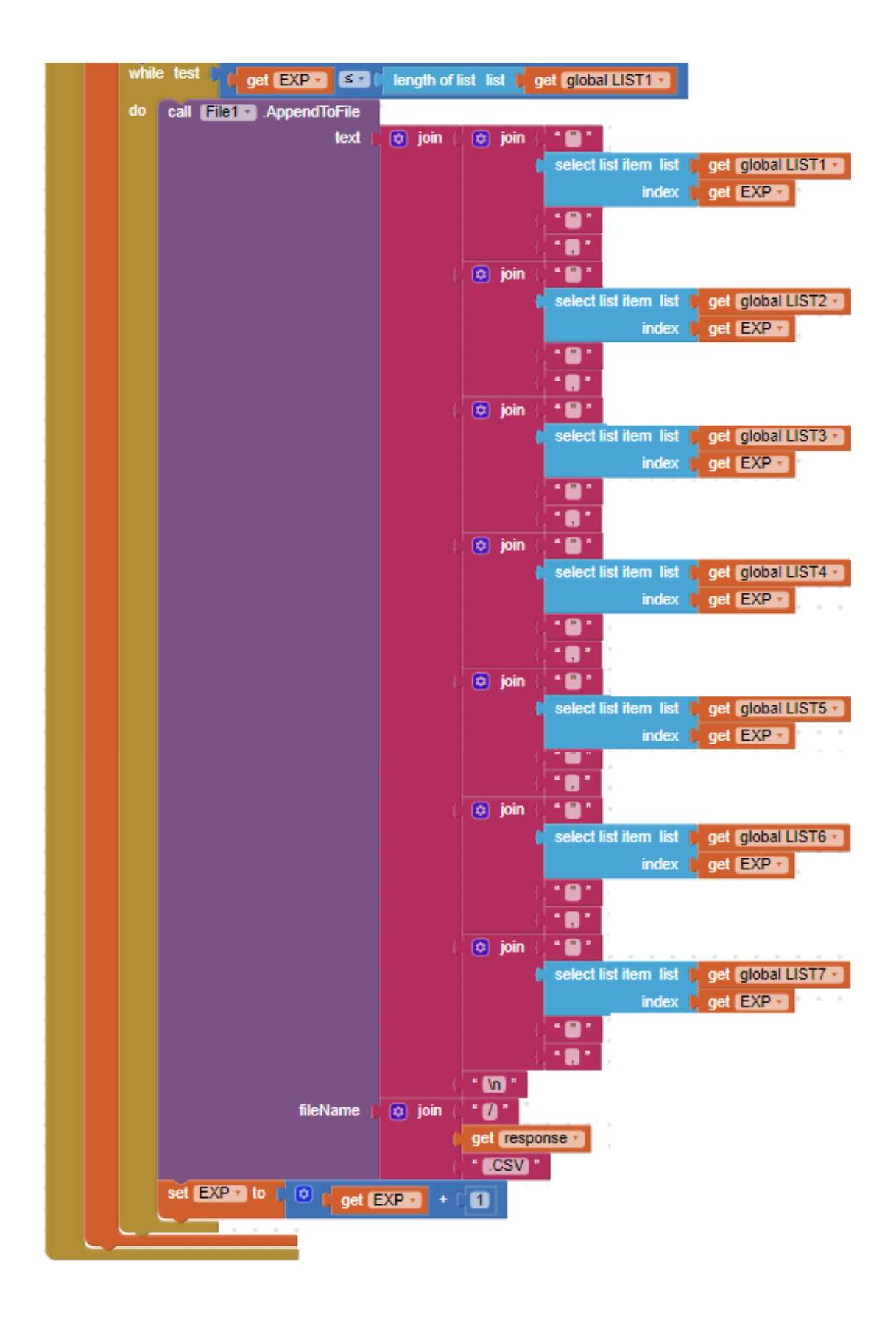

Estructura de la base de datos

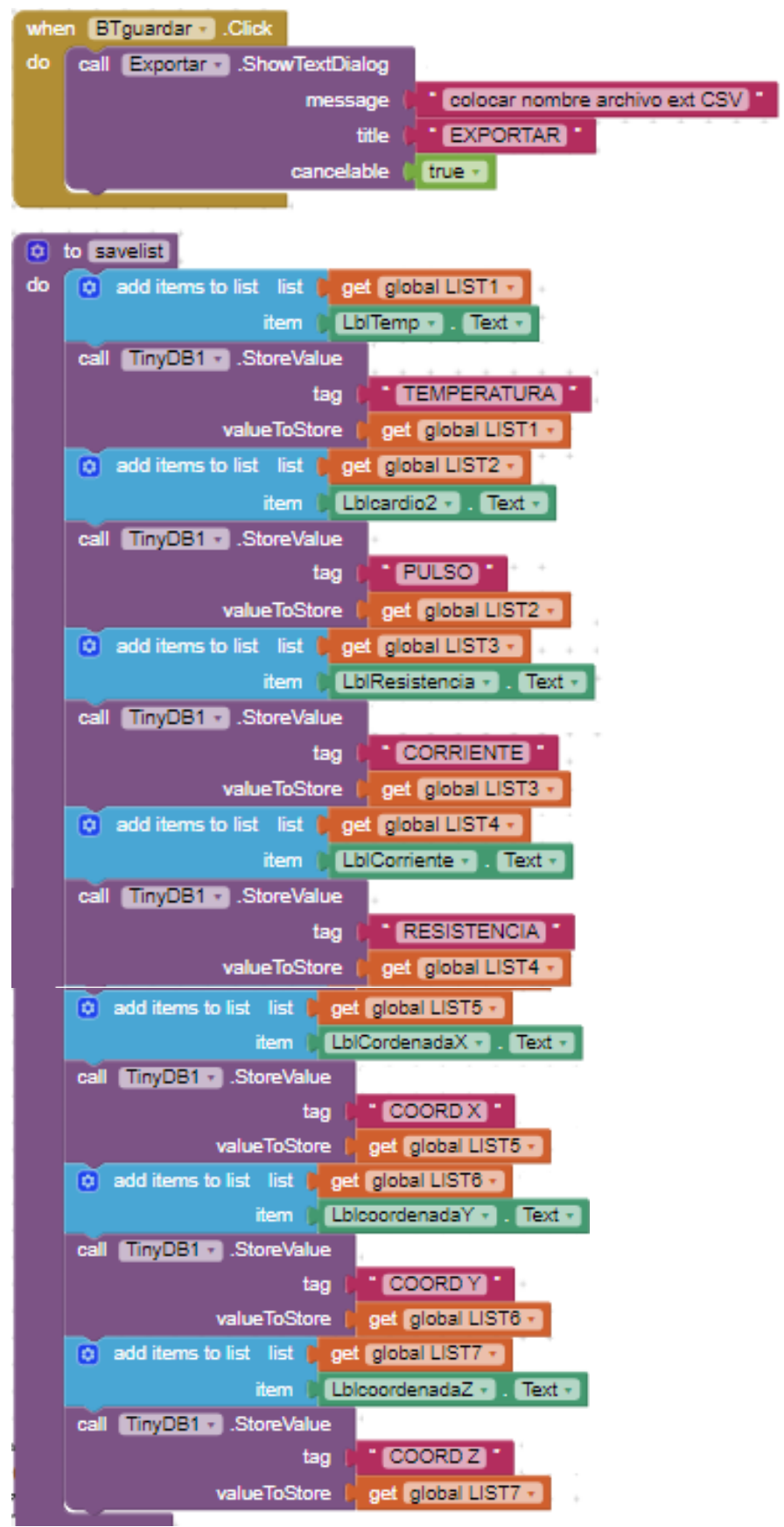

#### **APÉNDICE D: MANUAL DE USUARIO.**

#### **Descripción del dispositivo**.

El dispositivo está compuesto por una prenda elástica en la cual se encuentran alojado el sensor de temperatura, sensor cardiaco, sensor electrodérmico y un acelerómetro que permitirán la adquisición de diferentes bioseñales, además porta el dispositivo de alimentación junto con la placa para la transmisión la que se realiza mediante conexión bluetooth a un dispositivo portátil Android el mismo que permitirá tanto la visualización como el almacenamiento de datos, así como su difusión.

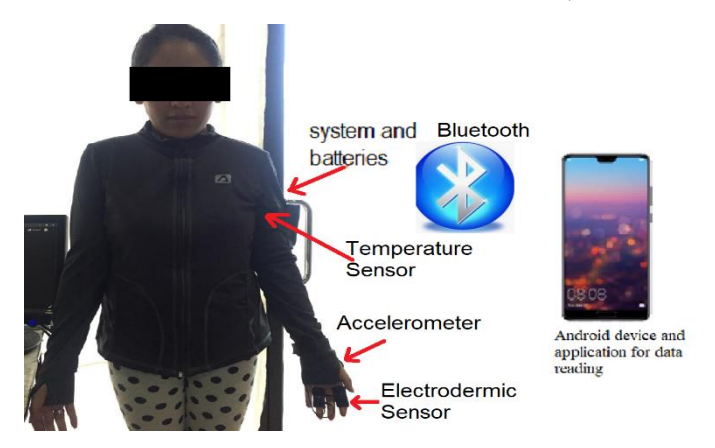

**Figura D117 Identificación de elementos exteriores del dispositivo**  Fuente: Autor

- ii. Entrada para conexiones de sensores. **Figura D118 Código QR para instalación de la aplicaciónFigura D119**
	- iii. Entrada para alimentación y carga de baterías.
	- iv. Ranura de datos y alimentación para el dispositivo Fuente: Autor
	- v. Interruptor de encendido
- vi. Conmutador para datos inalámbricos o serial para pc.

#### **1. Ubicación.**

El dispositivo va colocado en un bolsillo colocado en la manga izquierda de la prenda, se coloca la prenda, verificando que los sensores estén en la posición correcta para su óptimo funcionamiento (ver figura D1) el voluntario debe estar en una posición cómoda para poder realizar las mediciones.

Se debe verificar que el sensor de pulso este ubicado sobre la arteria radial para que pueda sensar las pulsaciones, el sensor de temperatura

colocado bajo la axila, se debe colocar los electrodos del sensor electrodérmico sobre los dedos índice y medio junto con un gel conductor de preferencia para que tenga un mejor contacto con la piel y por ende alcanzar una mejor medición.

### **2. Encendido.**

El dispositivo es accionado por el interruptor ON/OFF colocado para el efecto, cabe recalcar que tiene dos maneras de alimentar, también puede ser alimentado mediante un cable usb type B, el mismo que puede ser conectado para una transmisión serial directa al pc si así se lo requeriría.

# **3. Instalación de aplicación.**

La aplicación desarrollada para androide en app inventor se la puede instalar de dos maneras tanto en archivo apk como mediante un código Qr que proporciona appinventor.

## **a. Instalación por código QR.**

Esta instalación se la realiza directamente con un lector de código QR instalado en el dispositivo androide que tenga conexión a internet ya que este nos direccionará a la descarga e instalación de la aplicación.

El código QR nos direcciona a esta página inmediatamente presionamos el link y este nos permitirá descargar el programa por cualquiera de los navegadores que posea nuestro dispositivo.

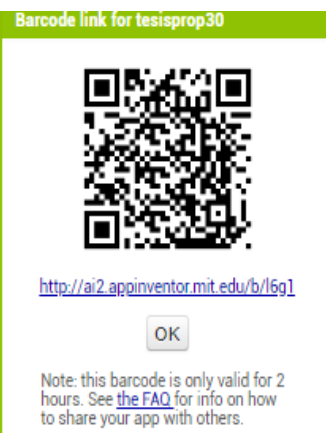

Finalmente se procede a seguir los pasos para la instalación que proporciona cada dispositivo al final de la misma se ejecuta la aplicación para ser utilizada.

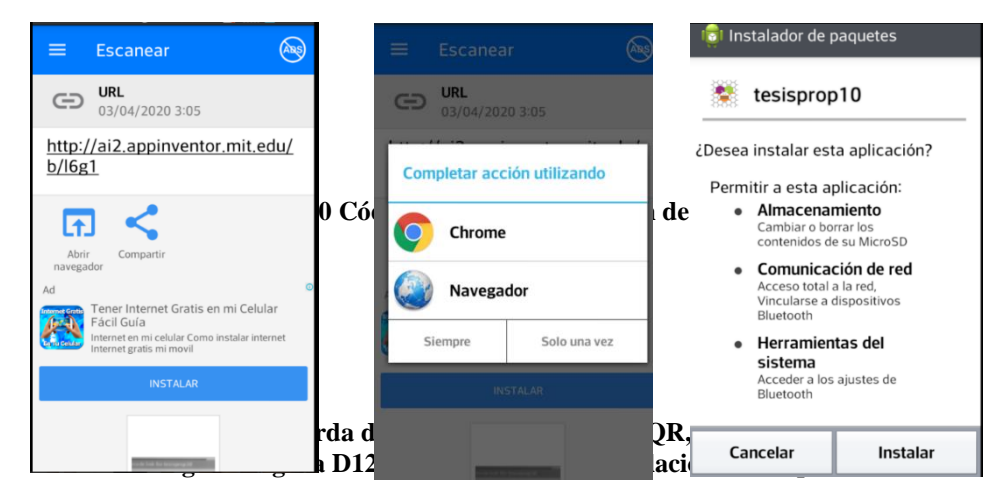

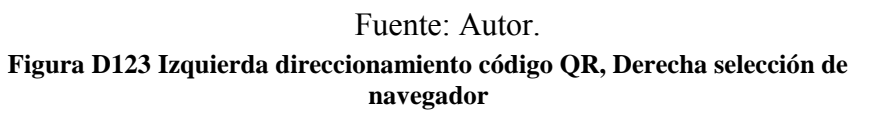

**Fuente: Autor.** 

**Figura D124 Archivo APK para instalación de aplicación.Figura D125 Izquierda direccionamiento código QR, Derecha selección de navegador**

**Fuente: Autor.** 

#### **b. Instalación mediante descarga de archivo apk.**

El archivo apk que también se proporciona es descargado desde la web de app inventor es un archivo ejecutable, el mismo que se copia en cualquier dispositivo Android y se realiza la instalación siguiendo cada uno de los pasos propios de cada dispositivo.

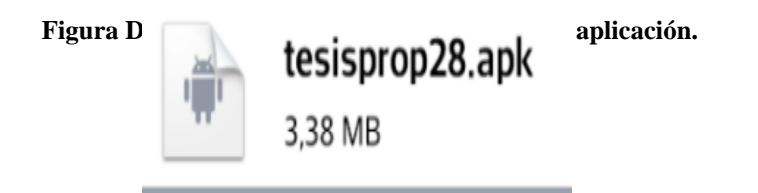

**Figura D127 Izquierda Screen 1 derecha Screen 2.Figura D128 Archivo APK para instalación de aplicación.** 

**Fuente: Autor.** 

# **b. Ejecución de aplicación.**

Se ejecuta la aplicación una vez que se está ejecutando nos presenta n primer Screen el mismo que pide datos de verificación para que solo personal

autorizado pueda ingresar para poder realizar los monitoreos.

Una vez autentificado el usuario pasamos al Screen 2, correspondiente a la zona de visualización y comando, aquí podremos realizar diferentes

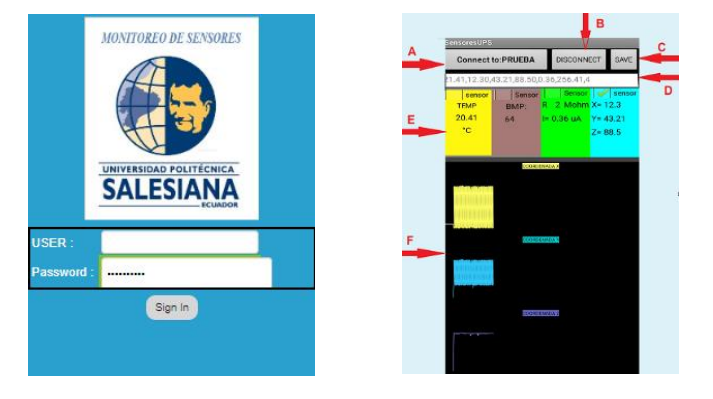

**Figura D129 Izquierda Screen 1 derecha Screen 2.** 

**Fuente: Autor.** 

#### **Figura D130 Interface de guardado.Figura D131 Izquierda Screen 1 derecha Screen 2.**

#### **Fuente: Autor.**

funciones como monitorear en tiempo real las señales de los diferentes sensores, ver su gráfica en tiempo real y guardar si es necesario cada uno de los datos del monitoreo.

Funciones del screen 2.

i. Botón de selección del dispositivo bluetooth.

Al presionar este botón se despliega la lista de dispositivos anteriormente emparejados, en donde debemos seleccionar el nombre de nuestro dispositivo que es "HC06".

ii. Botón de conexión con el dispositivo seleccionado. Una vez seleccionado el dispositivo simplemente procedemos a emparejar los dispositivos para poder receptar los datos.

iii. Botón para guardar datos recopilados.

El prototipo tiene la capacidad de almacenar los datos para ser trasmitidos y analizados esto se lo hace al presionar el botón "save" donde sale una ventana donde podemos colocar el nombre al archivo

iv. Etiqueta de visualización de recepción de datos. En esta etiqueta se puede observar la llegada de los datos para su posterior procesamiento.

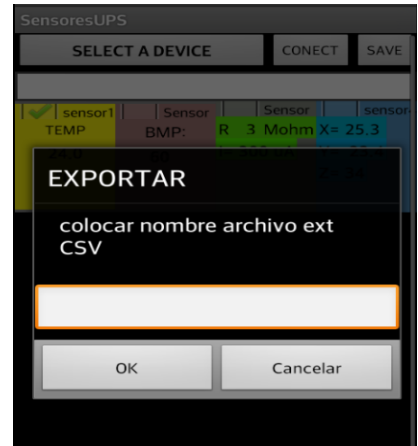

**Figura D132 Interface de guardado.** 

**Fuente: Autor.** 

**Figura D133 Interface de guardado.** 

**Fuente: Autor.** 

v. Etiquetas que de selección de parámetros para visualizar las gráficas.

Estas etiquetas poseen un check el cual nos sirve para poder visualizar las gráficas de las señales correspondientes.

vi. Zona de gráficas.

Precauciones:

Al tratarse de un dispositivo pasivo que adquiere datos, no representa riego alguno para la salud de las personas por lo que no presenta ningún tipo de restricción a las personas que lo utilicen.

La carga se la puede realizar a través de un cable usb mediante una fuente de alimentación de 5 voltios, realizar la carga cuando el dispositivo este apagado esto es el swich en posición off y verificar el swich de conexión bluetooth que se encuentre en conexión serial debido a que puede dañar el dispositivo.

Al lavar la prenda se debe tener cuidado de retirar los diferentes sensores y el dispositivo para evitar daños y su re conexión realizarla según la señalización correspondiente, evitar que el dispositivo no tenga contacto con el agua ya que puede sufrir averías, en caso de sufrir cualquier tipo de avería la revisión debe ser realizada por personal técnico calificado.

Duración de la Batería.

El consumo del dispositivo es aproximado de 80 mA aproximadamente y la batería es de 1900mAh, por lo que el dispositivo puede funcionar por el lapso de 24 h aproximadamente hasta una próxima carga, por lo que puede facilitar el monitoreo continuo de una persona.